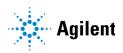

# MassHunter MRM/dMRM/tMRM Database Familiarization Guide

Before You Begin 6 To prepare to run the Checkout Mix 7 To run the Checkout Mix 8

Creating an MRM acquisition method from the database 10

Task 1. Create an MRM method 10

Task 2. Acquire, inspect, and analyze MRM data in Qualitative Analysis 18

Creating a Dynamic MRM acquisition method 22

Task 1. Create a batch file from an existing MRM data file 23

Task 2. Print a report in the Quantitative Analysis program 28

Task 3. Create a dMRM method using Update dMRM 32

Task 4. Check dMRM acquisition method setup in Dynamic MRM Viewer 36

Task 5. Acquire dMRM data and inspect in Qualitative Analysis 40

Creating a Triggered MRM Method 43

Task 1. Create a tMRM method from a dMRM method44Task 2. Acquire tMRM data and inspect data in Qualitative Analysis52Task 3. Create a Reference Library in the Quantitative Analysis program56

Reference 63

Checkout Mix Content 63 Primary and Secondary Transitions for Triggered MRM 65 Use the exercises in this guide to learn how to use your MassHunter MRM, dMRM, or tMRM Database with MassHunter Data Acquisition, Qualitative Analysis, and Quantitative Analysis programs. You use the example Checkout Mix data, method files, and database to learn how to find and identify compounds in a data file. The Checkout Mix data files, methods, and database are based on the Pesticides Checkout Test Mix, which contains a wide variety of compound classes.

As an optional step, you can separately purchase test mix and column to acquire your own data for use with this guide:

- LC TOF/QTOF/QQQ Pesticide Test Mixture (p/n 5190-0469)
- ZORBAX LC Column, Eclipse Plus C18, 2.1 mm × 100 mm, 1.8 μm (p/n 959758-902)

### Supported MassHunter Programs

Make sure these MassHunter programs are installed.

- MassHunter Data Acquisition
  - for Ultivo LC/TQ, 1.2 or later
  - for 6470B, 10.1 or later
  - for 6495C, 10.0 SR1 or later
- MassHunter Quantitative Analysis 10.2 or later.
- MassHunter Qualitative Analysis 10.0 or later.

### **Familiarization files**

These Familiarization files are included on the MRM Database Familiarization media (p/n G1736-10001, available on SubscribeNet) and are installed on your computer when the content of the Familiarization media is installed:

- Checkout Mix Databases:
  - CheckoutMix\_TriggeredMRM\_1.2\_Ultivo
  - CheckoutMix\_TriggeredMRM\_10\_6400\_Series
- Checkout Mix methods:
  - CheckoutMix\_MRM\_6470B and CheckoutMix\_MRM\_6470B\_WithCpds.m for use with non-iFunnel based 6400 Series Triple Quad instruments
  - CheckoutMix\_MRM\_6495C and CheckoutMix\_MRM\_6495C\_WithCpds.m for use with iFunnel based 6400 Series Triple Quad instruments
  - CheckoutMix\_MRM\_Ultivo and CheckoutMix\_MRM\_Ultivo\_WithCpds.m for use with Ultivo Triple Quad instruments

Note that the respective dMRM and tMRM Checkout Mix methods for the 6470B and Ultivo instruments are also included for reference only. These methods work only on an LC/MS system that produces the same retention times as the example data. Any retention time shifts will invalidate the retention time windows in these methods.

- Checkout Mix example Data: This dataset was acquired on a 6470B instrument, and can be used to familiarize yourself with the data analysis workflow regardless of your LC/TQ model.
- Checkout Mix example report

### Workflow Overview

This Familiarization Guide uses example data from the Checkout Mix to illustrate the workflow and the familiarization exercises.

**Figure 1** summarizes the workflow, which includes incremental method development from MRM, over to dynamic MRM (dMRM) to triggered MRM (tMRM) methods, including identification of retention times (RT), trigger parameters, and secondary transitions.

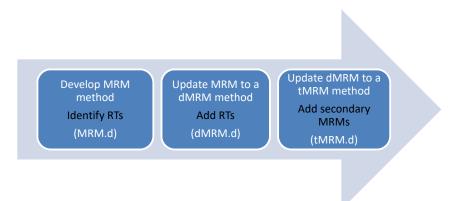

Figure 1. MRM to dMRM to tMRM Method Development Workflow for single standard mix

### Single Standard Mix Workflow

You can use this complete workflow to create an MRM, dMRM, or tMRM method to analyze a single standard mix:

- 1 Use the database to create the MRM method for the primary transitions.
- 2 Establish the retention times, and then update the MRM method to a dMRM method using the **Update DMRM Method** command. For an Ultivo system, use the **Convert to dMRM** command in the Method Navigator. For either system, save as a dMRM method.
- **3** Check the dMRM editor for any overlaps in retention time. If needed, adjust the cycle time settings and/or the retention time windows.
- 4 Acquire data to make sure that the dMRM method is valid.
- **5** Update the dMRM method to a tMRM method with trigger parameters. Save as a tMRM method.
- 6 Add the secondary transitions.

After you have set up methods to analyze a single standard mix, you can adapt the same procedures for your unique multi-component analysis.

### Multiple Standard Mix Workflow

Some analyses include multiple standard mixes.

To develop a method to analyze multiple compound mixes in one analytical run:

- 1 Create and optimize each dMRM or tMRM method for each standard mix separately. Use the same LC chromatographic method.
- **2** Combine these dMRM or tMRM methods. (Copy and paste transition tables of each dMRM or tMRM method into a single acquisition method.)
- **3** Re-optimize the parameters for overlapping dMRM or tMRM transitions for compounds that co-elute.

For ease of use, optimize no more than 50 compounds at a time in each **MRM -> dMRM -> tMRM** workflow.

**Before You Begin** To install the Familiarization files

## Before You Begin

To do the exercises in this guide, you need to install the Familiarization Checkout example data, methods, and report.

## To install the Familiarization files

• From the Familiarization media, copy the **\MassHunter** folder into the root folder of your MassHunter drive. By default, the folder is **D:\**.

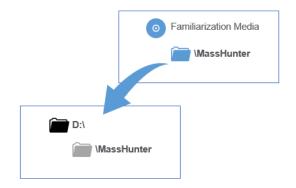

Two databases are provided — one for Ultivo and another for the 6470B. The latter can be imported correctly to all non-Ultivo 6400 instruments.

Three LC/MS methods are provided — for Ultivo, 6470B, and 6495C. These methods include ion source conditions.

## To prepare to run the Checkout Mix

- 1 Make sure that you have these required parts and reagents:
  - Glacial acetic acid
  - ZORBAX LC Column, Eclipse Plus C18, 2.1 mm × 100 mm, 1.8 μm (p/n 959758-902)
- 2 Check that the Agilent 1200 Series, Infinity I, or Infinity II LC system is properly installed and verified.
- **3** If you have an Agilent 1260 Infinity I or Infinity II Binary Pump, bypass the mixer and damper. Refer to your respective user manual for details.
- **4** Check that the Agilent 6400 Series Triple Quad or Ultivo Triple Quad LC/MS System is properly installed and verified.
- 5 Make sure that the supported MassHunter programs are properly installed. See **"Supported MassHunter Programs"** on page 2.
- 6 To use a system configuration that is different from the one described in **"To run the Checkout Mix"** on page 8, create or edit a method for your system configuration and the Checkout Mix method parameters. The Checkout Mix parameters are in the Checkout Mix acquisition method.

Use the MassHunter Data Acquisition program to open and view the method. These data acquisition settings for the compounds are listed:

- QQQ Acquisition method info
- Sampler settings
- Pump settings
- Column compartment settings

Refer to **"Primary and Secondary Transitions for Triggered MRM"** on page 65 for MS/MS transitions and their compound-dependent settings.

The three sets of example methods use the following instruments:

- Agilent 6470B Triple Quad LC/MS
- Agilent 6495C Triple Quad LC/MS
- Agilent Ultivo Triple Quad LC/MS

## To run the Checkout Mix

1 Do a check tune to verify that the instrument operates properly.

Change to the Tune context in the MassHunter Data Acquisition program and then click **Checktune** to verify the instrument is properly tuned. Do an Autotune if Checktune reports any failure.

2 Prepare the Checkout Mix.

The concentration of the Checkout Mix stock solution is 100 ppm for both positive and negative mixes. Only the positive mix is used in the *Familiarization Guide*. The negative mix is included for your convenience.

- **a** Dilute 100 µL of the stock solution to 10.0 mL with acetonitrile to create Working Solution 1 (1 ppm). Use Working Solution 1 for non-iFunnel systems with an ESI source.
- **b** Take 1 mL of Working Solution 1 and dilute it to 10.0 mL with 10:90 acetonitrile:water to create Working Solution 2 (100ppb).

Use Working Solution 2 for systems with an Agilent Jet Stream source, or for systems with iFunnel optics.

**c** Transfer an aliquot of the Working Solution 2 to a standard 2 mL sample vial for analysis.

Do this separately for the positive and negative Checkout Mixes.

### NOTE

For some instrument configurations, this sample concentration is too high. If so, dilute the sample by a factor of 10 or more and inject the diluted sample, or simply inject 0.5  $\mu$ L or less.

- **3** Prepare mobile phases A and B.
  - A= 5 mM acetic acid in water (286 µL glacial acetic acid in 1 L water)
  - B= 100% acetonitrile

These mobile phases are suitable for both positive and negative Checkout Mixes.

The examples in this guide were run in positive mode only.

**4** Verify the system configuration.

The provided checkout method uses the LC system configuration listed in the next table. If your system deviates from this configuration, adjust the method as needed. Check the *Method Setup Guide*, if available with your database, or the *Quick Start Guide* for more information.

| Column             | ZORBAX LC Column, Eclipse Plus C18,<br>2.1 mm × 100 mm, 1.8 μm (p/n 959758-902)                                                                                                    |
|--------------------|----------------------------------------------------------------------------------------------------|
| Autosampler        | 1290 Infinity II Multisampler, G7167B                                                                                                    |
| Pump               | 1290 Infinity II High Speed Pump, G7120A. If you use a 1260 Infinity I/II binary pump, configure the damper and mixer to be bypassed. Refer to the respective LC user manual for details. |
| Column Compartment | 1290 Infinity II Multicolumn Thermostat, G7116B                                                                                                    |

- 5 Load the method.
  - If you have a non-iFunnel 6400 Series Triple Quad LC/MS system, open **CheckoutMix\_MRM\_6470B\_WithCmpds.m**.
  - If you have an iFunnel 6400 Series Triple Quad LC/MS system, open CheckoutMix\_MRM\_6495C\_WithCmpds.m.
  - If you have an Ultivo Triple Quad LC/MS system, open CheckoutMix\_MRM\_Ultivo\_WithCmpds.m.
- 6 After loading the method, if your instrument model is different than the 6470A or 6495C, then the tune location may appear in red. Click the **Browse** folder and point to the correct tune folder for your instrument. Then click the most recent tune file, which should be **atunes.TUNE.XML**.
- 7 Check that the method is set up to make a 5  $\mu$ L injection.
- 8 Click **Sample > Run** to do a single sample run, or create a worklist to make multiple injections.
- 9 If you do not see all the peaks after you process your data:
  - a Extend your Stop time.
  - **b** Run the test mix again.

This will not affect your results but will show if retention times are different on your system. There are a number of reasons your retention times can change from those determined by Agilent, such as different instrument delay volume, dead volumes or configuration.

Task 1. Create an MRM method

# Creating an MRM acquisition method from the database

## Task 1. Create an MRM method

MRM methods are simple to create and run. They are useful to analyze a small number of targeted compounds, each with quantifier and qualifier ions. You also create MRM methods as the first step to create both dMRM and tMRM methods.

An MRM data acquisition method contains settings such as compound names, ISTD (optional), MRM transitions, fragmentor voltages, and collision energies. With the MassHunter MRM/dMRM/tMRM Database, you can easily import all of these settings from the database to create an MRM method.

| St | eps                                                                                                    | D                          | etailed Instructions                                                                                                    | Comments |
|----|----------------------------------------------------------------------------------------------------|----------------------------|----------------------------------------------------------------------------------------------------|----------|
| 1  | In the Data Acquisition program, open<br>the appropriate MRM checkout<br>method for your LC/TQ and save as:<br><i>iiiCheckoutMix_MRM.m</i> , where <i>iii</i> are<br>your initials. | a<br>b<br>c<br>d           | Start the Data Acquisition program.<br>If you have a non-iFunnel 6400 Series<br>Triple Quad LC/MS system, open the<br><b>CheckoutMix_MRM_6470B.m</b> method. If<br>you have an iFunnel 6400 Series Triple<br>Quad LC/MS system, open the<br><b>CheckoutMix_MRM_6495C.m</b> method. If<br>you have an Ultivo Triple Quad LC/MS<br>system, open the<br><b>CheckoutMix_MRM_Ultivo.m</b> method.<br>Click <b>Method &gt; Save As</b> .<br>Type <i>iii</i> <b>CheckoutMix_MRM.M</b> , where <i>iii</i><br>are your initials. |          |
| 2  | Set the LC parameters according to the table on the next page.                                                                                                    | a<br>b<br>c<br>d<br>e<br>f | In the Method Editor window, click the tab<br>for the configured autosampler.<br>Enter the parameters.<br>Click the tab for the configured pump.<br>Enter the parameters.<br>Click the <b>Column Comp.</b> tab.<br>Enter the parameters.                                                                                                    |          |

# **Creating an MRM acquisition method from the database** Task 1. Create an MRM method

| Steps                               | Detailed Instructions                                       | Detailed Instructions Comments  |           |                                                                                                   |                                    |
|-------------------------------------|-------------------------------------------------------------|---------------------------------|-----------|---------------------------------------------------------------------------------------------------|------------------------------------|
|                                     | LC Parameters                                               |                                 |           |                                                                                                   | _                                  |
|                                     | Column                                                      |                                 |           | n, Eclipse Plus C18,<br>(p/n 959758-902)                                                          |                                    |
|                                     | Column temperature                                          | 35 °C                           |           |                                                                                                   |                                    |
|                                     | Injection volume                                            | 5 μL (0.5 μL fo                 |           |                                                                                                   |                                    |
|                                     | Needle Wash                                                 | 5 seconds in 5                  | nol/water |                                                                                                   |                                    |
|                                     | Mobile phase                                                | A= 5mM aceti<br>B= Acetonitrile |           | er                                                                                                |                                    |
|                                     | Flow rate                                                   | 0.4 mL/min                      |           |                                                                                                   |                                    |
|                                     | Timetable                                                   | Time (min)                      | A (%)     | В (%)                                                                                             |                                    |
|                                     |                                                             | 0.00                            | 95.00     | 5.00                                                                                              |                                    |
|                                     |                                                             | 12.00                           | 5.00      | 95.00                                                                                             |                                    |
|                                     | Stoptime                                                    | 12.00 min                       |           |                                                                                                   |                                    |
|                                     | Posttime                                                    | 3.00 min                        |           |                                                                                                   |                                    |
| <b>3</b> Set the source parameters. | Set the appropriate sou<br>your LC/TQ model accorded below. |                                 |           | The Scan segment<br>have at least one re<br>remove this row af<br>transitions from th<br>Browser. | ow. You manually<br>fter importing |

| Source Parameters            |                                    |                                           |
|------------------------------|------------------------------------|-------------------------------------------|
| Instrument Model             | Ultivo and non-iFunnel 6400 Series | iFunnel 6400 Series                       |
| Ion source                   | Agilent Jet Stream ESI             | Agilent Jet Stream ESI                    |
| Gas temperature              | 250 °C                             | 150 °C                                    |
| Drying gas (nitrogen)        | 7 L/min                            | 15 L/min                                  |
| Nebulizer gas (nitrogen)     | 40 psi                             | 30 psi                                    |
| Sheath gas (nitrogen)        | 325 °C                             | 300 °C                                    |
| Sheath flow                  | 11 L/min                           | 12 L/min                                  |
| Capillary voltage            | 3500/-3000 V                       | 3500/-3500 V                              |
| Nozzle voltage               | 0/-1500 V                          | 300/-500 V                                |
| iFunnel High/Low Pressure RF | NA                                 | 150/60 V (Positive)<br>90/60 V (Negative) |

Task 1. Create an MRM method

| Steps |                                                                                |        | etailed Instructions                                                                                                    | Com | Comments |  |  |  |
|-------|--------------------------------------------------------------------------------|--------|----------------------------------------------------------------------------------------------------|-----|----------|--|--|--|
| 4     | Open the appropriate database in<br>Database Browser, from the <b>QQQ</b> tab. | а      | For 6400 Series systems, right-click the<br>Scan segments table and click <b>Import</b><br>from Database Browser. For Ultivo, click<br>Compound Browser. For either system,<br>the Database Browser opens. In the<br>Database Browser, click <b>File &gt; Open</b><br>Database. |     |          |  |  |  |
|       |                                                                                | b      | For 6400 Series systems, select the<br>CheckoutMix_TriggeredMRM_10_6400<br>Series database in the<br>\MassHunter\Databases\Checkout Mix<br>Example Database folder. For Ultivo,<br>select the<br>CheckoutMix_TriggeredMRM_1.2_Ultivo<br>database.                               |     |          |  |  |  |
|       |                                                                                | c<br>d | Click <b>OK</b> .<br>Save the method with a new name. Do<br>not overwrite the provided example<br>method.                                                                                                    |     |          |  |  |  |
|       |                                                                                |        | Browse For Folder<br>Select Optimizer database folder                                                                                                    |     | ×        |  |  |  |
|       |                                                                                |        | ✓ Databases     ✓ Checkout Mix Example Database                                                                                                    |     | ^        |  |  |  |

CheckoutMix\_TriggeredMRM\_1.2\_Ultivo
CheckoutMix\_TriggeredMRM\_10\_6400Series

Task 1. Create an MRM method

### Steps

### **Detailed Instructions**

- 5 Select primary transitions corresponding to the basic checkout mix compounds.
  - See "Primary and Secondary Transitions for Triggered MRM" on page 65 for a list of the Primary transitions.
  - The secondary transition are added when you are creating the triggered MRM method. See "Task 1. Create a tMRM method from a dMRM method" on page 44.

Note that in the example data file, when both polarities are available in the **CheckoutMix\_TriggeredMRM\_1.2\_Ultiv** o database, the analysis was run in positive mode only.

The CAS numbers for the basic checkout mix (positive ion compounds) are: 2032-59-9 1912-24-9 1563-66-2 333-41-5 60-51-5 35554-44-0 81334-34-1 121-75-5 139528-85-1 19937-59-8 2212-67-1 175013-18-0 148-79-8

- a Click the **Compound Name** column header to sort the compounds by Compound Name.
- b Ensure the correct check boxes next to the primary transitions are marked according to the "Primary and Secondary Transitions for Triggered MRM" on page 65.
- **c** To quickly mark only the primary transitions for the Checkout Mix:
  - Under Search Compounds, mark the CAS check box. In the Search Text text box, type the CAS numbers for the Checkout Mix.
- d Under Select Transitions, select Primary transitions and click Select Primary. See next page for filter examples.
- e Review the transitions in the table. Clear the check box next to any transitions that you do not want to include.

### Instead of individually marking each check box, you can use the search and filter function with the Select Transitions options to select a number of transitions according to the criteria you have specified. Refer to the help for the Database Browser Search Filter tab in the Optimizer Help.

Comments

- The CAS number is a reliable item to use to filter the compounds. If you use the Compound Name, you have to spell the name exactly as it is written in the database; otherwise, you get too many random hits which you then have to remove from your import list. Also, you have to write the name or number as a vertical list (a new line for each name or number).
- Qualifier and quantifier MRMs can have different precursor ion species but they cannot have different polarities. Compounds that contain halogens often have multiple precursors for the same compound in the database. If a *Method Setup Guide* is available for your database, refer to the guide for more details on choosing the most selective transitions for your analysis.

Task 1. Create an MRM method

| teps                                                                                                    | Detaile                                                                                                    | d Instruc          | tions                                                                                                    |                                                                                              |                                                | <u>.</u>                                                                                                    | Con                                                                                                    | nments     | ;<br>                                                                                                    |
|----------------------------------------------------------------------------------------------------|----------------------------------------------------------------------------------------------------|--------------------|----------------------------------------------------------------------------------------------------|----------------------------------------------------------------------------------------------|------------------------------------------------|----------------------------------------------------------------------------------------------------|----------------------------------------------------------------------------------------------------|------------|----------------------------------------------------------------------------------------------------|
| latabase Browser                                                                                                    |                                                                                                    |                    |                                                                                                    |                                                                                              |                                                |                                                                                                    | -                                                                                                    | _ ×        | If you mark the Show Al                                                                                                    |
| File Edit View                                                                                                    |                                                                                                    |                    |                                                                                                    |                                                                                              |                                                |                                                                                                    |                                                                                                    |            | Records check box.                                                                                                    |
|                                                                                                    |                                                                                                    |                    |                                                                                                    |                                                                                              |                                                |                                                                                                    |                                                                                                    |            |                                                                                                    |
| earch/Filter Import List                                                                                                    |                                                                                                    |                    |                                                                                                    |                                                                                              |                                                |                                                                                                    |                                                                                                    |            | then all compounds in                                                                                                    |
| Show All Records Search/Filter                                                                                                    |                                                                                                    | Sear               | rch Compounds                                                                                                    |                                                                                              |                                                |                                                                                                    |                                                                                                    |            | the database are shown                                                                                                    |
| Filter Compounds                                                                                                    |                                                                                                    | _                  | Search Tex                                                                                                    | đ                                                                                            |                                                |                                                                                                    |                                                                                                    |            | in the table. You scroll                                                                                                    |
| Enable Filters                                                                                                    |                                                                                                    |                    |                                                                                                    |                                                                                              |                                                | Sele<br>Project Nam                                                                                            | ct Columns                                                                                                    | ^          | through the compounds                                                                                                    |
| Optimized Compounds                                                                                                    |                                                                                                    |                    |                                                                                                    |                                                                                              |                                                | Compound N                                                                                                    |                                                                                                    |            | and mark the Primaries                                                                                                    |
| Date From 12/15/2020 To 06/04/201                                                                                                    |                                                                                                    |                    |                                                                                                    |                                                                                              | IN                                             | Formula<br>MW                                                                                                  |                                                                                                    |            | for the compounds you                                                                                                    |
| Group Name Project                                                                                                    | Name                                                                                                    |                    |                                                                                                    |                                                                                              | E                                              | Groups                                                                                                    |                                                                                                    |            | and the second second sec |
| ✓ Polarity         Positive         ✓         Model           Method         ✓                                                                                                    | V                                                                                                    |                    |                                                                                                    |                                                                                              |                                                | Chemical Cl                                                                                                    | asses                                                                                                    | ~          | are using.                                                                                                    |
|                                                                                                    |                                                                                                    |                    | Match entire word f                                                                                                    | for each string                                                                              |                                                |                                                                                                    |                                                                                                    |            |                                                                                                    |
| Select Transitions                                                                                                    |                                                                                                    | Set p              | primary and trigger flag                                                                                                    | 28                                                                                           |                                                | Rank                                                                                                    | transitions b                                                                                                    | y          |                                                                                                    |
| O Select top 1 ranked transitions                                                                                                    |                                                                                                    |                    | Set top 2 r                                                                                                    | ranked transitions a                                                                         | is primary                                     |                                                                                                    | Abundance                                                                                                    |            |                                                                                                    |
| Primary transitions     Secondary transitions                                                                                                    | Select Transitions                                                                                                    |                    | Set Primaries a                                                                                                    |                                                                                              |                                                | 0                                                                                                    | Response Fa                                                                                                    | ector      |                                                                                                    |
| Compound Name Formula MW                                                                                                    |                                                                                                    |                    |                                                                                                    |                                                                                              | -                                              | CAV                                                                                                    |                                                                                                    |            |                                                                                                    |
| Compound Name Formula MW     24.5-T C8H5Cl3O3                                                                                                    | Polarity Species                                                                                                    | Precursor<br>252.9 | Product F<br>95                                                                                                    | rag Cl<br>80                                                                                 | E 60                                           | CAV 3                                                                                                    | Primary                                                                                                    | Trigger ^  |                                                                                                    |
| 2.4.5-T C8H5CI3O3                                                                                                    | Negative                                                                                                    | 252.9              | 122.9                                                                                                    | 80                                                                                           | 45                                             | 3                                                                                                    |                                                                                                    |            |                                                                                                    |
| 2.4.5-T C8H5CI3O3<br>2.4.5-T C8H5CI3O3                                                                                                    | Negative                                                                                                    | 252.9              | 158.9                                                                                                    | 80<br>80                                                                                     | 40<br>10                                       | 3                                                                                                    |                                                                                                    |            |                                                                                                    |
| 2,4,5-1 C8H5CI3O3                                                                                                    | Negative<br>Negative                                                                                                    | 252.9              | 194.9                                                                                                    | 80                                                                                           | 10                                             | 3                                                                                                    |                                                                                                    |            |                                                                                                    |
|                                                                                                    |                                                                                                    |                    |                                                                                                    | 00                                                                                           |                                                | -                                                                                                    |                                                                                                    |            |                                                                                                    |
| 2,4,5-TP (silvex) C9H7CI3O3                                                                                                    | Negative                                                                                                    | 266.9              | 122.9                                                                                                    | 80                                                                                           | 45                                             | 3                                                                                                    |                                                                                                    |            | If you clear the Show A                                                                                                    |
|                                                                                                    | Negative                                                                                                    | 266.9              | 122.9                                                                                                    | 80                                                                                           | 45                                             | 3                                                                                                    |                                                                                                    | □_ ×<br>   | If you clear the Show Al                                                                                                    |
|                                                                                                    | Negative                                                                                                    | 266.9              | 122.9                                                                                                    | 80                                                                                           | 45                                             | 3                                                                                                    |                                                                                                    |            | Records check box, you                                                                                                    |
| 2.4.5-TP (Silvex) C9H7Cl3O3                                                                                                    | · - · · ·                                                                                                    | <u> </u>           |                                                                                                    | 80                                                                                           | 45                                             |                                                                                                    |                                                                                                    | >          | Records check box, you                                                                                                    |
| 2.4.5-TP (Silvex) C9H7CI3O3                                                                                                    | · - · · ·                                                                                                    | <u> </u>           | 122.9<br>Add to Import List                                                                                                    | 80                                                                                           | 45                                             | 3<br>Import                                                                                                    |                                                                                                    |            | Records check box, you can limit the compound                                                                                                    |
| 2.4.5-TP (Silvex) C9H7CI3O3                                                                                                    | · - · · ·                                                                                                    | <u> </u>           |                                                                                                    | 80                                                                                           | 45                                             |                                                                                                    |                                                                                                    | >          | Records check box, you<br>can limit the compound<br>that are shown in the                                                                                                    |
| 24.5-TP (Silvex) C3H7CI303     c                                                                                                    | · - · · ·                                                                                                    | <u> </u>           |                                                                                                    | 80                                                                                           | 45                                             |                                                                                                    |                                                                                                    | Close      | Records check box, you can limit the compound that are shown in the table. In this example, th                                                                                                    |
| 2.4.5-TP (Silvex) C9H7CI303     c                                                                                                    | · - · · ·                                                                                                    | <u> </u>           |                                                                                                    | 80                                                                                           | 45                                             |                                                                                                    |                                                                                                    | >          | Records check box, you<br>can limit the compound<br>that are shown in the                                                                                                    |
| 2.4.5-TP (Silvex) C9H7CI303     c                                                                                                    | · - · · ·                                                                                                    | <u> </u>           |                                                                                                    | 80                                                                                           | 45                                             |                                                                                                    |                                                                                                    | Close      | Records check box, you<br>can limit the compound<br>that are shown in the<br>table. In this example, the<br>CAS check box is                                                                                                    |
| 2.4.5-TP (Silvex) C9H7CI303     c                                                                                                    | · - · · ·                                                                                                    | <u> </u>           |                                                                                                    | 80                                                                                           | 45                                             |                                                                                                    |                                                                                                    | Close      | Records check box, you<br>can limit the compound<br>that are shown in the<br>table. In this example, th<br>CAS check box is<br>marked in the Search                                                                                                    |
| 2.4.5-TP (Silvex) C9H7CI303 Current Databases Checkout Mix Exam Natabase Browser File Edit View                                                                                                    | · - · · ·                                                                                                    | M_10_6400Series    | Add to Import List                                                                                                    | 80                                                                                           | 45                                             |                                                                                                    |                                                                                                    | Close      | Records check box, you<br>can limit the compound<br>that are shown in the<br>table. In this example, th<br>CAS check box is<br>marked in the Search<br>Compounds group and                                                                                                    |
| 2.4.5-TP (Silvez) C3H7CI303 Current Databases : D \MassHurten\Databases \Checkout Mix Evam Natabase Browser File Edit View earch/Filter Import List Search/Filter Search/Filter                                                                                                    | · - · · ·                                                                                                    | M_10_6400Series    |                                                                                                    |                                                                                              | 45                                             |                                                                                                    |                                                                                                    | Close      | Records check box, you<br>can limit the compound<br>that are shown in the<br>table. In this example, th<br>CAS check box is<br>marked in the Search<br>Compounds group and<br>list of CAS numbers wa                                                                                                    |
| Current Database : D:\MassHunter\Databases\Checkout Mix Exam  Atabase Browser  File Edit View  aerchFile Impor List  Show Al Records  Search/Filer  File Compounds                                                                                                    | · - · · ·                                                                                                    | 4_10_6400Series    | Add to Import List<br>rch Compounds<br>Search Tex<br>31334-34-1                                                                                                    |                                                                                              |                                                | Import                                                                                                    | -                                                                                                    | Close      | Records check box, you<br>can limit the compound<br>that are shown in the<br>table. In this example, th<br>CAS check box is<br>marked in the Search<br>Compounds group and                                                                                                    |
| Current Database : D:\MassHurter\Databases\Checkout Mir Exam Atabase Browser File Edit View earch/Filer Import ListShow Al RecordsShow Al RecordsShow Example Table Filter Ref CompoundsShow Al RecordsShow Al RecordsShow Al RecordsShow Al RecordsShow Al RecordsShow Al RecordsShow Al RecordsShow Al RecordsShow Al RecordsShow Al RecordsShow Al RecordsShow Al RecordsShow Al Records                                                                                                    | · - · · ·                                                                                                    | 4_10_6400Series    | Add to Import List<br>rch Compounds<br>Search Tex                                                                                                    |                                                                                              |                                                | Import<br>Sele<br>Project Nam                                                                                  |                                                                                                    | Close      | Records check box, you<br>can limit the compound<br>that are shown in the<br>table. In this example, th<br>CAS check box is<br>marked in the Search<br>Compounds group and<br>list of CAS numbers wa                                                                                                    |
| 2.4.5-TP (Silvex) C3H7CI303 Current Databases : D.\MassHunten\Databases\Checkout Mix Exam Natabase Browser File Edit View eschrifter impont List Show Al Records Enable Fiters Cptimized Compounds                                                                                                    | ple Database Checkout No_Triggered MRN                                                                                                    | 4_10_6400Series    | Add to Import List<br>rch Compounds<br>Search Tex<br>31334-34-1                                                                                                    |                                                                                              |                                                | Import                                                                                                    |                                                                                                    | Close      | Records check box, you<br>can limit the compound<br>that are shown in the<br>table. In this example, th<br>CAS check box is<br>marked in the Search<br>Compounds group and<br>list of CAS numbers wa<br>typed in the Search Tex<br>Each CAS number was                                                                                                    |
| 24.5-TP (Silvex) C3H7CI303 Current Databases : D.\MassHurten'.Databases 'Checkout Mix Exam latabase Browser File Edit View earch/Filter import List Store AI Records Filter Compounds Date Firem 12/15/2020 - To 86/04/201                                                                                                    | ple Database CheckoutMo_TriggeredMRM                                                                                                    | 4_10_6400Series    | Add to Import List<br>rch Compounds<br>Search Tex<br>31334-34-1                                                                                                    |                                                                                              |                                                | Import                                                                                                    |                                                                                                    | Close      | Records check box, you<br>can limit the compound<br>that are shown in the<br>table. In this example, th<br>CAS check box is<br>marked in the Search<br>Compounds group and<br>list of CAS numbers wa<br>typed in the Search Tex<br>Each CAS number was<br>typed on a separate line                                                                                                    |
| 24.5-TP (Silvex) C3HTCI303 Current Databases : D-\MassHunter\Databases \Checkout Mix Exam Natabase Browser File Edit View File Edit View Solver File Import List Solver All Records Search/Filter File Records Search/Filter File Compounds Other Records Other Records | ple Database CheckoutMo_TriggeredMRM                                                                                                    | 4_10_6400Series    | Add to Import List<br>rch Compounds<br>Search Tex<br>31334-34-1                                                                                                    |                                                                                              |                                                | Import<br>Sele<br>Project Nam<br>Formula<br>M/V                                                                |                                                                                                    | Close      | Records check box, you<br>can limit the compound<br>that are shown in the<br>table. In this example, th<br>CAS check box is<br>marked in the Search<br>Compounds group and<br>list of CAS numbers wa<br>typed in the Search Tex<br>Each CAS number was                                                                                                    |
|                                                                                                    | ple Database CheckoutMo_TriggeredMRM                                                                                                    | 4_10_6400Series    | Add to Import List<br>rch Compounds<br>Search Tex<br>31334-34-1                                                                                                    |                                                                                              |                                                | Import<br>Sele<br>Project Nam<br>Formula<br>M/V                                                                | ct Columns<br>e<br>lame                                                                                                    | Close      | Records check box, you<br>can limit the compound<br>that are shown in the<br>table. In this example, th<br>CAS check box is<br>marked in the Search<br>Compounds group and<br>list of CAS numbers wa<br>typed in the Search Tex<br>Each CAS number was<br>typed on a separate line                                                                                                    |
| 24.5-TP (Silvex) C3HTCI303 Current Databases : D-\MassHunter\Databases \Checkout Mix Exam Natabase Browser File Edit View File Edit View Solver File Import List Solver All Records Search/Filter File Records Search/Filter File Compounds Other Records Other Records | ple Database CheckoutMo_TriggeredMRM                                                                                                    | M_10_6400Sense     | Add to Import List<br>rch Compounds<br>Search Tex<br>31334-34-1                                                                                                    |                                                                                              |                                                | Import Import Selee Project Nam Compound N Formula Mtv/ Groups CAS                                             | ct Columns<br>e<br>lame                                                                                                    | Close      | Records check box, you<br>can limit the compound<br>that are shown in the<br>table. In this example, th<br>CAS check box is<br>marked in the Search<br>Compounds group and<br>list of CAS numbers wa<br>typed in the Search Tex<br>Each CAS number was<br>typed on a separate line<br>Only the compounds with                                                                                                    |
| 24.5-TP (Silvex) C3H7CI303 Current Database : D:\MassHurter\Databases\Checkout Mix Exam Natabase Browser File Edit View earch/Filer Import List Show Al Records Search/Filer Rec Compounds Show Al Records Enable Fitem Optimized Compounds Date Fitem Database Fitem Positive  Rec Compounds Date Fitem Optimized Campounds Date Fitem Optimized Campounds Date Fitem Optimize | ple Database CheckoutMo_TriggeredMRM                                                                                                    | M_10_6400Series    | Add to import List<br>rch Compounds<br>Search Tex<br>31334341<br>333415<br>21 Match entire word f                                                                                                    | d for each string                                                                            |                                                | Import<br>Seter<br>Project Nam<br>Compound N<br>Formula<br>MtV<br>Groups<br>CAS<br>Chemical Cl                 | ct Columns<br>e<br>lame                                                                                                    |            | Records check box, you<br>can limit the compound<br>that are shown in the<br>table. In this example, th<br>CAS check box is<br>marked in the Search<br>Compounds group and<br>list of CAS numbers wa<br>typed in the Search Tex<br>Each CAS number was<br>typed on a separate line<br>Only the compounds wit<br>one of those CAS<br>numbers is shown in th                                                                                                    |
|                                                                                                    | ple Database CheckoutMo_TriggeredMRM                                                                                                    | M_10_6400Series    | Add to Import Lat<br>tch Compounds<br>Search Tex<br>11334 34-1<br>3334 1-5<br>Match entire word fi<br>primary and tigger flag                                                                                                    | d for each strong                                                                            |                                                | Import<br>Seter<br>Project Name<br>Compound N<br>Formula<br>M/V<br>Groups<br>CAS<br>Chemical Cl                | ct Columns<br>e<br>lame                                                                                                    |            | Records check box, you<br>can limit the compound<br>that are shown in the<br>table. In this example, th<br>CAS check box is<br>marked in the Search<br>Compounds group and<br>list of CAS numbers wa<br>typed in the Search Tex<br>Each CAS number was<br>typed on a separate line<br>Only the compounds wit<br>one of those CAS<br>numbers is shown in th<br>table. You can then clici                                                                                                    |
| 24.5-TP (Silvex) C3H7CI303  Current Databases : D:\MassHunten'Databases\Checkout Mix Exam  Natabase Browser  File Edit View  earch/Filer Import List  Show All Records  Search/Filer  Per Compounds  Date Filem  Coptimized Compounds  Date Filem  Coptimized Compounds  Date Filem  Coptimized Compounds  Date Filem  Coptimized Compounds  Date Filem  Coptimized Compounds  Date Filem  Coptimized Compounds  Date Filem  Coptimized Compounds  Date Filem  Coptimized Compounds  Date Filem  Coptimized Compounds  Date Filem  Coptimized Compounds  Date Filem  Coptimized Compounds  Date Filem  Coptimized Compounds  Date Filem  Coptimized Compounds  Date Filem  Coptimized Compounds  Compounds  Comp | ple Database CheckoutMo_TriggeredMRM                                                                                                    | M_10_6400Series    | Add to Import Lat<br>rch Compounds<br>Seach Teo<br>1333.41-5                                                                                                    | d for each string                                                                            |                                                | Import Import Seteet Nam Compound N Formula CAS Chemical Ct Rank Rank Rank Rank Rank Rank Rank Rank            | et Columns<br>e<br>lame<br>asses                                                                                                    |            | Records check box, you<br>can limit the compound<br>that are shown in the<br>table. In this example, th<br>CAS check box is<br>marked in the Search<br>Compounds group and<br>list of CAS numbers wa<br>typed in the Search Tex<br>Each CAS number was<br>typed on a separate line<br>Only the compounds wit<br>one of those CAS<br>numbers is shown in th<br>table. You can then clici<br>the Primary transitions                                                                                                    |
| 2.4.5-TP (Silvex) C3H7CI303 Current Database: D:\MassHunter\Databases\Checkout Mix Exam  Atabase Browser File Edit View Eile Edit View E | ple Database CheckoutMx_TriggeredMRN                                                                                                    | M_10_6400Series    | Add to Import Lat<br>tch Compounds<br>Search Tex<br>11334 34-1<br>3334 1-5<br>Match entire word fi<br>primary and tigger flag                                                                                                    | d for each string                                                                            |                                                | Import Import Seteet Nam Compound N Formula CAS Chemical Ct Rank Rank Rank Rank Rank Rank Rank Rank            | ct Columns<br>e<br>asses<br>transitions b                                                                                                    |            | Records check box, you<br>can limit the compound<br>that are shown in the<br>table. In this example, th<br>CAS check box is<br>marked in the Search<br>Compounds group and<br>list of CAS numbers wa<br>typed in the Search Tex<br>Each CAS number was<br>typed on a separate line<br>Only the compounds wit<br>one of those CAS<br>numbers is shown in th<br>table. You can then clict<br>the Primary transitions<br>button and click Select                                                                                                    |
| 24.5-TP (Silvex) C3H7CI303  Current Databases : D:\MassHunten'Databases\Checkout Mix Exam  Natabase Browser  File Edit View  earch/Filer Import List  Show All Records  Search/Filer  Per Compounds  Date Filem  Coptimized Compounds  Date Filem  Coptimized Compounds  Date Filem  Coptimized Compounds  Date Filem  Coptimized Compounds  Date Filem  Coptimized Compounds  Date Filem  Coptimized Compounds  Date Filem  Coptimized Compounds  Date Filem  Coptimized Compounds  Date Filem  Coptimized Compounds  Date Filem  Coptimized Compounds  Date Filem  Coptimized Compounds  Date Filem  Coptimized Compounds  Date Filem  Coptimized Compounds  Date Filem  Coptimized Compounds  Compounds  Comp | ple Database CheckoutMx_TriggeredMRN                                                                                                    | M_10_6400Series    | Add to Import List Add to Import List ch Compounds Search Tex 3334341 333415 Match entire word fi primary and trigger flags togger flags togger flag                                                                                                    | d for each string                                                                            | IN C                                           | Import Import Seteet Nam Compound N Formula CAS Chemical Ct Rank Rank Rank Rank Rank Rank Rank Rank            | ct Columns<br>e<br>asses<br>transitions b                                                                                                    |            | Records check box, you<br>can limit the compound<br>that are shown in the<br>table. In this example, th<br>CAS check box is<br>marked in the Search<br>Compounds group and<br>list of CAS numbers wa<br>typed in the Search Tex<br>Each CAS number was<br>typed on a separate line<br>Only the compounds wit<br>one of those CAS<br>numbers is shown in th<br>table. You can then clici<br>the Primary transitions                                                                                                    |
|                                                                                                    | ple Database CheckoutMx_TriggeredMRN  0  Select Transtone                                                                                                    | M_10_6400Series    | Add to Import Lat<br>rch Compounds<br>Search Tex<br>21334-34-1<br>21335-34-1<br>21335-34-1<br>21335-34-1<br>21335-34-1<br>21335-34-1<br>21335-34-1<br>21335-34-1<br>21335-34-1<br>21355-34-1<br>21355-34                                                                                                    | d<br>for each string<br>ze<br>anartiked transitions a<br>and Trigger<br>Trigg<br>105         | IN C                                           | Import Import Setee Project Nam Compound N Formula Groups GAS Chemical Cl Compound CAS Chemical Cl CaV CAV 2   | ct Columns<br>e<br>alame<br>transitions b<br>Abundance<br>Primary                                                                                                    | ><br>Close | Records check box, you<br>can limit the compound<br>that are shown in the<br>table. In this example, th<br>CAS check box is<br>marked in the Search<br>Compounds group and<br>list of CAS numbers wa<br>typed in the Search Tex<br>Each CAS number was<br>typed on a separate line<br>Only the compounds wit<br>one of those CAS<br>numbers is shown in th<br>table. You can then clic<br>the Primary transitions<br>button and click Select<br>Transitions. Then, all of                                                                                                    |
|                                                                                                    | Peterse Positive Positive Pos | M_10_6400Series    | Add to Import List<br>ch Compounds<br>Search Tex<br>1333-34-1<br>333-41-5<br>2 Match entre word f<br>prinary and togger flag<br>Set top [2] r<br>Set Primates a<br>Product F<br>66<br>84                                                                                                    | d<br>for each string<br>ga<br>aranked transitions a<br>and Tragger<br>105<br>105             | IN C                                           | Import Import Sele Project Nam Compound MvV Groups CAS Chemical Cl                                             | e ct Columns e same asses asses asses asses asses asses asses asses asses asses asses asses asses asses asses asses asses asses asses asses asses asses asses asses asses asses asses asses as a second state of the second state of the second state  | > Core     | Records check box, you<br>can limit the compound<br>that are shown in the<br>table. In this example, th<br>CAS check box is<br>marked in the Search<br>Compounds group and<br>list of CAS numbers wa<br>typed in the Search Tex<br>Each CAS number was<br>typed on a separate line<br>Only the compounds wit<br>one of those CAS<br>numbers is shown in th<br>table. You can then clict<br>the Primary transitions<br>button and click Select<br>Transitions. Then, all of<br>the Primary transitions                                                                                                    |
| 24.5-TP (Silvex) C9H7CI303  Current Databases : D:\MassHurter\Databases:\Checkout Mix Exam  Natabase Browser File Edit View  Search/Filer Import List  Show Al Records  Coptinized Compounds  Date Frem 12/15/2020 To 06/04/201  Group Name  Optimized Compounds  Date Frem 12/15/2020 To 06/04/201  Group Name  Select Transitions  Secondary transitions  Compound Name  Compound Name  Compound Name  Carden Clarations  Compound Name  Carden Clarations  Compound Name  Carden Clarations  Carden Clarations  Carden Claratintons  Carden Clarations  Carden Clarations  Carden Clarations  C | 0 0 Select Transform Polinive Positive Positive | M_10_6400Sense<br> | Add to Import Lat<br>rch Compounds<br>Seach Tex<br>1233-44-5<br>2) Match entre word f<br>33341-5<br>2) Match entre word f<br>primary and troper flag<br>Set op 2 r<br>Set Primaries a<br>Product F<br>66<br>84<br>33                                                                                                    | d<br>for each string<br>ps<br>ranked transitions a<br>mod Trigger<br>105<br>105<br>105       | IN 2<br>s primay<br>E<br>40<br>40              | Import Import Seter Project Nam Compound MrV Groups CAS Chemical Cl                                            | e asses e transitions be asses Primary                                                                                                    | > Close    | Records check box, you<br>can limit the compound<br>that are shown in the<br>table. In this example, th<br>CAS check box is<br>marked in the Search<br>Compounds group and<br>list of CAS numbers wa<br>typed in the Search Tex<br>Each CAS number was<br>typed on a separate line<br>Only the compounds wit<br>one of those CAS<br>numbers is shown in th<br>table. You can then click<br>the Primary transitions<br>button and click Select<br>Transitions. Then, all of<br>the Primary transitions<br>for the selected                                                                                                    |
| 24.5-TP (Silvex) C3H7CI303  Current Database : D:\MassHurter\Databases\Checkout Mix Exam  Atabase Browser  File Edit View  File Edit View  Show Al Records  Show Al Records  Date From  Compounds  Bate File  Paraty  Positive  Paraty  Select Transitions  Compound Name  Formula  Miv/  Datainon (Dimpylate  C12H2/1N023PS  Diateinon (Dimpylate  C12H2/1N023PS  Diateinon  C12H2/1N023PS  Diateinon  Diateinon  D | Polarity     Positive     Positive          | M_10_6400Series    | Add to Import List<br>ch Compounds<br>Search Tex<br>33343-1<br>33341-5<br>2 Match entire word f<br>primary and trigger flags<br>set op 2 r<br>Set Primates a<br>Product F<br>Radio Set op 2<br>3 st<br>3 st | d<br>for each string<br>ga<br>ranked transtions a<br>and Trigger<br>105<br>105<br>105<br>105 | IN 2<br>s primary<br>E<br>40<br>40<br>40<br>40 | Import Import Selee Formula Compound N Formula Compound N MV CAS CAV CAV 2 2 2 2 2 2 2 2 2 2 2 2 2 2 2 2 2 2 2 | e ct Columns e lame e lame e l | ><br>Close | Records check box, you<br>can limit the compound<br>that are shown in the<br>table. In this example, th<br>CAS check box is<br>marked in the Search<br>Compounds group and<br>list of CAS numbers wa<br>typed in the Search Tex<br>Each CAS number was<br>typed on a separate line<br>Only the compounds wit<br>one of those CAS<br>numbers is shown in th<br>table. You can then clict<br>the Primary transitions<br>button and click Select<br>Transitions. Then, all of<br>the Primary transitions                                                                                                    |
| 24.5-TP (Silvex) C9H7CI303  Current Databases : D:\MassHurter\Databases:\Checkout Mix Exam  Natabase Browser File Edit View  Search/Filer Import List  Show Al Records  Coptinized Compounds  Date Frem 12/15/2020 To 06/04/201  Group Name  Optimized Compounds  Date Frem 12/15/2020 To 06/04/201  Group Name  Select Transitions  Secondary transitions  Compound Name  Compound Name  Compound Name  Carden Clarations  Compound Name  Carden Clarations  Compound Name  Carden Clarations  Carden Clarations  Carden Claratintons  Carden Clarations  Carden Clarations  Carden Clarations  C | 0 0 Select Transform Polinive Positive Positive | M_10_6400Sense<br> | Add to Import Lat<br>rch Compounds<br>Seach Tex<br>1233-44-5<br>2) Match entre word f<br>33341-5<br>2) Match entre word f<br>primary and troper flag<br>Set op 2 r<br>Set Primaries a<br>Product F<br>66<br>84<br>33                                                                                                    | d<br>for each string<br>ps<br>ranked transitions a<br>mod Trigger<br>105<br>105<br>105       | IN 2<br>s primay<br>E<br>40<br>40              | Import Import Seter Project Nam Compound MrV Groups CAS Chemical Cl                                            | e asses e transitions be asses Primary                                                                                                    | > Close    | Records check box, you<br>can limit the compound<br>that are shown in the<br>table. In this example, th<br>CAS check box is<br>marked in the Search<br>Compounds group and<br>list of CAS numbers wa<br>typed in the Search Tex<br>Each CAS number was<br>typed on a separate line<br>Only the compounds wit<br>one of those CAS<br>numbers is shown in th<br>table. You can then click<br>the Primary transitions<br>button and click Select<br>Transitions. Then, all of<br>the Primary transitions<br>for the selected                                                                                                    |

Task 1. Create an MRM method

|                                    |               |     | Detai        | led Instruc                                                                    | ctions                            |                                                                                                    |                                                                                   | Comr                                                                          | nents                                                                    |          |       |      |
|------------------------------------|---------------|-----|--------------|--------------------------------------------------------------------------------|-----------------------------------|----------------------------------------------------------------------------------------------------|-----------------------------------------------------------------------------------|-------------------------------------------------------------------------------|--------------------------------------------------------------------------|----------|-------|------|
| Import transiti<br>Acquisition pro |               | ata | b Cl<br>c Re | ick the <b>Add</b><br>ick the <b>Imp</b><br>eview the In<br>ick the <b>Imp</b> | <b>port List</b> ta<br>mport List | ly the tra<br>added<br>moval o<br>nsition f<br>ve a pos<br>sures th<br>sociated<br>mpound<br>d positiv | to the In<br>f the ne<br>or comp<br>itive MF<br>at one c<br>I with or<br>I cannot | nport Ĺi<br>gative N<br>counds<br>RM trans<br>compou<br>nly one p<br>t have b | st.<br>/IRM<br>that also<br>sition<br>nd name<br>polarity. (<br>oth nega |          |       |      |
|                                    |               |     |              |                                                                                |                                   |                                                                                                    |                                                                                   |                                                                               |                                                                          |          |       |      |
| tabase Browser                     |               |     |              |                                                                                |                                   |                                                                                                    |                                                                                   |                                                                               |                                                                          |          |       |      |
| ile Edit View                      |               |     |              |                                                                                |                                   |                                                                                                    |                                                                                   |                                                                               |                                                                          |          |       |      |
|                                    | -             |     |              |                                                                                |                                   |                                                                                                    |                                                                                   |                                                                               |                                                                          |          |       |      |
| 🔒 🖬 🦙 B                            |               |     |              |                                                                                |                                   |                                                                                                    |                                                                                   |                                                                               |                                                                          |          |       |      |
| arch/Filter Import List            |               |     |              |                                                                                |                                   |                                                                                                    |                                                                                   |                                                                               |                                                                          |          |       |      |
| arch/Filter import List            |               |     |              |                                                                                |                                   |                                                                                                    |                                                                                   |                                                                               |                                                                          |          |       |      |
| Compound Name                      | Formula       | MW  | Polarity     | Species                                                                        | Precursor                         | Product                                                                                                | Frag                                                                              | CE                                                                            | Primary                                                                  | Trigger  | RT    | F.M. |
|                                    | C11H16N2O2    |     | Positive     | opecies                                                                        | 209.1                             | 137.2                                                                                                  | 105                                                                               | 24                                                                            | V                                                                        |          | i vi  |      |
|                                    | C11H16N2O2    |     | Positive     |                                                                                | 209.1                             | 152.2                                                                                                  | 105                                                                               | 12                                                                            | v<br>V                                                                   | <b>V</b> |       |      |
| Atrazine                           | C8H14CIN5     |     | Positive     |                                                                                | 216.1                             | 68                                                                                                    | 125                                                                               | 40                                                                            |                                                                          |          |       |      |
|                                    | C8H14CIN5     |     | Positive     | 1                                                                              | 216.1                             | 174.1                                                                                                  | 125                                                                               | 16                                                                            | <b>V</b>                                                                 |          |       | =    |
|                                    | C12H15NO3     |     |              |                                                                                | 216.1                             | 1/4.1                                                                                                  |                                                                                   | 30                                                                            |                                                                          |          |       |      |
|                                    |               |     | Positive     |                                                                                |                                   |                                                                                                    | 80                                                                                |                                                                               | <b>V</b>                                                                 |          |       |      |
|                                    | C12H15NO3     |     | Positive     |                                                                                | 222.1                             | 165.1                                                                                                  | 80                                                                                | 20                                                                            | <b>V</b>                                                                 | <b>V</b> |       |      |
|                                    | C12H21N2O3PS  |     | Positive     |                                                                                | 305.1                             | 97                                                                                                    | 105                                                                               | 40                                                                            |                                                                          |          |       |      |
|                                    | C12H21N2O3PS  |     | Positive     |                                                                                | 305.1                             | 169.1                                                                                                  | 105                                                                               | 32                                                                            | <b>V</b>                                                                 |          |       |      |
| 1                                  | C5H12NO3PS2   |     | Positive     |                                                                                | 230                               | 125                                                                                                    | 70                                                                                | 16                                                                            | <b>V</b>                                                                 |          |       |      |
|                                    | C5H12NO3PS2   |     | Positive     |                                                                                | 230                               | 198.8                                                                                                  | 70                                                                                | 0                                                                             |                                                                          | <b>V</b> |       |      |
| Imazalil (Enilconazo               | C14H14CI2N2O  |     | Positive     |                                                                                | 297.1                             | 159                                                                                                    | 115                                                                               | 20                                                                            | <b>V</b>                                                                 |          |       |      |
| Imazalil (Enilconazo               | C14H14CI2N2O  |     | Positive     |                                                                                | 297.1                             | 201                                                                                                    | 115                                                                               | 15                                                                            | <b>V</b>                                                                 | <b>V</b> |       |      |
| Imazapyr                           | C13H15N3O3    |     | Positive     |                                                                                | 262.1                             | 69.1                                                                                                   | 120                                                                               | 40                                                                            | <b>V</b>                                                                 |          |       |      |
| Imazapyr                           | C13H15N3O3    |     | Positive     |                                                                                | 262.1                             | 217.1                                                                                                  | 120                                                                               | 20                                                                            | <b>V</b>                                                                 | <b>V</b> |       |      |
| Malathion                          | C10H19O6PS2   |     | Positive     |                                                                                | 331                               | 99                                                                                                    | 80                                                                                | 10                                                                            | <b>V</b>                                                                 |          |       |      |
| Malathion                          | C10H19O6PS2   |     | Positive     |                                                                                | 331                               | 126.9                                                                                                  | 80                                                                                | 5                                                                             | <b>V</b>                                                                 | <b>V</b> |       |      |
| Metazachlor                        | C14H16CIN3O   |     | Positive     |                                                                                | 278.1                             | 134.2                                                                                                  | 70                                                                                | 15                                                                            | <b>V</b>                                                                 |          |       |      |
| Metazachlor                        | C14H16CIN3O   |     | Positive     | -                                                                              | 278.1                             | 210.1                                                                                                  | 70                                                                                | 4                                                                             | <b>V</b>                                                                 | <b>V</b> |       |      |
| Metosulam                          | C14H13CI2N5O4 |     | Positive     | 1                                                                              | 418                               | 140                                                                                                    | 140                                                                               | 60                                                                            |                                                                          |          |       | -    |
| (                                  |               |     | m            |                                                                                |                                   |                                                                                                    |                                                                                   |                                                                               |                                                                          |          |       | •    |
|                                    |               |     | -            |                                                                                |                                   |                                                                                                    |                                                                                   |                                                                               |                                                                          |          | Close |      |
|                                    |               |     |              |                                                                                |                                   |                                                                                                    |                                                                                   |                                                                               |                                                                          | Import   |       |      |

# **Creating an MRM acquisition method from the database** Task 1. Create an MRM method

| Steps    |                                                 | Detailed Instructions                                                                                                    | Comments                                                                                                    |
|----------|-------------------------------------------------|----------------------------------------------------------------------------------------------------|----------------------------------------------------------------------------------------------------|
|          | he MRM transitions in the<br>quisition program. | <ul> <li>a Delete the original compound in the So segments table. In the provided method this compound has been named "delet this compound after DB import".</li> <li>b Sort the table by the Compound Name</li> <li>c Review the transitions for each compound.</li> </ul> | bd, segments table, you click the <b>Apply</b><br>te button in the toolbar. If the red box<br>does not clear, the value is not valid. |
| 8 Change | the dwell times.                                | <ul> <li>a In the Scan segments table, type 20 in column labeled Dwell. Type it in the ce for the first compound (Aminocarb).</li> <li>b Right-click the cell and select Fill colur so that all compounds have a dwell tin of 20 ms.</li> </ul>                             | II transitions gives an appropriate cycle<br>time. This criterion determines how<br>many transitions you can put within               |

| Maile CheckoutMix_MRM_64708.m                        |                    | 💙 Apply 🔄                             |       |                 |      |               |      |       |           |                  |                             |          |
|------------------------------------------------------|--------------------|---------------------------------------|-------|-----------------|------|---------------|------|-------|-----------|------------------|-----------------------------|----------|
| DA Multisampler Multisampler Pretreatment Binary Pum |                    |                                       |       |                 |      |               |      |       |           |                  |                             |          |
| Stop time                                            | Acquisition Source | Chromatogram   Instrument   Diagnosti | 28    |                 |      |               |      |       |           |                  |                             |          |
| 36470A\atunes.TUNE.XML                               | Scan segments      |                                       |       |                 |      |               |      |       |           |                  |                             |          |
| Browse 65 1 min                                      | Compound Group     | Compound Name                         | ISTD? | Precursor Ion 7 |      | Product Ion 7 |      | Dwell |           | Collision Energy | Cell Accelerator<br>Voltage | Polarity |
| Time filtering                                       | •                  | Aminocarb                             |       | 209.1           | Unit | 137.2         | Unit | 20    | Add Roy   |                  | -                           | Positive |
| _                                                    |                    | Aminocarb                             | - E   | 209.1           | Unit | 152.2         | Unit | 200   |           |                  |                             | Positive |
| ▼ Peak width 05 min                                  |                    | Attazine                              |       | 216.1           | Unit | 68            | Unit | 200   | Delete R  | low              |                             | Positive |
| nts                                                  | 181                | Atsazine                              |       | 216.1           | Unit | 174.1         | Unit | 200   | Sort      | Sort             |                             |          |
| Start / Scan Type Div Valve Delta Delta Stored       |                    | Carboluran                            | E     | 222.1           | Unit | 123.1         | Unit | 200   | Import f  | from Database Br | rowser                      | Positive |
| 0 MRM To MS 200 0 V                                  |                    | Carbofuran                            |       | 222.1           | Unit | 165.1         | Unit | 200   | Undated   | DMRM Method      |                             | Positive |
| 0 MINM 10 MS 200 0 M                                 |                    | Diazinon (Dimpylate)                  | E     | 305.1           | Unit | 97            | Unit | 200   | opulater  | presented a      | -                           | ositive  |
|                                                      |                    | Diazinon (Dimpylate)                  | Г     | 305.1           | Unit | 169.1         | Unit | 200   | Cut       |                  |                             |          |
|                                                      |                    | Dimethoate                            | Г     | 230             | Unit | 125           | Unit | 200   | Copy      |                  |                             | Positive |
|                                                      |                    | Dimethoate                            |       | 230             | Unit | 198.8         | Unit | 200   | Paste     |                  |                             | ositive  |
| 6400 Series                                          |                    | Imazali (Enilconazole)                | Г     | 297.1           | Unit | 159           | Unit | 200   | Paste fro | orn Clipboard    |                             | Positive |
| 0400 Series                                          |                    | Imazali (Enilconazole)                | Г     | 297.1           | Unit | 201           | Unit | 200   | Fill Dow  | -                |                             | ositive  |
|                                                      |                    | Imazapyr                              | Г     | 262.1           | Unit | 69.1          | Unit | 200   | Fill Colu |                  |                             | lositive |
|                                                      |                    | Imazapyr                              | Г     | 262.1           | Unit | 217.1         | Unit | 200   | Pill Colu | imn              |                             | Positive |
|                                                      |                    | Malathion                             | E     | 331             | Unit | 99            | Unit | 200   | Min 0.5   |                  |                             | lositive |
|                                                      |                    | Malathion                             |       | 331             | Unit | 126.9         | Unit | 200   | Max 10    | 00               |                             | Positive |
|                                                      |                    | Metazachior                           | E     | 278.1           | Unit | 134.2         | Unit | 200   | Default   | 200              |                             | Positive |
| cycles/s 5480.9 ms/cycle                             |                    | Metazachlor                           | Г     | 278.1           | Unit | 210.1         | Unit | 200   | 70        | 4                | 3                           | Positive |
| Lion i loone i                                       |                    | Interdeduction                        | 1     | aro.rps         |      | 107.6         | Unin |       |           | 1                | 1                           |          |

# **Creating an MRM acquisition method from the database** Task 1. Create an MRM method

| Steps                               |                                      | Detailed In            | Detailed Instructions   |       |                 |      |     |               | Comments |            |                |        |            |  |  |  |
|-------------------------------------|--------------------------------------|------------------------|-------------------------|-------|-----------------|------|-----|---------------|----------|------------|----------------|--------|------------|--|--|--|
| lethod Editor                       |                                      |                        |                         |       |                 |      |     |               |          |            |                |        |            |  |  |  |
| 🗋 💅 🖬 🚺 🍺 Chec                      | koutMix_MRM_UltivoB_with compounds.m | 🗸 🛹 Apply              | / 5                     |       |                 |      |     |               |          |            |                |        |            |  |  |  |
| roperties DA Multisampl             |                                      |                        |                         |       |                 |      |     |               |          |            |                |        |            |  |  |  |
| Method                              |                                      |                        |                         |       |                 |      |     |               |          |            |                |        |            |  |  |  |
| Acquisition                         | Acquisition Furdimeters              |                        |                         |       |                 |      |     |               |          |            |                |        |            |  |  |  |
| Source                              | Stop time                            |                        | F 🖪 🕆 🗗 🕻               | ġ     |                 |      |     |               |          |            |                |        |            |  |  |  |
| Chromatograms<br>Timetable          | As pump/No limit                     | Compound group         | Compound name           | ISTD? | Precursor (m/z) | MS1  | res | Product (m/z) | MS2 res  | Dwell (ms) | Fragmentor (V) | CE (V) | Polarity   |  |  |  |
| Compound Browser                    | Limit (min) 13                       | Insecticide            | Aminocarb               |       | 209.1           | Unit | •   | 137.2         | Unit 👻   | 20         | 105            | 24     | Positive . |  |  |  |
| Convert to dMRM<br>Tune<br>Autotune | Cimic (min) 13                       | Insecticide            | Aminocarb               |       | 209.1           | Unit | •   | 152.2         | Unit 👻   | 20         | 105            | 12     | Positive . |  |  |  |
|                                     | ✓ Time filter window (min) 0.05      | Herbicide              | Atrazine                |       | 216.1           | Unit | •   | 68            | Unit 👻   | 20         | 125            | 40     | Positive • |  |  |  |
|                                     |                                      | Herbicide              | Atrazine                |       | 216.1           | Unit | •   | 174.1         | Unit 🔻   | 20         | 125            | 16     | Positive • |  |  |  |
|                                     | T' C i                               | Acaricide              | Carbofuran              |       | 222.1           | Unit | •   | 123.1         | Unit 🔻   | 20         | 80             | 30     | Positive • |  |  |  |
|                                     | Time Segments                        | Acaricide              | Carbofuran              |       | 222.1           | Unit | •   | 165.1         | Unit 🔻   | 20         | 80             | 20     | Positive • |  |  |  |
|                                     |                                      | Acaricide              | Diazinon (Dimpylate)    |       | 305.1           | Unit | •   | 97            | Unit 🔻   | 20         | 105            | 40     | Positive • |  |  |  |
|                                     | Start time (min) Scan type           | Acaricide              | Diazinon (Dimpylate)    |       | 305.1           | Unit | •   | 169.1         | Unit 🝷   | 20         | 105            | 32     | Positive • |  |  |  |
|                                     | ▶ 0 MRM -                            | Acaricide              | Dimethoate              |       | 230             | Unit | •   | 125           | Unit 🔻   | 20         | 70             | 16     | Positive • |  |  |  |
|                                     |                                      | Acaricide              | Dimethoate              |       | 230             | Unit | •   | 198.8         | Unit 🔻   | 20         | 70             | 0      | Positive • |  |  |  |
|                                     |                                      | Fungicide              | Imazalil (Enilconazole) |       | 297.1           | Unit | •   | 159           | Unit 🔻   | 20         | 115            | 20     | Positive • |  |  |  |
| Ultivo                              |                                      | Fungicide              | Imazalil (Enilconazole) |       | 297.1           | Unit | •   | 201           | Unit 🔻   | 20         | 115            | 15     | Positive • |  |  |  |
|                                     |                                      | Herbicide              | Imazapyr                |       | 262.1           | Unit |     | 69.1          |          | 20         | 120            | 40     | Positive • |  |  |  |
|                                     |                                      |                        |                         |       |                 |      |     |               |          |            |                |        |            |  |  |  |
|                                     |                                      | Estimated cycle time ( | (ms/cycle) 587          |       |                 |      |     |               |          |            |                |        |            |  |  |  |

# Task 2. Acquire, inspect, and analyze MRM data in Qualitative Analysis

After you acquire the MRM data file, you examine the data file in the Qualitative Analysis program to verify that the transitions were acquired.

To identify isomeric compounds during routine LC/MS, an authentic sample of each isomer is injected, and its retention time is determined under the chromatographic conditions used for the analysis.

The retention time is needed for identification when the MS/MS spectra, and hence MRM transitions, of these isomers are very similar. The Checkout Mix (p/n 5190-0469) does not contain isomers, and the retention time is not required for identification of the compounds in the Checkout Mix.

The elution order of the compounds in the Checkout Mix was determined using the Eclipse Plus C18 column and mobile phases specified in the **"To run the Checkout Mix"** on page 8. The expected elution order is:

- Aminocarb
- Imazapyr
- Thiabendazole
- Dimethoate
- Metoxuron
- Imazalil (Enilconazole)
- Carbofuran
- Atrazine
- Metosulam
- Metazachlor
- Molinate
- Malathion
- Diazinon (Dimpylate)
- Pyraclostrobin

Depending on the delay volume, the compounds Pyraclostrobin and Diazinon can co-elute, separate slightly, or reverse elution order. Imazalil and Metoxuron are also very close in retention time and may reverse elution order.

Task 2. Acquire, inspect, and analyze MRM data in Qualitative Analysis

| Steps                                                                                                    | Detailed Instructions                                                                                                    | Comments                                                                                                    |  |  |  |  |  |
|----------------------------------------------------------------------------------------------------|----------------------------------------------------------------------------------------------------|----------------------------------------------------------------------------------------------------|--|--|--|--|--|
| <ul> <li>Do this step if you want to acquire data with the Checkout Mix. Otherwise, continue at step 2.</li> <li>1 Acquire data.</li> <li>Set up a one-line worklist with the method you just created.</li> <li>Name the data file</li> <li>CheckoutMix_MRM.d.</li> <li>Designate a directory path to hold your data files and method, different than the path used for the example methods and data.</li> </ul> | <ul> <li>a If necessary, click View &gt; Worklist to display the Worklist window.</li> <li>b Click Worklist &gt; Worklist Run Parameters. Verify that the parameters are set properly. Click OK.</li> <li>c In the Data File Settings tab, under the File Naming section, type CheckoutMix_MRM.</li> <li>d Click Worklist &gt; Add Multiple Samples.</li> <li>e Select CheckoutMix_MRM.m as the method name.</li> <li>f Click the Sample Position tab.</li> <li>g Select the Autosampler, Well-plate or Vial Tray.</li> <li>h In the graphic, select a single position. Click OK.</li> <li>i In the Worklist window, mark the check box to the left of the sample.</li> <li>j Click the Start Worklist Run icon in the main toolbar, the Run Worklist icon in the Worklist toolbar, or click Worklist &gt; Run.</li> </ul> | <ul> <li>The Worklist window is tabbed with the Method Editor window by default. Click the Worklist tab at the bottom left corner of the program to show the Worklist window.</li> <li>See also "To run the Checkout Mix" on page 8.</li> </ul> |  |  |  |  |  |

Task 2. Acquire, inspect, and analyze MRM data in Qualitative Analysis

| Steps                                                                                                    | Detailed Instructions                                                                                                    | Comments                     |  |  |
|----------------------------------------------------------------------------------------------------|----------------------------------------------------------------------------------------------------|------------------------------|--|--|
| <ul> <li>2 Find compounds using the Find<br/>Compound by MRM algorithm.</li> <li>• Open the data file<br/>CheckoutMix_MRM.d.</li> </ul> | Compound by MRM algorithm.not running, double-click the QualitativeOpen the data fileAnalysis 10.0 icon, or that of a later version.                                                                                                    |                              |  |  |
|                                                                                                    | <ul> <li>a Click File &gt; Open Data File.<br/>The system displays the Open Data<br/>File dialog box.</li> <li>b From the folder<br/>\MassHunter\Data\Checkout Mix<br/>Example Data folder, select<br/>CheckoutMix_MRM.d, and click Open.</li> <li>c Click the Compounds View tab at the top<br/>of the Qualitative Analysis screen.</li> <li>d If needed, click View &gt; Method Editor.<br/>The system displays the Method Editor<br/>window.</li> <li>e In the Method Automation section, click<br/>Workflow, and ensure the Workflow is set<br/>to Target/Suspect Screening and that<br/>Compound Mining is set to Find by MRM</li> <li>f In the Method Editor Window, in the<br/>Target/Suspect Screening section, click<br/>Find by MRM. Click the Group transitions<br/>by compound name option.</li> <li>g Click the Peak area option for Detect<br/>most abundant peak by Peak area.</li> </ul> |                              |  |  |
| C Compound Chromatogram Results                                                                                                    |                                                                                                    | ~                            |  |  |
|                                                                                                    | × 🔿                                                                                                    | S Method Editor: Find by MRM |  |  |

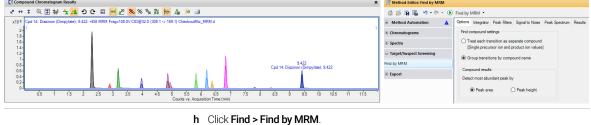

Task 2. Acquire, inspect, and analyze MRM data in Qualitative Analysis

| Steps                                                                                                    | Detailed Instructions                                                                                                    | Comments                                                                                                    |
|----------------------------------------------------------------------------------------------------|----------------------------------------------------------------------------------------------------|----------------------------------------------------------------------------------------------------|
| <ul> <li><b>3</b> Review the results of the Find<br/>Compounds by MRM algorithm.</li> <li>Make sure that the primary ions are<br/>found for each compound.</li> <li>You cannot edit the retention times<br/>of compounds which are identified.</li> <li>NOTE: The retention times for pairs of<br/>isomers that have identical MRMs are<br/>listed under the Retention Time of the<br/>compound that is most abundant.</li> </ul> | <ul> <li>a Click View &gt; Compound List.</li> <li>b Click or use the arrow keys to move through the Compound Table to review one compound at a time. See the figures that follow.</li> <li>c Review each compound. Verify that the primary transitions for each compound were found. Qualitative Analysis is the best program to do a quick review of the MRM compound information and to check the chromatography of multiple data files.</li> <li>NOTE: You can manually edit these retention times in the Quantitative Analysis program. See "Task 1. Create a batch file from an existing MRM data file" on page 23.</li> </ul> | <ul> <li>You can also print a Compound Report to review results. You click File &gt; Print &gt; Workflow Report. The Compound Report sorts the compounds by retention time.</li> <li>In the Compound Chromatogram Results window, you can see the abundances for each transition.</li> <li>In Compound List, click each compound, or use the amound ist window to review the results.</li> </ul> |
| 🛐 Agilent MassHunter Qualitative Analysis 10.0 - Default.m                                                                                                    |                                                                                                    | - 0                                                                                                    |
| File Edit View Find Identify Method Configuration Tools Help<br>😰 🚽 📁 🎯 🖤 • 🔍 • 🧬 🎬 🗹 🛕 🕼 🎧 🔐 🕂 🕼 🐼 💩 🗮 Navig                                                                                                    | sator View 🖽 Compounds View                                                                                                    |                                                                                                    |
| Sample Table: CheckoutMix MRM.d                                                                                                    | x Compound Chromatogram Results                                                                                                    | X Compound MS Spectrum Results                                                                                                    |

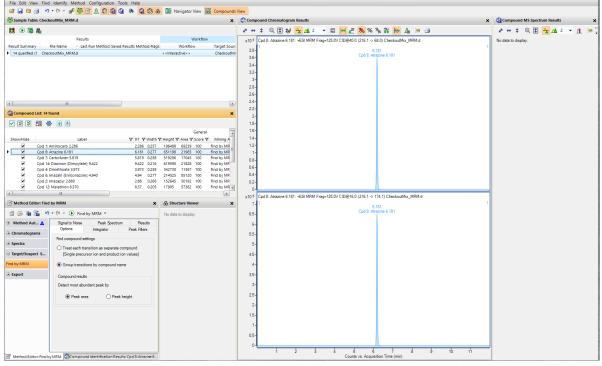

## Creating a Dynamic MRM acquisition method

To create dMRM methods, retention times (RT) and RT windows are added to MRM methods. dMRM methods are very useful for targeted analysis of a large number of compounds, each with quantifier and qualifier ions. The creation of dMRM method from an MRM method is the second step in the tMRM method creation workflow.

The process to create methods that contain large numbers of standards is described in **Figure 1**. The figure shows an example of 150 standards. You can update an existing MRM method to a Dynamic MRM (dMRM) method using the MRM Update Options dialog box if you have an MRM data file. You can either specify the data file directly in this dialog box or you can create a report in the Quantitative Analysis program and specify the report file.

For the MassHunter MRM/dMRM/tMRM Database, Agilent recommends that you create a Quantitative Analysis report to specify in **"Task 3. Create a dMRM method using Update dMRM"** on page 32.

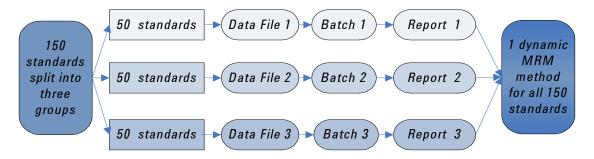

Figure 1. Example process for analyses that have more than 50 compounds

# Task 1. Create a batch file from an existing MRM data file

In this exercise, you create a batch and a method from an existing MRM data file.

| Steps |                                                                                                    | Detailed Instructions |                                                                                                    |   | Comments                                                                                                    |  |  |
|-------|----------------------------------------------------------------------------------------------------|-----------------------|----------------------------------------------------------------------------------------------------|---|----------------------------------------------------------------------------------------------------|--|--|
| 1     | Open the Quantitative Analysis<br>program and create a batch file with<br>one sample file,<br><b>CheckoutMix_MRM.d</b> . | b<br>c<br>d<br>f      | Double-click the QQQ Quantitative<br>Analysis (Quant-My-Way) icon.<br>(<br>).<br>Click New Batch.<br>Navigate to installed data in the folder<br>\MassHunter\Data\Checkout Mix<br>Example Data.<br>Type CheckoutMix_MRM in the File<br>Name text box.<br>Click Open.<br>To add samples, select the file<br>CheckoutMix_MRM.d.<br>Click OK. |   | The file <b>CheckoutMix_MRM.d</b> is<br>installed in the folder<br><b>\MassHunter\Data\Checkout Mix</b><br><b>Example Data</b> folder.<br>You can also use the Checkout Mix<br>data file that you created if you ran the<br>Checkout Mix in the previous exercise.<br>Your results can vary slightly.                                                           |  |  |
| 2     | Create a method for that batch using MRM data.                                                                           | b<br>c<br>d           | Click Method > New > New Method from<br>Acquired MRM data.<br>Select the CheckoutMix_MRM.d data file,<br>click Open.<br>Right-click the Method Table and click<br>Collapse All.<br>Click View > Preset Layouts > Table Top.<br>Close the Sample Information window.                                                                        | • | You can change which windows are<br>displayed when you use the View<br>menu.<br>You can open or close a single<br>window.<br>You can also load a layout which<br>already has specific windows<br>displayed in specific locations.<br>You can also load or save layouts. See<br>the online Help in the Quantitative<br>Analysis program for more<br>information. |  |  |

**Creating a Dynamic MRM acquisition method** Task 1. Create a batch file from an existing MRM data file

| Steps                                                                                                    | Detailed Instructions Comments |                                                                                                    |                                                                                                    |                                                                                                    |                                                                                                    |                                                            |                                                                                                    |
|----------------------------------------------------------------------------------------------------|--------------------------------|----------------------------------------------------------------------------------------------------|----------------------------------------------------------------------------------------------------|----------------------------------------------------------------------------------------------------|----------------------------------------------------------------------------------------------------|------------------------------------------------------------|----------------------------------------------------------------------------------------------------|
|                                                                                                    |                                | ethod Table<br>e Segment: 🗶 <all></all>                                                                                                    | • >                                                                                                    | Compound: 🗸                                                                                                    | • >                                                                                                    | Reset Table View                                           |                                                                                                    |
|                                                                                                    |                                | ample                                                                                                    |                                                                                                    |                                                                                                    |                                                                                                    |                                                            |                                                                                                    |
|                                                                                                    |                                | Name                                                                                                    | Data File                                                                                                    | Туре                                                                                                    | Level                                                                                                   | Acq. Method F                                              | ile Acq. Date-Time                                                                                                    |
|                                                                                                    | 🕨                              | CheckoutMix (                                                                                                    | CheckoutMb                                                                                                    | ¢                                                                                                    |                                                                                                    |                                                            |                                                                                                    |
|                                                                                                    |                                | Quantifier                                                                                                    |                                                                                                    |                                                                                                    |                                                                                                    |                                                            |                                                                                                    |
|                                                                                                    |                                | Name                                                                                                    | TS                                                                                                    | Transition                                                                                                    | Scan                                                                                                    | Туре                                                       |                                                                                                    |
|                                                                                                    |                                |                                                                                                    |                                                                                                    | 1 209.1 -> 137<br>1 216.1 -> 174                                                                                                    | MRM<br>MRM                                                                                              | Target<br>Target                                           |                                                                                                    |
|                                                                                                    |                                |                                                                                                    |                                                                                                    | 1 222.1 -> 123                                                                                                    | MRM                                                                                                    | Target                                                     |                                                                                                    |
|                                                                                                    |                                |                                                                                                    |                                                                                                    | 1 305.1 -> 169                                                                                                    | MRM                                                                                                    | Target                                                     |                                                                                                    |
|                                                                                                    |                                |                                                                                                    |                                                                                                    | 1 230.0 -> 125                                                                                                    | MRM                                                                                                    | Target                                                     |                                                                                                    |
|                                                                                                    |                                |                                                                                                    |                                                                                                    | 1 297.1 -> 159<br>1 262.1 -> 217                                                                                                    | MRM<br>MRM                                                                                              | Target<br>Target                                           |                                                                                                    |
|                                                                                                    |                                |                                                                                                    |                                                                                                    | 1 331.0 -> 126                                                                                                    | MRM                                                                                                    | Target                                                     |                                                                                                    |
|                                                                                                    |                                | Metazachlor                                                                                                    |                                                                                                    | 1 278.1 -> 134                                                                                                    | MRM                                                                                                    | Target                                                     |                                                                                                    |
|                                                                                                    |                                |                                                                                                    |                                                                                                    | 1 418.0 -> 175                                                                                                    |                                                                                                    | Target                                                     |                                                                                                    |
|                                                                                                    |                                |                                                                                                    |                                                                                                    | 1 229.0 -> 72.1<br>1 188.0 -> 83.2                                                                                                    | MRM                                                                                                    | Target<br>Target                                           |                                                                                                    |
|                                                                                                    |                                |                                                                                                    |                                                                                                    | 1 388.1 -> 193                                                                                                    | MRM                                                                                                    | Target                                                     |                                                                                                    |
|                                                                                                    | i ii                           | Thiabendazo.                                                                                                    |                                                                                                    | 1 202.0 -> 175                                                                                                    | MRM                                                                                                    | Target                                                     |                                                                                                    |
| <ul> <li>Set the Uncertainty to Relative for all qualifiers.</li> <li>Set the Curve Fit to Linear.</li> <li>Set the Curve Fit Origin to Force.</li> <li>Set the Curve Fit Weight to None.</li> </ul> | d<br>f<br>g<br>h<br>i          | Right-click<br>New Calib<br>menu.<br>In the Leve<br>column, ty<br>Right-click<br>Calibratior<br>Click Selec<br>Select Qua<br>Setup Task<br>Verify that<br>Select Cali<br>Method Se<br>Set Curve | ration<br>el colur<br>pe 10<br>in the<br>t Level<br>et All. C<br>ilifier S<br>(s sect<br>the Un<br>bration<br>etup Ta<br>Fit to L | Level from<br>nn, type 1<br>0.<br>Level box<br>s To.<br>Click OK.<br>tetup in the<br>ion.<br>certainty<br>n Curve S<br>isks section<br>inear for | n the sho<br>L. In the (<br>and click<br>ne Metho<br>is Relativ<br><b>etup</b> in th<br>on.<br>all comp | ortcut<br>Conc.<br>< Copy<br>d<br>d<br>ve.<br>ne<br>ounds. | compound in the Method Table, you<br>can right-click the option and click <b>Fil</b><br><b>Down</b> from the shortcut menu. |
|                                                                                                    | k                              | Set CF Orig                                                                                                    | gin to F                                                                                                    | Force for                                                                                                    | all comp                                                                                                | ounds.                                                     |                                                                                                    |
|                                                                                                    | 1 3                            | Set CF We                                                                                                    | i <b>aht</b> to                                                                                                    | None for                                                                                                    | all                                                                                                    |                                                            |                                                                                                    |
|                                                                                                    |                                | compound                                                                                                    | •                                                                                                    |                                                                                                    |                                                                                                    |                                                            |                                                                                                    |
|                                                                                                    |                                |                                                                                                    |                                                                                                    |                                                                                                    |                                                                                                    |                                                            |                                                                                                    |

### Creating a Dynamic MRM acquisition method

Task 1. Create a batch file from an existing MRM data file

| Steps Detailed Instru |                     |                    |          |            | uctio   | ons       |       |            |      | Comn     | nents          |        |        |                |           |   |
|-----------------------|---------------------|--------------------|----------|------------|---------|-----------|-------|------------|------|----------|----------------|--------|--------|----------------|-----------|---|
|                       |                     | od Table           | • > 0    | Comp       | ound: « | Aminocarb | • > R | eset Table | View |          |                |        |        |                |           |   |
| Sa                    | amp                 | le                 |          |            |         | ·         |       |            |      |          |                |        |        |                |           |   |
|                       |                     | Name               | Data     | File       |         | Туре      |       | L          | evel |          | Acq. Metho     | d File | Acq. D | ate-Time       |           |   |
|                       | С                   | heckoutMix_M (     | Checkout | Mix        | M       |           |       |            |      |          |                |        |        |                |           |   |
|                       | Q                   | uantifier          |          |            |         |           |       |            |      |          |                |        |        |                | 1         |   |
|                       |                     | Name               | TS       |            | T       | ransition |       | Scan       |      |          | Туре           |        | ι      | Jnits          |           |   |
| Ē                     | Aminocarb 1 209.1-> |                    | -> 137.2 | MRM Target |         |           | r     | g/ml       |      | 1        |                |        |        |                |           |   |
|                       |                     | Calibration        |          |            |         |           |       |            |      |          |                |        |        |                |           |   |
|                       |                     | Level              |          | Со         | nc.     | Respons   | e En  | able       |      | Сору Са  | libration Leve | ls To  |        |                |           | × |
|                       |                     | ▶ 1                |          | 1          | 00.000  |           | 6     |            |      | Select ( | ompounds:      |        |        |                |           |   |
|                       | Qı                  | uantifier          |          |            |         |           |       |            |      | Name     |                | TS     | RT     | Transition     | ISTD Flag | ^ |
|                       |                     | Name               | TS       |            | Ti      | ransition |       | Scan       |      | Atrazin  |                |        | 6.181  | 216.1 -> 174.1 |           |   |
| ٠                     |                     | Atrazine           |          | 1          | 216.1   | -> 174.1  | MRM   |            |      | Carbofu  | ran            |        | 5.819  | 222.1 -> 123.1 |           |   |
| ±.                    | -                   | Carbofuran         |          | 1          | 222.1   | -> 123.1  | MRM   |            |      | Diazino  | n (Dimpylate)  |        | 9.422  | 305.1 -> 169.1 |           |   |
| æ                     |                     | Diazinon (Dimpy.   |          | 1          | 305.1   | -> 169.1  | MRM   |            |      | Dimeth   | oate           |        | 3.973  | 230.0 -> 125.0 |           |   |
| ٠                     |                     | Dimethoate         |          | 1          | 230.0   | -> 125.0  | MRM   |            |      | Imazalil | (Enilconazole) |        | 4.940  | 297.1 -> 159.0 |           |   |
| ٠                     | -                   | Imazalil (Enilcon. |          | 1          | 297.1   | -> 159.0  | MRM   |            |      | Imazap   | π              |        | 2.880  | 262.1 -> 217.1 |           | ~ |
|                       |                     | Imazapyr           |          | 1          | 262.1   | -> 217.1  | MRM   |            |      | <        |                |        |        |                | >         |   |
| ٠                     |                     | Malathion          |          | 1          | 331.0   | -> 126.9  | MRM   |            |      | Seler    | + All          |        |        | ОК             | Cancel    |   |
| æ                     |                     | Metazachlor        |          | 1          | 278.1   | -> 134.2  | MRM   |            |      | Selei    | a Avi          |        |        | UK             | Cancel    |   |
|                       |                     |                    |          | -          | 110.0   | - ADD 0   |       |            |      |          |                |        |        |                |           | _ |

- Verify retention time elution order:
  - Aminocarb
  - Imazapyr
  - Thiabendazole
  - Dimethoate
  - Metoxuron
  - Imazalil (Enilconazole)
  - Carbofuran
  - Atrazine
  - Metosulam
  - Metazachlor
  - Molinate
  - Malathion
  - Diazinon (Dimpylate)
  - Pyraclostrobin

- m Select Retention Time Setup in the Method Setup Tasks section.
- n (optional) Enter 2 for the Left RT Delta and Right RT Delta for each compound to compensate for potential RT drift.
- Verify the retention time order of the analytes is the same as shown in the figure below. At this time, if your sample contains isomeric compounds, you need to resolve any retention time issues for the isomeric compounds by changing the RT value in the Method Table.
- If you increase the retention time window to cover the complete run, then all compounds that share the same precursor and product ion are seen. In these cases, the automatic processing always picks the more abundant peak.
- Depending on the delay volume, the compounds Pyraclostrobin and Diazinon can co-elute, separate slightly, or reverse elution order.

### Creating a Dynamic MRM acquisition method

Task 1. Create a batch file from an existing MRM data file

| Steps                                       | Detailed Instructions                  | Comments |  |
|---------------------------------------------|----------------------------------------|----------|--|
| <ul> <li>Review qualifier ratios</li> </ul> | p Select Qualifier Setup in the Metho  | d        |  |
|                                             | Setup Tasks section.                   |          |  |
|                                             | q Right-click the Method Table and cl  | ck       |  |
|                                             | Expand All.                            |          |  |
|                                             | r Click View > Restore Default Layou   | t.       |  |
|                                             | s Click View > Panes > Sample Inform   | nation   |  |
|                                             | to close the Sample Information wi     | ndow.    |  |
|                                             | t Click the Show/Hide Qualifiers butte |          |  |
|                                             | the toolbar in the Compound Inforn     | nation   |  |
|                                             | window.                                |          |  |
|                                             | u Click on each compound and verify    | that     |  |
|                                             | the Rel. Resp. for each Qualifier ma   |          |  |
|                                             | the value shown in the Compound        |          |  |
|                                             | Information window in the spectrur     | n        |  |
|                                             | pane.                                  |          |  |
|                                             | punc.                                  |          |  |

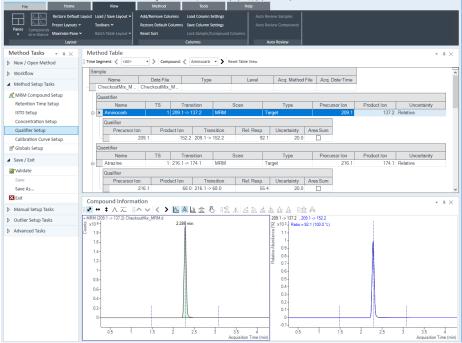

**Creating a Dynamic MRM acquisition method** Task 1. Create a batch file from an existing MRM data file

| S | teps                                                                                        | Detailed Instructions                                                                                                    | Comments                                                                                                    |
|---|---------------------------------------------------------------------------------------------|----------------------------------------------------------------------------------------------------|----------------------------------------------------------------------------------------------------|
| 4 | Verify method and then save the<br>method and apply the method to the<br>batch.             | <ul> <li>a Click Method &gt; Validate under the Save/Exit section in Method tasks (left panel).</li> <li>b Click OK on the message box. Fix any errors, if necessary.</li> <li>c Click Method &gt; Save As.</li> <li>d Type Checkout_MRM_to_DMRM.</li> <li>e Click the Save button.</li> <li>f Click Method &gt; Exit.</li> <li>g For the additional batch processing option, select None.</li> <li>h Click Yes to apply the method to the batch.</li> </ul> | Apply Method     Image: Cancel       Volution is to apply the method to the batch?     Image: Cancel       Additional batch processing after applying the method     Gancel       Additional batch processing after applying the method     Image: Cancel       Additional batch processing after applying the method     Image: Cancel       Additional batch processing after applying the method     Image: Cancel |
| 5 | Analyze and save the batch.                                                                 | <ul> <li>a In the Batch Table window, select Cal as the Type. Select Level as 1.</li> <li>b Click Home &gt; Analyze Batch &gt; Analyze Batch.</li> <li>c Click File &gt; Save Batch.</li> </ul>                                                                                                    |                                                                                                    |
| 6 | Review the batch to resolve errors or<br>messages that are indicated in the<br>Batch Table. | <ul><li>Resolve isomers.</li><li>Check qualifier ratios.</li><li>Resolve errors and messages</li></ul>                                                                                                    |                                                                                                    |
| 7 | Save the batch again.                                                                       | Click File > Save Batch.                                                                                                    |                                                                                                    |

# Task 2. Print a report in the Quantitative Analysis program

In this task, you create the template file **report.results.xml** that you use to update the MRM method to a dMRM method. You can use any report template, but the quickest report to create is a summary report without graphics.

You can use either a Quantitative Analysis report or a data file to create a dMRM method, but the Quantitative Analysis report is recommended. If you use a data file and an error is generated, then none of the compounds in that data file are included in the dMRM method.

In this task, you:

- Manually generate a report for a data file.
- Remove all errors in the manually generated quantitation method.

| Steps                                                                                                    | Detailed Instructions                                                                                                    | Comments |  |
|----------------------------------------------------------------------------------------------------|----------------------------------------------------------------------------------------------------|----------|--|
| <ol> <li>Print a report. Use a template that<br/>creates a summary report for fastest<br/>report creation.</li> </ol> | <ul> <li>a See "Task 1. Create a batch file from an existing MRM data file" on page 23.</li> <li>b Click File &gt; Save.</li> <li>c Click Home &gt; Generate Report. The Generate Report dialog box opens.</li> <li>d Under Report method, click New. The Report Method Edit program opens.</li> <li>e Click Add Template. The Open dialog box opens.</li> <li>f Navigate to the folder MassHunter/Report Templates\Quant\PDF-Reporting.</li> <li>g Select a simple report, such as Gen_ResultsSummary.report.xml. Click Open.</li> </ul> |          |  |

**Creating a Dynamic MRM acquisition method** Task 2. Print a report in the Quantitative Analysis program

| Detailed Instructions                    |                                                                                                    | Со                                                                                                    | mments                                                                                                    |                                                                                                    |                                                                                                    |
|------------------------------------------|----------------------------------------------------------------------------------------------------|----------------------------------------------------------------------------------------------------|----------------------------------------------------------------------------------------------------|----------------------------------------------------------------------------------------------------|----------------------------------------------------------------------------------------------------|
|                                          |                                                                                                    |                                                                                                    |                                                                                                    |                                                                                                    | ×                                                                                                    |
|                                          | Templater & Quant & PF                                                                                                    | E-Reporting                                                                                                    | - 4                                                                                                    | Search PDE-Reporting                                                                                                    | <u>م</u>                                                                                                    |
|                                          | Templates Figuration Figuration                                                                                                    | in hepoting v                                                                                                    |                                                                                                    |                                                                                                    |                                                                                                    |
| Organize 💌 New folder                    |                                                                                                    |                                                                                                    |                                                                                                    |                                                                                                    |                                                                                                    |
| Name                                     | Date modified                                                                                                    | Туре                                                                                                    | Size                                                                                                    |                                                                                                    |                                                                                                    |
|                                          |                                                                                                    |                                                                                                    |                                                                                                    |                                                                                                    |                                                                                                    |
|                                          |                                                                                                    |                                                                                                    |                                                                                                    |                                                                                                    |                                                                                                    |
|                                          | 5/19/2015 5:42 PM                                                                                                    | XML Document                                                                                                    | 1 KB                                                                                                    |                                                                                                    |                                                                                                    |
| Env_QA_Check.report.xml                  | 5/19/2015 5:42 PM                                                                                                    | XML Document                                                                                                    | 1 KB                                                                                                    |                                                                                                    |                                                                                                    |
| Env_Results.report.xml                   | 5/19/2015 5:42 PM                                                                                                    | XML Document                                                                                                    | 1 KB                                                                                                    |                                                                                                    | ſ                                                                                                    |
| Env_Results_withGraphics.report.xml      | 5/19/2015 5:42 PM                                                                                                    | XML Document                                                                                                    | 1 KB                                                                                                    |                                                                                                    |                                                                                                    |
| Env_TPH_Validation.report.xml            | 5/19/2015 5:42 PM                                                                                                    | XML Document                                                                                                    | 1 KB                                                                                                    |                                                                                                    |                                                                                                    |
| Gen_ByCompound.report.xml                | 5/19/2015 5:42 PM                                                                                                    | XML Document                                                                                                    | 1 KB                                                                                                    |                                                                                                    |                                                                                                    |
| Gen_BySample.report.xml                  | 5/19/2015 5:42 PM                                                                                                    | XML Document                                                                                                    | 1 KB                                                                                                    |                                                                                                    |                                                                                                    |
|                                          |                                                                                                    |                                                                                                    |                                                                                                    |                                                                                                    |                                                                                                    |
|                                          |                                                                                                    |                                                                                                    |                                                                                                    |                                                                                                    |                                                                                                    |
|                                          |                                                                                                    |                                                                                                    |                                                                                                    |                                                                                                    |                                                                                                    |
|                                          |                                                                                                    |                                                                                                    |                                                                                                    |                                                                                                    |                                                                                                    |
|                                          |                                                                                                    |                                                                                                    |                                                                                                    |                                                                                                    |                                                                                                    |
|                                          |                                                                                                    |                                                                                                    |                                                                                                    |                                                                                                    |                                                                                                    |
|                                          |                                                                                                    |                                                                                                    |                                                                                                    |                                                                                                    |                                                                                                    |
|                                          | -                                                                                                    | yies                                                                                                    | -                                                                                                    | Template files (*.xlt;*.xltc;*.                                                                                                    | xltm; 💌                                                                                                    |
|                                          |                                                                                                    |                                                                                                    |                                                                                                    | Open V Car                                                                                                    | ncel                                                                                                    |
|                                          | iis)                                                                                                    |                                                                                                    |                                                                                                    |                                                                                                    |                                                                                                    |
|                                          |                                                                                                    |                                                                                                    |                                                                                                    |                                                                                                    |                                                                                                    |
|                                          |                                                                                                    |                                                                                                    |                                                                                                    |                                                                                                    |                                                                                                    |
|                                          | Benort mode                                                                                                    | Destination file                                                                                                    | Publish format Lange                                                                                                    | age Page S                                                                                                    |                                                                                                    |
|                                          |                                                                                                    |                                                                                                    |                                                                                                    |                                                                                                    |                                                                                                    |
|                                          |                                                                                                    |                                                                                                    |                                                                                                    |                                                                                                    |                                                                                                    |
|                                          |                                                                                                    |                                                                                                    |                                                                                                    |                                                                                                    |                                                                                                    |
|                                          |                                                                                                    |                                                                                                    |                                                                                                    |                                                                                                    |                                                                                                    |
|                                          |                                                                                                    |                                                                                                    |                                                                                                    |                                                                                                    |                                                                                                    |
|                                          |                                                                                                    |                                                                                                    |                                                                                                    |                                                                                                    |                                                                                                    |
|                                          |                                                                                                    |                                                                                                    |                                                                                                    |                                                                                                    |                                                                                                    |
|                                          |                                                                                                    |                                                                                                    |                                                                                                    |                                                                                                    |                                                                                                    |
| ۲. ( III III III III III III III III III |                                                                                                    |                                                                                                    |                                                                                                    | ь                                                                                                    |                                                                                                    |
| Add Template Remove Te                   | emplate                                                                                                    |                                                                                                    | Edit F                                                                                                    | ost Processes                                                                                                    |                                                                                                    |
|                                          |                                                                                                    |                                                                                                    |                                                                                                    |                                                                                                    |                                                                                                    |
| Plue relipiete                           |                                                                                                    |                                                                                                    |                                                                                                    |                                                                                                    |                                                                                                    |
|                                          | Image: Second Second | Image: Sector Sector | Image: Sector devices and sector devices and sector device | Image: State of the second second | Image: Second PDF-Report Templates + Quart + PDF-Reporting + <ul> <li>f * Second PDF-Reporting</li> <li>Image: New folder</li> <li>Image: New folder&lt;</li></ul> |

**Creating a Dynamic MRM acquisition method** Task 2. Print a report in the Quantitative Analysis program

| Steps | Detailed Instructions                                                                                                    | Comments                                                                                                    |
|-------|----------------------------------------------------------------------------------------------------|----------------------------------------------------------------------------------------------------|
|       | <ul> <li>In the Report Method Edit program</li> <li>Results.</li> <li>i Click Yes.</li> </ul>                                                                                                    | n, click                                                                                                    |
|       | Report Method Edit (Quantitative Analysis)     Eile Edit Iools     Image I Iools     Image I Iool |                                                                                                    |
|       | j Click File > Save Method As. The S                                                                                                    | Save & Ext Ext                                                                                                    |
|       | dialog box opens.<br>k Navigate to the example data folde<br>I For the File name, type<br>CheckoutMix_MRM_Rep<br>m Click Save.                                                                                                    |                                                                                                    |
|       | 📅 Save As<br>← → v ↑ 🦲 « Data (D:) → MassHunter → Data →                                                                                                    | ×<br>Checkout Mix Example Data v ق به Search Checkout Mix Examp                                                                                                    |
|       | Organize ▼     New folder       ● OneDrive     ● CheckoutMix_MRM.d       ■ This PC     ● CheckoutMix_MRM.Report       ● Network     ● CheckoutMix_MRM.Report       ■ File name:     CheckoutMix_MRM.Report       Save as type:     Methods (*.m)                                                                                                    | Bate modified         Type         Size         ▲           12/16/2020 1:43 PM         File folder         ▲         ▲           12/16/2020 1:43 PM         File folder         ✓           12/16/2020 1:43 PM         File folder         ✓           Save         Cancel |
|       | <ul> <li>n In the Report Method Edit program<br/>Save and Exit.</li> <li>o Click Generate reports now.</li> <li>p Click OK.</li> </ul>                                                                                                    | n, click The report.results.xml file is in the<br>\MassHunter\Data\Checkout Mix<br>Example Data<br>\QuantReports\CheckoutMix_MRM<br>folder.                                                                                                    |

**Creating a Dynamic MRM acquisition method** Task 2. Print a report in the Quantitative Analysis program

| Steps | Detailed Instru                                                                                                    | ctions                                                                                                    | Comments |
|-------|----------------------------------------------------------------------------------------------------|----------------------------------------------------------------------------------------------------|----------|
| Steps | Batch file:<br>Batch folder:<br>Batch file:<br>Report folder:<br>D:MassHunter/Data'<br>Report method:<br>D:MassHunter/Data'<br>Samples/Compounds:<br>All samples<br>Compounds<br>Generate:<br>Generate:<br>Generate:<br>Generate: | O-MassHurter/Data/Checkout Mix Example Data\     Oreckout Mix_MRIM batch bin     Browse      Checkout Mix_MRIM batch bin     Checkout Mix Example Data/QuartReports/Che     Checkout Mix Example Data/CheckoutMix_MRIM_Report m     Choose     New     Edt      Choose compounds |          |
|       | Cueue report task                                                                                                    |                                                                                                    |          |

## Task 3. Create a dMRM method using Update dMRM

You can create a dMRM method from an MRM data file or a Quantitative Analysis report. You use the Update DMRM Method dialog box. For Ultivo, this is Convert DMRM.

| Steps                                                                                                    | Detailed Instructions                                                                                                    | Comments                                                                                                    |  |  |
|----------------------------------------------------------------------------------------------------|----------------------------------------------------------------------------------------------------|----------------------------------------------------------------------------------------------------|--|--|
| 1 Open the MRM method<br>CheckoutMix_MRM.m you created<br>on page 10 and save it to a new name<br>with the format<br><i>iii</i> CheckoutMix_DMRM.m, where <i>iii</i><br>are your initials. | <ul> <li>a In the Data Acquisition program, click<br/>Method &gt; Open.</li> <li>b Select the MRM method you created in<br/>step 1 on page 10. Click OK.</li> <li>c Click Method &gt; Save As.</li> <li>d Type the new method name with the<br/>format <i>iii</i>CheckoutMix_DMRM.m.</li> </ul> | • The LC conditions must be the same<br>as those used to acquire the MRM<br>data files so that the retention times<br>will be the same. |  |  |

# **Creating a Dynamic MRM acquisition method** Task 3. Create a dMRM method using Update dMRM

| Steps                                                                                                    | s Detailed Instructions                                                                                                    |                                                                                                    |
|----------------------------------------------------------------------------------------------------|----------------------------------------------------------------------------------------------------|----------------------------------------------------------------------------------------------------|
| <ul> <li>2 Update the method to change from<br/>an MRM method to a Dynamic MRM<br/>method with the same compounds.</li> <li>If you have isomers in the data file,<br/>specify a report instead of a data<br/>file for the source of the update, to<br/>ensure that you identify the<br/>isomers correctly.</li> <li>Do not manually change the Scan<br/>Type to Dynamic MRM. If you do,<br/>the existing Scan segments table<br/>is cleared.</li> </ul> | <ul> <li>a Click the Acquisition tab in the QQQ tab in the Method Editor window.</li> <li>b For 6400 Series, right-click the Scan segments table and click Update DMRM Method. The MRM Update Options dialog box opens. For Ultivo, click Convert to dMRM. Then click Update Method. The MRM Update Options dialog box opens.</li> <li>c Select the folder containing the <i>report.results.xml</i> file. The name of this folder is shown in the Report dialog box in the Quantitative Analysis program. By default, this file is in a folder in the QuantReports folder. The QuantReports folder. The QuantReports folder is in the same folder as the Batch. By default, the folder has the same name as the Batch.</li> <li>d Under Method Options, check Add new compound/transition.</li> <li>e For Peak abundance threshold, enter 50.</li> <li>f For Cycle time, enter 500 ms.</li> <li>g Under Retention time and Update retention time window.</li> <li>h For RT window threshold, select 1. From the drop-down list, select Minutes.</li> <li>i For Scale factor, select 2.</li> <li>j Under Trigger options, clear the Update threshold check box.</li> <li>k Mark the Update trigger window check box.</li> <li>I For Absolute value (mins), select 0.5. m Review other parameters.</li> <li>n Click OK.</li> </ul> | <ul> <li>You can select either a data file that was acquired with a Scan Type of MRM or a Quant Report folder as the input to this dialog box. Agilent recommends to use the Quant Report</li> <li>The Delta Retention Time is scaled to the peak width found for that compound. A scale factor of 2 create a retention time window that is 2 time the peak width (baseline to baseline). Choose a larger factor if you want to acquire more data points for the transition.</li> <li>A Delta Retention Time or Retention Time Window of 1 minute is chosen for this method. A large delta retention time is recommended for early eluting compounds, which tend to have a hig background. This ensures sufficient baseline for the peak integration. The automatic calculation which provides a smaller delta retention time is recommend for later eluters.</li> <li>The dwell times for MRM transitions will depend on the number of overlapping peaks and their respectiv peak widths.</li> <li>The method is now updated with the transitions, parameters, and retention times in the Quantitative Analysis report.</li> </ul> |

### Creating a Dynamic MRM acquisition method

Task 3. Create a dMRM method using Update dMRM

| Steps                                                                                                    | Detailed Instructions                                                                                                    |
|----------------------------------------------------------------------------------------------------|----------------------------------------------------------------------------------------------------|
| 🚟 Dynamic MRM Update Options                                                                                             | ×                                                                                                    |
| Select MassHunter QQQ data file or Quant report fold<br>D:\MassHunter\Data\Checkout Mix Example Data\C<br>Method options |                                                                                                    |
| Add new compound Aransition Peak abundance threshold: 50 Cycle time: 500 ms                                              | ✓ Update retention time         ✓ Update retention time window         RT window threshold:       1         Scale factor:       2 |
| Trigger options Update threshold Height percent: Scale factor: 1                                                         | Update trigger window  Retention time FWHM Absolute value: 0.5 min Percent value: 0 Scale factor: 1                               |
| Restore Defaults                                                                                                    | OK Cancel                                                                                                    |

### Comments

You can update the compounds in the Scan segments table by using a QQQ data file or a Quantitative Analysis report folder.

If you select a QQQ data file and an error is generated, manually create the report and select the report folder in this location instead of the QQQ data file. See "Task 2. Print a report in the Quantitative Analysis program" on page 28. The folder path of the quant report in the image is for the provided example report. Instead use the location of the report you created in Task 2.

Note that all transitions must be detected in each data file, or the program will generate an error when you update the method.

Note that the cycle time in the MRM Update Options dialog box is applied only the first time the method is created using the Update Method function. After that, the cycle time must be manually typed into the QQQ > Acquisition tab. When you close the method viewer, changes made to the cycle time in the viewer are not entered into the acquisition method.

### Creating a Dynamic MRM acquisition method

Task 3. Create a dMRM method using Update dMRM

| Steps                                                 | Detailed Instruc                              | ctions                 | Comments |                 |          |                      |            |                   |                   |                   |                     |                            |            |
|-------------------------------------------------------|-----------------------------------------------|------------------------|----------|-----------------|----------|----------------------|------------|-------------------|-------------------|-------------------|---------------------|----------------------------|------------|
| Method Editor                                         |                                               |                        |          |                 |          |                      |            |                   |                   |                   |                     |                            |            |
| Properties DA Multisampler Multisampler Pretreatmer   | Binary Pump Column Comp. QQQ                  | pply 🖄                 |          |                 |          |                      |            |                   |                   |                   |                     |                            |            |
| Tune file Stop time                                   | Acquisition Source Chrom                      | natogram   Ins         | trument  | Diagnostics     |          |                      |            |                   |                   |                   |                     |                            |            |
| Browse 66 C 1                                         |                                               | pound Name $^{\wedge}$ | ISTD?    | Precursor Ion 🗸 | MS1 Res  | Product Ion $\nabla$ | MS2 Res    | Ret Time<br>(min) | Delta Ret<br>Time | Fragmentor        | Collision<br>Energy | Cell Accelerato<br>Voltage | r Polarit  |
| Ion source                                            | ► Amino                                       |                        |          | 209.1           | Unit     | 152.2                | Unit       | 2.28              | 0.57              | 105               | 12                  |                            | 2 Positive |
| AJS ESI 🔻                                             |                                               | ocarb                  |          | 209.1           |          | 137.2                |            | 2.28              | 0.57              | 105               | 24                  |                            | 2 Positive |
| W Peak Width                                          | Atrazi                                        | sine                   |          | 216.1           | Unit     | 174.1                | Unit       | 6.18              | 0.56              | 125               | 16                  | 3                          | B Positive |
| Time segments                                         | Atrazi                                        | sine                   |          | 216.1           | Unit     | 68                   | Unit       | 6.18              | 0.56              | 125               | 40                  | 3                          | B Positive |
| # Start / Scan Type Div Valve Delta De<br>EMV (+) EMV | Stored Carbo                                  | ofuran                 |          | 222.1           | Unit     | 165.1                | Unit       | 5.82              | 0.5               | 80                | 20                  | 2                          | 2 Positive |
| 1 0 Dynamic MRM To MS 200                             | Carbo                                         | ofuran                 |          | 222.1           | Unit     | 123.1                | Unit       | 5.82              | 0.5               | 80                | 30                  | 2                          | 2 Positive |
| F 1 0 Dyname minim 10 m3 200                          | Diazir                                        | inon (Dimpylate        |          | 305.1           | Unit     | 169.1                | Unit       | 9.41              | 0.5               | 105               | 32                  | 2                          | 2 Positive |
|                                                       | Diazir                                        | inon (Dimpylate        | Γ        | 305.1           | Unit     | 97                   | Unit       | 9.41              | 0.5               | 105               | 40                  | 2                          | 2 Positive |
|                                                       | Dimet                                         | sthoate                |          | 230             | Unit     | 198.8                | Unit       | 3.97              | 0.5               | 70                | 0                   | 5                          | 5 Positive |
|                                                       | Dimet                                         | sthoate                |          | 230             | Unit     | 125                  | Unit       | 3.97              | 0.5               | 70                | 16                  | 5                          | 5 Positive |
| 6400 Series                                           | Imaza                                         | alil (Enilconazol      |          | 297.1           | Unit     | 201                  | Unit       | 4.94              | 0.57              | 115               | 15                  | 2                          | Positive   |
|                                                       | Imaza                                         | alil (Enilconazol      | Γ        | 297.1           | Unit     | 159                  | Unit       | 4.94              | 0.57              | 115               | 20                  | 2                          | 2 Positive |
|                                                       | Imaza                                         | аруг                   | Г        | 262.1           | Unit     | 217.1                | Unit       | 2.9               | 0.53              | 120               | 20                  | 3                          | B Positive |
|                                                       | Imaza                                         | аруг                   | Γ        | 262.1           | Unit     | 69.1                 | Unit       | 2.9               | 0.53              | 120               | 40                  | 3                          | B Positive |
|                                                       | Malat                                         | thion                  | Γ        | 331             | Unit     | 126.9                | Unit       | 8.37              | 0.5               | 80                | 5                   | 2                          | 2 Positive |
|                                                       | ki sis                                        | shinn                  | -        | 221             | Hait     | 00                   | (m)        | 0 37              | 0.5               | on                | 10                  |                            | Decition   |
| cycles/s ms/cycle                                     | Dynamic MRM Parameters<br>Cycle Time 500 ms T | Fotal MRMs = 28        | Max      | Concurrent MRM  | ls=4 Min | /Max Dwell = 122     | 54 ms/248. | 02 ms             |                   | Triggerer<br>Trig |                     | Repeats                    | 3          |

**o** Review the results of updating the MRM

method to a dMRM method and then

- click Close.
- p Verify that each row has a Compound Name. A blank Compound Name is not allowed.
- q Click Method > Save.

| DA Multiserro      | pler Multisampler Pretreatment Binary Pump Colu |                                                                                                    |                                    |       |                    |          |                                          |         |                    |                    |                   |         |                       |                          |     |       |                         |          |
|--------------------|-------------------------------------------------|----------------------------------------------------------------------------------------------------|------------------------------------|-------|--------------------|----------|------------------------------------------|---------|--------------------|--------------------|-------------------|---------|-----------------------|--------------------------|-----|-------|-------------------------|----------|
| uisition           | Ion source AIS ESI   AIS ESI                    | Acquisition Par                                                                                                    |                                    |       |                    |          |                                          |         |                    |                    |                   |         |                       |                          |     |       | Statist                 | G        |
| oe                 | Stop time                                       |                                                                                                    | . 🗏 🗒 🗉                            | P [   | 9 6 4              | oup: ALI | . ¥ 0                                    | Compour | d: ALL             | *                  |                   |         |                       |                          |     |       | Total MRMs              | 30       |
| matograms<br>table | As pump/No limit                                | Compound Group                                                                                                    | Compound name                      | ISTD? | Precursor<br>(m/z) | MS1 re   | s Product (m)                            | /z) MS  | 2 res RT (min      | RT Window<br>(min) | Fragmentor<br>(V) | CE (V)  | Average<br>Dwell (ma) | Polarity                 |     |       | Minimum Concurrent MRMs |          |
| pound Browser      | Limit (min) 13                                  | Insecticide                                                                                                    | Aminocarb                          | 171   | 209.1              | Unit     | <ul> <li>152.2</li> </ul>                | Uni     | t <b>v</b> 2.26    | 0.77               | 105               | 12      | 113.22                | Positive ·               |     | 11    | Maximum Concurrent MRMs |          |
| te Method          |                                                 | Insecticide                                                                                                    | Arninocarb                         |       | 209.1              |          | 137.2                                    | Uni     |                    | 0.77               | 105               | 24      | 113.22                | Positive -               |     |       | Minimum Dwell Time (ms) | 61.43    |
| tune               | Time filter window (min) 0.05                   | Herbicide                                                                                                    | Atrazine                           | 13    | 216.1              | Unit     | • 174.1                                  | Uni     | • 6.15             | 0.8                | 125               | 16      | 74.51                 | Positive ·               |     |       | Maximum Dwell Time (ms) |          |
| 0.0                |                                                 | Herbicide                                                                                                    | Atrazine                           |       | 216.1              | Unit     | • 68                                     | Uni     | • 6.15             | 0.8                | 125               | 40      | 74.51                 | Positive •               |     |       | Minimum Cycle Time (ms) |          |
|                    | Time Segments                                   | Acaricide                                                                                                    | Carbofuran                         |       | 222.1              |          | • 165.1                                  |         | t = 5.8            | 0.71               | 80                | 20      | 94.38                 | Positive •               |     |       | Cycle time (ms):        | 500      |
|                    |                                                 | Acaricide                                                                                                    | Carbofuran                         |       | 222.1              |          | 123.1                                    |         | t = 5.8            | 0.71               | 80                | 30      | 94.38                 | Positive •               |     |       |                         |          |
|                    | Start time (min) Scan type                      | Acaricide                                                                                                    | Diszinon (Dimpylate)               |       | 305.1              |          | <ul> <li>169.1</li> <li>97</li> </ul>    | Uni     |                    | 0.62               | 105               | 32      | 82.29                 | Positive -               |     |       | Override RT window (min |          |
|                    | ► 0 dMRM -                                      | Acaricide<br>Acaricide                                                                                                    | Diazinon (Dimpylate)<br>Dimethoate |       | 305.1<br>230       |          | • 97<br>• 198.8                          | Uni     |                    | 0.62               | 105               | 40<br>0 | 82.29<br>124.03       | Positive ·               |     |       | Check minimum data pts  | ipts) 64 |
|                    |                                                 | Acaricide                                                                                                    | Dimethoate                         |       | 230                |          | 130.0                                    |         | • 3.96             | 0.74               | 70                | 16      | 124.03                | Positive ·               |     |       |                         |          |
|                    |                                                 | Fungicide                                                                                                    | Imagail                            |       | 297.1              |          | • 201                                    | Uni     |                    | 0.82               | 115               | 15      | 94.05                 | Positive •               |     |       |                         |          |
|                    |                                                 | Pungicios                                                                                                    | (Enilconazole)<br>Imazalil         |       |                    |          |                                          |         |                    |                    |                   |         |                       |                          |     |       |                         |          |
|                    |                                                 | Fungicide                                                                                                    | (Eniloonazole)                     |       | 297.1              | Unit     | <ul> <li>159</li> </ul>                  | Uni     | t = 4.98           | 0.82               | 115               | 20      | 94.05                 | Positive -               |     |       |                         |          |
|                    |                                                 | Herbicide                                                                                                    | Imazapyr                           |       | 262.1              | Unit     | - 217.1                                  | Uni     | t = 2.84           | 0.8                | 120               | 20      | 92.79                 | Positive -               |     |       |                         |          |
|                    |                                                 | Herbicide                                                                                                    | Imazapyr                           |       | 262.1              | Unit     | • 69.1                                   | Uni     |                    | 0.8                | 120               | 40      | 92.79                 | Positive ·               |     |       |                         |          |
|                    |                                                 | Acaricide                                                                                                    | Malathion                          |       | 331                |          | • 126.9                                  |         | t = 8.36           | 0.59               | 80                | 5       | 113.41                | Positive •               |     |       |                         |          |
|                    |                                                 | Acaricide                                                                                                    | Malathion                          |       | 331                |          | <ul> <li>99</li> <li>210.1</li> </ul>    | Uni     |                    | 0.59               | 80                | 10<br>4 | 113.41 171.31         | Positive -               |     |       |                         |          |
|                    |                                                 |                                                                                                    | metazachlor<br>metazachlor         |       | 278.1<br>278.1     |          | <ul> <li>210.1</li> <li>134.2</li> </ul> |         | t = 6.5<br>t = 6.5 | 13<br>13           | 70<br>70          | 4       | 171.31                | Positive •<br>Positive • |     |       |                         |          |
|                    | Ultivo                                          |                                                                                                    | Metazachior                        |       | 278.1              |          | 134.2                                    | Uni     |                    | 0.71               | 70                | 15      | 102.23                | Positive *               |     |       |                         |          |
|                    | Chave                                           |                                                                                                    | Metazachlor                        |       | 278.1              |          | - 210.1                                  |         | - 6.81             | 0.71               | 70                | 4       | 102.23                | Positive -               |     |       |                         |          |
|                    |                                                 | Herbicide                                                                                                    | Metosulam                          |       | 418                |          | • 175                                    |         | · · 6.35           | 0.82               | 140               | 32      | 74.71                 | Positive ·               |     | ~     |                         |          |
|                    |                                                 | Plot Type: Concurrent MR                                                                                                    | Ms v                               |       |                    |          |                                          |         |                    |                    |                   |         |                       |                          |     |       |                         |          |
|                    |                                                 |                                                                                                    |                                    |       |                    |          |                                          |         |                    |                    |                   |         |                       |                          |     |       |                         |          |
|                    |                                                 | 9-                                                                                                    |                                    |       |                    |          |                                          |         |                    |                    |                   |         |                       |                          |     |       |                         |          |
|                    |                                                 |                                                                                                    |                                    |       |                    |          |                                          |         |                    |                    |                   |         |                       |                          |     |       |                         |          |
|                    |                                                 | 8-                                                                                                    |                                    |       |                    |          |                                          |         |                    |                    |                   |         |                       |                          |     |       |                         |          |
|                    |                                                 |                                                                                                    |                                    |       |                    |          |                                          |         |                    |                    |                   |         |                       |                          |     |       |                         |          |
|                    |                                                 | 7-                                                                                                    |                                    |       |                    |          |                                          |         |                    |                    |                   |         |                       |                          |     |       |                         |          |
|                    |                                                 |                                                                                                    |                                    |       |                    |          |                                          |         |                    |                    |                   |         |                       |                          |     |       |                         |          |
|                    |                                                 | 3 6-                                                                                                    |                                    |       |                    |          |                                          |         |                    |                    |                   |         |                       |                          |     |       |                         |          |
|                    |                                                 | EMB -                                                                                                    |                                    |       |                    |          |                                          |         |                    |                    |                   |         |                       |                          |     |       |                         |          |
|                    |                                                 | and a second second sec |                                    |       |                    |          |                                          |         |                    |                    |                   |         |                       |                          |     |       |                         |          |
|                    |                                                 | 8 0                                                                                                    |                                    |       |                    |          |                                          |         |                    |                    |                   |         |                       |                          |     |       |                         |          |
|                    |                                                 | o for                                                                                                    |                                    |       |                    |          |                                          |         |                    |                    |                   |         |                       |                          |     |       |                         |          |
|                    |                                                 | Jagur 4-                                                                                                    |                                    |       |                    |          |                                          |         | T                  |                    |                   |         |                       |                          |     |       |                         |          |
|                    |                                                 | 2                                                                                                    |                                    |       |                    |          |                                          |         |                    |                    |                   |         |                       |                          |     |       |                         |          |
|                    |                                                 | 3-                                                                                                    |                                    |       |                    |          |                                          |         |                    |                    |                   |         |                       |                          |     |       |                         |          |
|                    |                                                 |                                                                                                    |                                    |       |                    |          |                                          |         |                    |                    |                   |         |                       |                          |     |       |                         |          |
|                    |                                                 | 2-                                                                                                    |                                    |       |                    |          | •                                        |         |                    |                    |                   |         |                       |                          | Act | livat | te Windows              |          |
|                    |                                                 |                                                                                                    |                                    |       |                    |          |                                          |         |                    |                    |                   |         |                       |                          |     |       |                         | COM/S    |

# Task 4. Check dMRM acquisition method setup in Dynamic MRM Viewer

The Dynamic MRM Viewer provides a powerful display to show you important details of your method. The maximum and minimum Dwell times in milliseconds are shown in the table.

- A dwell time of 5 ms or more is recommended to acquire dMRM data for this particular analysis. If cycle time and concurrent MRMs reduce the dwell time below this value, the minimum cycle time and minimum dwell time on the right will be highlighted. If the minimum dwell time is below the specification of the instrument, a warning will be provided.
- For some newer Agilent LC/TQ models, the dwell time can be as low as 0.5 ms. Lower dwell times allow for faster cycle times at the cost of data points across a chromatographic peak and chromatographic peak reproducibility.
- For good quantitative results, make sure you have 10 data points across the chromatographic peak.

| Steps                                                                                                    | Detailed Instructions                                                                                                    | Comments                                                                                                    |  |  |  |  |
|----------------------------------------------------------------------------------------------------|----------------------------------------------------------------------------------------------------|----------------------------------------------------------------------------------------------------|--|--|--|--|
| 1 Start the Dynamic MRM Viewer<br>dialog box. Note: If you have an Ultivo<br>system, the Dynamic MRM Viewer is<br>displayed automatically, so you can<br>skip this step. | Right-click the Scan segments table and click Edit DMRM Method.                                                                                                    |                                                                                                    |  |  |  |  |
| 2 Review each compound in the<br>Dynamic MRM Viewer dialog box.                                                                                                    | <ul> <li>a Click each compound in the table.</li> <li>b Verify in the table that two transitions are shown for each compound.</li> <li>c Examine the graphic to review how many concurrent MRMs are being acquired with that compound.</li> <li>d Adjust the cycle time so that all criteria for Minimum Dwell Time, and for good integration are met.</li> <li>e Click Close.</li> </ul> | <ul> <li>To use the Agile integrator, 64 data points are required in the retention time window. Either increase the Delta Ret Time for the transition(s) with less than 64 points, or decrease the cycle time. As a general rule, set the retention time factor based on reproducibility of the chromatography.</li> <li>When you change the cycle time in the Dynamic MRM viewer, you immediately see its effects on the Minimum Dwell Time and Maximum Dwell Time.</li> </ul> |  |  |  |  |

#### Creating a Dynamic MRM acquisition method

Task 4. Check dMRM acquisition method setup in Dynamic MRM Viewer

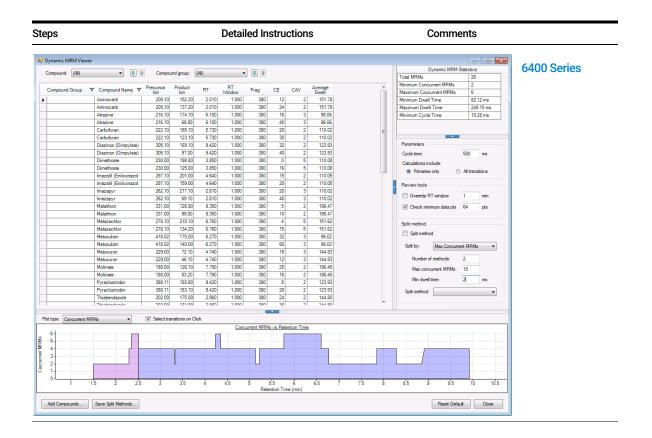

## Creating a Dynamic MRM acquisition method

Task 4. Check dMRM acquisition method setup in Dynamic MRM Viewer

| eps                        |                               | Detaile                                                  | d Instructions                                                                                                    | Comments                                                    |                                 |
|----------------------------|-------------------------------|----------------------------------------------------------|----------------------------------------------------------------------------------------------------|-------------------------------------------------------------|---------------------------------|
|                            |                               |                                                          |                                                                                                    |                                                             |                                 |
| d Editor                   |                               |                                                          |                                                                                                    |                                                             |                                 |
|                            | koutMix_MRM_UltivoB_from DB.m | V V Apply 😒                                              |                                                                                                    |                                                             |                                 |
|                            |                               | Column Comp. QQQ                                         |                                                                                                    |                                                             |                                 |
| Acquisition                | Ion source AIS ESI + AIS ESI  | Acquisition Parameters                                   |                                                                                                    |                                                             | Statistics                      |
| Source                     | Stop time                     |                                                          |                                                                                                    | v                                                           | Total MRMs 30                   |
| Chromatograms<br>Timetable | As pump/No limit              | Compound Group Compound name                             | ISTD? Precursor MS1 res Product (m/z) MS2 res RT (min)                                                                                                    | RT Window Fragmentor CE (V) Average Polarity                | Minimum Concurrent MRMs 2       |
| Compound Browser           | Limit (min) 13                | <ul> <li>Insecticide Aminocarb</li> </ul>                | 209.1 Unit • 152.2 Unit • 2.26                                                                                                    | 0.77 105 12 113.22 Positive •                               | Maximum Concurrent MRMs 8       |
| Update Method              |                               | Insecticide Aminocarb                                    | 209.1 Unit • 137.2 Unit • 2.26                                                                                                    | 0.77 105 24 113.22 Positive •                               | Minimum Dwell Time (ms) 61.48   |
| Autotune                   | Time filter window (min) 0.05 | Herbicide Atrazine                                       | 216.1 Unit • 174.1 Unit • 6.15                                                                                                    | 0.8 125 16 74.51 Positive -                                 | Maximum Dwell Time (ms) 249.17  |
|                            |                               | Herbicide Atrazine                                       | 216.1 Unit • 68 Unit • 6.15                                                                                                    | 0.8 125 40 74.51 Positive •                                 | Minimum Cycle Time (ms) 16.16   |
|                            | Time Segments                 | Acaricide Carbofuran                                     | 222.1 Unit • 165.1 Unit • 5.8                                                                                                    | 0.71 80 20 94.38 Positive -                                 | Cycle time (ms): 500            |
|                            | <b>B B</b>                    | Acaricide Carbofuran                                     | Image: Image: | 0.71 80 30 94.38 Positive •<br>0.62 105 32 82.29 Positive • |                                 |
|                            | Start time (min) Scan type    | Acaricide Diazinon (Dimpyl<br>Acaricide Diazinon (Dimpyl |                                                                                                    | 0.62 105 32 82.29 Positive •                                | Override RT window (min) 1      |
|                            | 0 dMRM                        | Acaricide Dimethoate                                     | 230 Unit • 198.8 Unit • 3.96                                                                                                    | 0.74 70 0 124.03 Positive •                                 | Check minimum data pts (pts) 64 |
|                            |                               | Acaricide Dimethoate                                     | 230 Unit • 125 Unit • 3.96                                                                                                    | 0.74 70 16 124.03 Positive -                                |                                 |
|                            |                               | Fungicide Imazalil (Enilconazole)                        | 297.1 Unit • 201 Unit • 4.98                                                                                                    | 0.82 115 15 94.05 Positive -                                |                                 |
|                            |                               | (chiconatore)                                            |                                                                                                    |                                                             |                                 |
|                            |                               | (Enilconazole)                                           |                                                                                                    | 0.82 115 20 94.05 Positive -                                |                                 |
|                            |                               | Herbicide Imazapyr                                       | □ 262.1 Unit • 217.1 Unit • 2.84                                                                                                    | 0.8 120 20 92.79 Positive -                                 |                                 |
|                            |                               | Herbicide Imazapyr<br>Acaricide Malathion                | 262.1 Unit = 69.1 Unit = 2.84     331 Unit = 126.9 Unit = 8.36                                                                                                    | 0.8 120 40 92.79 Positive -<br>0.59 80 5 113.41 Positive -  |                                 |
|                            |                               | Acaricide Malathion                                      | 331 Unit • 126.9 Unit • 6.96                                                                                                    | 0.59 80 10 113.41 Positive •                                |                                 |
|                            |                               | metazachlor                                              | 278.1 Unit - 210.1 Unit - 6.5                                                                                                    | 13 70 4 171.31 Positive -                                   |                                 |
|                            |                               | metazachlor                                              | 278.1 Unit - 134.2 Unit - 6.5                                                                                                    | 13 70 15 171.31 Positive -                                  |                                 |
|                            |                               | Metazachlor                                              | 🔲 278.1 Unit = 134.2 Unit = 6.81                                                                                                    | 0.71 70 15 102.23 Positive -                                |                                 |
| Ultive of                  | tor undeting to               | > Metazachlor                                            | 278.1 Unit • 210.1 Unit • 6.81                                                                                                    | 0.71 70 4 102.23 Positive -                                 |                                 |
| uluvo al                   | ter updating to               | E Herbicide Metosulam                                    | 🔲 418 Unit • 175 Unit • 6.35                                                                                                    | 0.82 140 32 74.71 Positive •                                | ¥                               |
| dMRM                       |                               | Plot Type: Concurrent MRMs v                             |                                                                                                    |                                                             |                                 |
|                            |                               |                                                          |                                                                                                    |                                                             |                                 |
|                            |                               | 9-                                                       |                                                                                                    |                                                             |                                 |
|                            |                               |                                                          |                                                                                                    |                                                             |                                 |
|                            |                               | 8-                                                       |                                                                                                    |                                                             |                                 |
|                            |                               |                                                          |                                                                                                    |                                                             |                                 |
|                            |                               | 7-                                                       |                                                                                                    |                                                             |                                 |
|                            |                               |                                                          |                                                                                                    |                                                             |                                 |
|                            |                               | \$ 6-                                                    |                                                                                                    |                                                             |                                 |
|                            |                               |                                                          |                                                                                                    |                                                             |                                 |
|                            |                               | 5                                                        |                                                                                                    |                                                             |                                 |
|                            |                               | 8                                                        |                                                                                                    |                                                             |                                 |
|                            |                               | o o o o                                                  |                                                                                                    |                                                             |                                 |
|                            |                               | Jequiny 4                                                |                                                                                                    |                                                             |                                 |
|                            |                               | -                                                        |                                                                                                    |                                                             |                                 |
|                            |                               | 3-                                                       |                                                                                                    |                                                             |                                 |
|                            |                               |                                                          |                                                                                                    |                                                             |                                 |
|                            |                               | 2-                                                       |                                                                                                    |                                                             | Activate Windows                |
|                            |                               |                                                          |                                                                                                    |                                                             |                                 |
|                            |                               | 1-                                                       |                                                                                                    |                                                             |                                 |
|                            |                               |                                                          |                                                                                                    |                                                             |                                 |

**Creating a Dynamic MRM acquisition method** Task 4. Check dMRM acquisition method setup in Dynamic MRM Viewer

| St | eps                                                                                                    | Detailed Instructions                                                                                                    | Comments                                                                                                    |  |  |
|----|----------------------------------------------------------------------------------------------------|----------------------------------------------------------------------------------------------------|----------------------------------------------------------------------------------------------------|--|--|
| 3  | Once a cycle time is determined for<br>good integration, set the Cycle Time<br>in the QQQ > Acquisition tab. | <ul> <li>a Type the Cycle Time, if necessary.</li> <li>b Save the method.</li> <li>The default setting of 500 ms is recommended for most analysis containing more than 15 compounds.</li> </ul> | <ul> <li>When you close the Dynamic MRM<br/>Viewer, unless you have an Ultivo<br/>system, changes made to the cycle<br/>time in the Dynamic MRM Viewer are<br/>not entered into the acquisition<br/>method.</li> </ul> |  |  |

| 🎷 🔲 🛃   🎅   CheckoutMix_c<br>perties DA   [ÜÜÜ] | dMRM.m                   |            | •                       | ✔ Apply 🛛 🔄           |         |                 |            |                   |             |                   |                   |             |                     |                             |          |
|-------------------------------------------------|--------------------------|------------|-------------------------|-----------------------|---------|-----------------|------------|-------------------|-------------|-------------------|-------------------|-------------|---------------------|-----------------------------|----------|
| une file                                        | Stop time                | Acquisitio |                         | Chromatogram Ins      | trument | Diagnostics     |            |                   |             |                   |                   |             |                     |                             |          |
| Browse 6d                                       | C 1 min                  | Comp       | ound Group              | Compound Name /       | ISTD?   | Precursor Ion ∇ | MS1 Res    | Product Ion V     | MS2 Res     | Ret Time<br>(min) | Delta Ret<br>Time | Fragmentor  | Collision<br>Energy | Cell Accelerator<br>Voltage | Polarity |
| n source                                        | Time filtering           |            |                         | Aminocarb             |         | 209.1           | Unit       | 152.2             | Unit        | 2.01              | 1                 | 105         | 12                  | 2                           | Positive |
| IS ESI 🔻                                        | Peak width 0.07 min      |            |                         | Aminocarb             |         | 209.1           | Unit       | 137.2             | Unit        | 2.01              | 1                 | 105         | 24                  | 2                           | Positive |
|                                                 | I¥ reak width  0.07 min  |            |                         | Atrazine              |         | 216.1           |            | 174.1             |             | 6.1               | 1                 | 125         | 16                  |                             | Positive |
| ne segments                                     |                          |            |                         | Atrazine              |         | 216.1           |            |                   | Unit        | 6.1               | 1                 | 125         | 40                  |                             | Positive |
| ⊭ Start ∠ Scan Type Div<br>Time                 | Valve Delta Delta Stored |            |                         | Carbofuran            |         | 222.1           |            | 165.1             |             | 5.73              | 1                 | 80          | 20                  |                             | Positive |
| 1 0 Dynamic MRM To N                            |                          |            |                         | Carbofuran            |         | 222.1           |            | 123.1             |             | 5.73              | 1                 | 80          | 30                  | -                           | Positive |
|                                                 |                          |            |                         | Diazinon (Dimpylate   |         | 305.1           |            | 169.1             |             | 9.42              | 1                 | 105         | 32                  |                             | Positive |
|                                                 |                          |            |                         | Diazinon (Dimpylate   |         | 305.1           |            |                   | Unit        | 9.42              | 1                 | 105         | 40                  | -                           | Positive |
|                                                 |                          |            |                         | Dimethoate            |         | 230             |            | 198.8             |             | 3.85              | 1                 | 70          | 0                   | -                           | Positive |
| 6400 Series                                     |                          |            |                         | Dimethoate            |         | 230             |            |                   | Unit        | 3.85              | 1                 | 70          | 16                  |                             | Positive |
|                                                 |                          |            |                         | Imazalii (Enilconazol |         | 297.1           |            |                   | Unit        | 4.64              | 1                 | 115         | 15                  |                             | Positive |
|                                                 |                          |            |                         | Imazalil (Enilconazol |         | 297.1           |            |                   | Unit        | 4.64              | 1                 | 115         | 20                  |                             | Positive |
|                                                 |                          |            |                         | Imazapyr              |         | 262.1           |            | 217.1             |             | 2.81              | 1                 | 120         | 20                  |                             | Positive |
|                                                 |                          |            |                         | Imazapyr              |         | 262.1           |            | 69.1              |             | 2.81              | 1                 | 120         | 40                  | -                           | Positive |
|                                                 |                          |            |                         | Malathion             |         |                 | Unit       | 126.9             | -           | 8.35              | 1                 | 80          | 5                   |                             | Positive |
|                                                 |                          | Dunamia    | MRM Paramete            | l Malakian I          | -       | 001             | l tuái     | 00                | 11sii       | 0.06              | 1                 | on Triggere | 10<br>4 MDM         | 1 0                         | Danition |
| cycles/s ms/c                                   | ycle                     |            | MRM Paramete<br>ime 500 | Total MRMs = 28       | Max     | Concurrent MRM  | s = 6 Minv | 'Max Dwell = 81.! | 56 ms/248.7 | 3 ms              |                   | Triggere    |                     | Repeats                     | 3        |

# Task 5. Acquire dMRM data and inspect in Qualitative Analysis

After you acquire the dMRM data file, you examine the data file in the Qualitative Analysis program to verify that the transitions were acquired.

| Steps                                                                                                    | Detailed Instructions                                                                                                    | Comments                                                                                                    |
|----------------------------------------------------------------------------------------------------|----------------------------------------------------------------------------------------------------|----------------------------------------------------------------------------------------------------|
| <ul> <li>Do this step if you want to acquire data with the Checkout Mix. Otherwise, continue at step 2.</li> <li>1 Acquire data.</li> <li>Set up a one-line worklist with the method you just created.</li> <li>Name the data file</li> <li>CheckoutMix_DMRM.d.</li> <li>Designate a directory path to hold your data files and method.</li> </ul> | <ul> <li>a If necessary, click View &gt; Worklist to display the Worklist window.</li> <li>b Click Worklist &gt; Worklist Run Parameters. Verify that the parameters are set properly. In the Data File Settings tab, under the File Naming section, type CheckoutMix_DMRM. Click OK.</li> <li>c Click Worklist &gt; Add Multiple Samples.</li> <li>d Select the DMRM method you created in step 1 on page 32 as the method name.</li> <li>e Click the Sample Position tab.</li> <li>f Select the Autosampler, Well-plate or Vial Tray.</li> <li>g In the graphic, select a single position. Click OK.</li> <li>h In the Worklist window, mark the check box to the left of the sample.</li> <li>i Click the Start Worklist Run icon in the main toolbar, the Run Worklist icon in the Worklist toolbar or click Worklist &gt; Run.</li> </ul> | <ul> <li>The Worklist window is tabbed with the Method Editor window by default. Click the Worklist tab to show the Worklist window.</li> <li>See also "To run the Checkout Mix" on page 8.</li> </ul> |

### Creating a Dynamic MRM acquisition method

Task 5. Acquire dMRM data and inspect in Qualitative Analysis

| Steps                                                                                                    | Detailed Instructions                                                                                                    | Comments                                                                                                    |  |  |  |  |
|----------------------------------------------------------------------------------------------------|----------------------------------------------------------------------------------------------------|----------------------------------------------------------------------------------------------------|--|--|--|--|
| <ul> <li>2 Find compounds using the Find<br/>Compound by MRM algorithm in the<br/>Qualitative Analysis program.</li> <li>Open the data file<br/>CheckoutMix_DMRM.d.</li> </ul> | Start the Qualitative Analysis program. If it is not running, double-click the <b>Qualitative Analysis 10.0</b> icon,                                                                                                    | <ul> <li>You can also use the example dMRM<br/>data file in the Checkout Mix Example<br/>Data folder. If the data file is not on<br/>your computer, install it from the<br/>installation media.</li> </ul> |  |  |  |  |
|                                                                                                    | <ul> <li>a Click File &gt; Open Data File.<br/>The system displays the "Open Data<br/>File" dialog box.</li> <li>b Select CheckoutMix_DMRM.d, and click<br/>Open.</li> <li>c Click the Compounds View tab at the top<br/>of the Qualitative Analysis user interface.</li> <li>d If needed, click View &gt; Method Editor.<br/>The system displays the Method Editor<br/>window.</li> <li>e In the Method Automation section, click<br/>Workflow, and ensure the Workflow is set<br/>to Target/Suspect Screening and that<br/>Compound Mining is set to Find by MRM.</li> <li>f In the Method Editor window, in the<br/>Target/Suspect Screening section, click<br/>Find by MRM. Click the Group transitions<br/>by compound name option.</li> <li>g Click the Peak area option for Detect<br/>most abundant peak by Peak area.</li> </ul> |                                                                                                    |  |  |  |  |

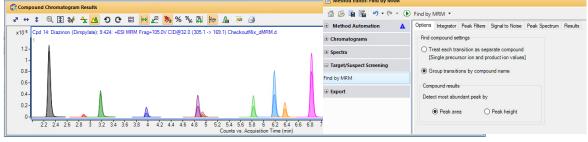

h Click Find > Find Compounds by MRM.

### Creating a Dynamic MRM acquisition method

Task 5. Acquire dMRM data and inspect in Qualitative Analysis

| Steps                                                                                                    | Detailed Instructions                                                                                                    | Comments                                                                                                    |  |  |
|----------------------------------------------------------------------------------------------------|----------------------------------------------------------------------------------------------------|----------------------------------------------------------------------------------------------------|--|--|
| <ol> <li>Review the results of the Find<br/>Compounds by MRM algorithm.</li> <li>Make sure that the transitions are<br/>found for each compound.</li> <li>These transitions become the<br/>primary transitions if you create a<br/>tMRM method.</li> <li>You cannot edit the retention times<br/>of compounds which are identified.</li> </ol> | <ul> <li>a Click View &gt; Compound List.</li> <li>b Click or use the arrow keys to move through the Compound Table to review one compound a a time. See the figure that follows.</li> <li>c Verify that the transitions for each compound were found. Qualitative Analysis is the best program to do a quick review of the MRM compound information and to check the chromatography of multiple data files.</li> </ul> | <ul> <li>You can also print a Compound Report<br/>to review results. You click File &gt; Print<br/>&gt; Workflow Report. The Compound<br/>Report sorts the compounds by<br/>retention time.</li> </ul> |  |  |

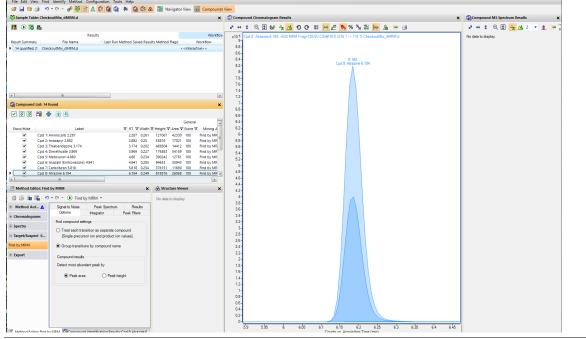

To create tMRM methods, trigger parameters and secondary transitions are added to dMRM methods. tMRM provides further confirmation, especially for those compounds that share the same primary transitions.

The creation of a tMRM method from a dMRM method is the last step in the tMRM method creation workflow.

During method development, the trigger parameters Threshold, Trigger Entrance Delay, Trigger Delay and Trigger Window are first created in the method for standards in solvent. These trigger parameters need to be checked when standards are diluted in a complex matrix.

### Triggering parameters and their function

- **Trigger** Use this parameter to shift the acquisition of secondary ions towards apex of peak. When the signal for the designated primary MRM transitions cross the triggering Threshold, the Trigger Entrance Delay postpones triggering for a user-defined number of cycles, which moves the acquisition of secondary MRM transitions closer to the apex of the peak.
- **Trigger Delay** Use this parameter to spread acquisition of secondary ion across the peak. Once the triggering Threshold is met, the trigger delay defines the number of cycles to skip between triggers, which spreads the acquisition of secondary MRM transitions across a peak. This function can be combined with the Trigger Entrance Delay function.
- **Trigger Window** Use this parameter to confine the activation of all triggering functions to a user-defined window around the expected retention time for a particular peak. This function increases triggering specificity based on the target compounds and known retention times for a particular tMRM method.

# Triggered MRMUse this parameter to define the number of secondary transition cycles that are<br/>acquired. This parameter applies to the whole triggered MRM method, not to<br/>individual compounds.

## Task 1. Create a tMRM method from a dMRM method

If you have a dMRM method, you can change it to a tMRM method.

| Steps                                                                                                    | Detailed Instructions                                                                                                    | Comments                                                                                                    |
|----------------------------------------------------------------------------------------------------|----------------------------------------------------------------------------------------------------|----------------------------------------------------------------------------------------------------|
| <ol> <li>In the Data Acquisition program, you open the dMRM method.<br/>You can open the method that you created in step 1 on page 32 or the example method.</li> </ol> | <ul> <li>a Switch to the Data Acquisition program.</li> <li>b Open the DMRM method that you created in step 1 on page 32.</li> </ul>                                                                                                    | • Example CheckoutMix_DMRM.m<br>methods for the 6470B and Ultivo<br>instruments can be found in the<br>Checkout Mix Example Methods<br>folder and also on the installation<br>media.                                                                                                    |
| 2 Change the method to a tMRM<br>method and start to import the<br>secondary transitions from the<br>Database Browser.                                                  | <ul> <li>a In the Method Editor window, click the QQQ &gt; Acquisition tab.</li> <li>b For 6400 Series, mark the Triggered check box under Triggered MRM. For Ultivo, under Time Segments, change the Scan type to tMRM.</li> <li>c Manually mark the Triggers shown in the "Primary and Secondary Transitions for Triggered MRM" on page 66.</li> <li>d Type 3 for Repeats.</li> <li>e For 6400 Series systems, right-click the Scan Segments table and click Import from Database Browser. The Database Browser opens. For Ultivo, click Compound Browser in the left pane. The Database Browser opens.</li> </ul> | <ul> <li>For 6400 Series systems, the triggering information is loaded from the Database Browser even if the <b>Triggered</b> check box is clear. This includes the trigger Threshold values if the Trigger MRM Threshold column has a value.</li> <li>Later in this section, we replace the values manually with the values shown "Primary and Secondary Transitions for Triggered MRM" on page 66.</li> </ul> |

| Compound<br>Group | Compound Name /       | ISTD? | Precursor<br>Ion | MS1<br>Res | Product<br>Ion | MS2<br>Res | Primary | Trigger | Threshold | Ret Time<br>(min) | Delta Ret<br>Time | Fragmentor | Collision<br>Energy | Cell Accelerator<br>Voltage | Polarity | Trigger<br>Entrance | Trigger<br>Delay | Trigger<br>Window | - |
|-------------------|-----------------------|-------|------------------|------------|----------------|------------|---------|---------|-----------|-------------------|-------------------|------------|---------------------|-----------------------------|----------|---------------------|------------------|-------------------|---|
|                   | Aminocarb             | Π     | 209.1            | Unit       | 152.2          | Unit       |         | 7       | 6937      | 2.01              | 1                 | 105        | 12                  | 2                           | Positive | 0                   | 0                | 0.5               |   |
|                   | Aminocarb             |       | 209.1            | Unit       | 137.2          | Unit       | •       |         |           | 2.01              | 1                 | 105        | 24                  | 2                           | Positive |                     |                  |                   | - |
|                   | Atrazine              |       | 216.1            | Unit       | 174.1          | Unit       |         | ~       | 2010      | 6.1               | 1                 | 125        | 16                  | 3                           | Positive | 0                   | 0                | 0.5               |   |
|                   | Atrazine              |       | 216.1            | Unit       | 68             | Unit       |         |         |           | 6.1               | 1                 | 125        | 40                  | 3                           | Positive |                     |                  |                   | 1 |
| •                 | Carbofuran            |       | 222.1            | Unit       | 165.1          | Unit       |         | 7       | 728       | 5.73              | 1                 | 80         | 20                  | 2                           | Positive | 0                   | 0                | 0.5               |   |
|                   | Carbofuran            | Π     | 222.1            | Unit       | 123.1          | Unit       | ~       |         |           | 5.73              | 1                 | 80         | 30                  | 2                           | Positive |                     |                  |                   |   |
|                   | Diazinon (Dimpylate   |       | 305.1            | Unit       | 169.1          | Unit       |         | 7       | 2788      | 9.42              | 1                 | 105        | 32                  | 2                           | Positive | 0                   | 0                | 0.5               |   |
|                   | Diazinon (Dimpylate   |       | 305.1            | Unit       | 97             | Unit       | ~       |         |           | 9.42              | 1                 | 105        | 40                  | 2                           | Positive |                     |                  |                   |   |
|                   | Dimethoate            | Π     | 230              | Unit       | 198.8          | Unit       | ~       | ~       | 1547      | 3.85              | 1                 | 70         | 0                   | 5                           | Positive | 0                   | 0                | 0.5               |   |
|                   | Dimethoate            |       | 230              | Unit       | 125            | Unit       | •       |         |           | 3.85              | 1                 | 70         | 16                  | 5                           | Positive |                     |                  |                   |   |
|                   | Imazail (Enilconazol  |       | 297.1            | Unit       | 201            | Unit       |         | 7       | 443       | 4.64              | 1                 | 115        | 15                  | 2                           | Positive | 0                   | 0                | 0.5               |   |
|                   | Imazalil (Enilconazol | Π     | 297.1            | Unit       | 159            | Unit       | ~       |         |           | 4.64              | 1                 | 115        | 20                  | 2                           | Positive |                     |                  |                   |   |
|                   | Imazapyr              |       | 262.1            | Unit       | 217.1          | Unit       |         | 7       | 249       | 2.81              | 1                 | 120        | 20                  | 3                           | Positive | 0                   | 0                | 0.5               |   |
|                   | Imazapyr              |       | 262.1            | Unit       | 69.1           | Unit       | ~       |         |           | 2.81              | 1                 | 120        | 40                  | 3                           | Positive |                     |                  |                   |   |
|                   | Malathion             |       | 331              | Unit       | 126.9          | Unit       | ~       | ~       | 175       | 8.35              | 1                 | 80         | 5                   | 2                           | Positive | 0                   | 0                | 0.5               |   |
|                   | ki slatkion           | -     | 201              | 1169       |                | 11.44      | 5.2     | -       |           | 0.05              |                   | on         | 10                  | 2                           | Davitina | 1 1                 |                  |                   | • |

| Steps                                                                                                    | Detailed Instructions                            | Comments                                                                   |  |
|----------------------------------------------------------------------------------------------------|--------------------------------------------------|----------------------------------------------------------------------------|--|
|                                                                                                    |                                                  | Statistics                                                                 |  |
|                                                                                                    | Ion source AJS ESI • AJS ESI                     | Total MRMs 30                                                              |  |
|                                                                                                    | Stop time                                        | Minimum Concurrent MRMs 2                                                  |  |
|                                                                                                    | As pump/No limit                                 | Maximum Concurrent MRMs 8<br>Minimum Dwell Time (ms) 61.48                 |  |
|                                                                                                    | Limit (min)                                      | - Maximum Dwell Time (ms) 249.17                                           |  |
|                                                                                                    | ✓ Time filter window (min) 0.05                  | Minimum Cycle Time (ms) 16.16                                              |  |
|                                                                                                    | Time Segments                                    | Cycle time (ms): 500                                                       |  |
|                                                                                                    |                                                  | Number of Repeats: 3                                                       |  |
|                                                                                                    | Start time (min) Scan type                       | Override RT window (min) 1                                                 |  |
|                                                                                                    |                                                  | Check minimum data pts (pts) 64                                            |  |
|                                                                                                    |                                                  | Calculations include:                                                      |  |
|                                                                                                    |                                                  | O Primaries   All transitions                                              |  |
| 3 For 6400 Series, open the<br>Checkout_Mix_TriggeredMRM_10_<br>400Series database. For Ultivo, ope<br>the<br>CheckoutMix_TriggeredMRM_1.2_<br>tivo database in the Database<br>Browser. | n <b>b</b> Select the appropriate data<br>folder | base in the                                                                |  |
|                                                                                                    | Browse For Folder                                | ×                                                                          |  |
|                                                                                                    | Select Optimizer database folder                 |                                                                            |  |
|                                                                                                    |                                                  | ample Database<br>_TriggeredMRM_11.2_Ultivo<br>_TriggeredMRM_10_6400Series |  |

| Steps                                                                                                    | Detailed Instructions                                                                                                    | Comments                                                                                                    |  |  |  |  |
|----------------------------------------------------------------------------------------------------|----------------------------------------------------------------------------------------------------|----------------------------------------------------------------------------------------------------|--|--|--|--|
| 4 Select secondary transitions. The<br>CAS numbers are:<br>2032-59-9<br>1912-24-9<br>1563-66-2<br>333-41-5<br>60-51-5<br>35554-44-0<br>81334-34-1<br>121-75-5<br>139528-85-1<br>19937-59-8<br>2212-67-1<br>175013-18-0<br>148-79-8 | <ul> <li>a Click the Secondary transitions option under Select Transitions.</li> <li>b Click the Compound Name column header to sort the compounds by Compound Name.</li> <li>c Mark the check boxes next to the secondary transitions for each of the compounds in the dMRM method. See "Primary and Secondary Transitions for Triggered MRM" on page 66.</li> <li>d Review the transitions in the table. Clear the check box next to any secondary transition that you do not want to include.</li> </ul> | <ul> <li>The Aminocarb compound has two primary transitions and four secondary transitions.</li> <li>You can also clear the Show All Records check box. Then, you can search for each compound in the database by writing on separate lines the full name or CAS number of each compound in the Search Text list, mark the Compound Name or CAS check box, and then click Search Filter.</li> <li>To speed this step, you can copy in the entire list of CAS numbers shown in the first column of this table.</li> <li>Once you have the list of desired compounds, click the Secondary transitions button and then click Select Transitions.</li> </ul> |  |  |  |  |

| Shock Transitions Select Transitions Select Transit | Search Compounds         Search Text           81334-34-1         67129-82           9559-44-0         3334-15           221267-1         20259-9           1937-55-8         1937-55-8           1932-62-2         Match entire word for each           1563-66-2         Match entire word for each           Set primary and trigger flags         Set por 2 | E IN string                  | Project Name Compound N. Formula MW Groups CAS Chemical Cla | lame            |
|----------------------------------------------------------------------------------------------------|----------------------------------------------------------------------------------------------------|------------------------------|-------------------------------------------------------------|-----------------|
| Optimized Compounds           Date         From         03/02/2016         To         06/04/2010           Group Name          Project Name            Polarty         Postive         Nodel            Polarty         Postive         Nodel                                                                                                    | 0051-5<br>35554-44-0<br>33241-5<br>221267-9<br>2003759-8<br>1912/24-9<br>175013-18-0<br>1563-66-2<br>■ Match entire word for each                                                                                                    | string                       | Compound Ni<br>Formula<br>MW<br>Groups<br>Chemical Cla      | asses •         |
| Select top     I ranked transitions                                                                                                    |                                                                                                    |                              |                                                             |                 |
| Secondary transitions                                                                                                    | Set Primaries and Trigg                                                                                                    | ransitions as primary<br>ger |                                                             | Response Factor |
| Compound Name / Formula MW Polarity Species Pro                                                                                                    | or Product Frag                                                                                                    | CE                           | CAV                                                         | Primary Trigger |
| Aminocarb C11H16N2O2 Positive                                                                                                    | 09.1 67.2 10                                                                                                    | 5 60                         | 2                                                           |                 |
| ☑ Aminocarb C11H16N2O2 Positive                                                                                                    | 09.1 77.2 10                                                                                                    | 5 60                         | 2                                                           |                 |
| Aminocarb C11H16N2O2 Positive                                                                                                    | 09.1 94.2 10                                                                                                    | 5 56                         | 2                                                           |                 |
| Aminocarb C11H16N2O2 Positive                                                                                                    | 09.1 122.1 10                                                                                                    | 5 44                         | 2                                                           |                 |
| Aminocarb C11H16N2O2 Positive                                                                                                    | 09.1 137.2 10                                                                                                    | 5 24                         | 2                                                           |                 |
| Aminocarb C11H16N2O2 Positive                                                                                                    | 09.1 152.2 10                                                                                                    | 5 12                         | 2                                                           | V V.            |
|                                                                                                    |                                                                                                    |                              |                                                             | F.              |
| ment Database : D:\MassHunter\Databases\Pesticides tMRM Database 8 06 00\Exa\CheckoutMx_TriggeredN                                                                                                    | Add to Import List                                                                                                    |                              | Import                                                      | Close           |

secondary transitions for the compounds in the table are marked.

| SI | teps                                                                                                    | D                | etailed Instructions                                                                                                    | C               | Comments                                                                                                    |
|----|----------------------------------------------------------------------------------------------------|------------------|----------------------------------------------------------------------------------------------------|-----------------|----------------------------------------------------------------------------------------------------|
| 5  | Import secondary transitions to the<br>Data Acquisition program. (If you are<br>using these steps to customize your<br>own method, remove negative MRM<br>transitions from any compound with<br>positive MRM transitions.) | a<br>b<br>c<br>d | Click the <b>Import List</b> tab.<br>Review the Import List table.                                                                                                    | •               | The compound Aminocarb has four<br>secondary transitions.<br>Only the transitions that you marked<br>are added to the Import List.<br>All transitions that have the same<br><b>Compound Name</b> are part of the same<br>compound. |
|    | ΝΟΤΕ                                                                                                    | •                | have the same polarity, so one<br>egative and positive polarity<br>both polarities for one<br>nethod, you must rename the<br><i>mpoundname_pos</i> " and<br>best polarity and transitions<br>we from the method all other<br>en remove "_pos" or "_neg"<br>ame. |                 |                                                                                                    |
|    |                                                                                                    | •                | To ensure good signal/noise rat<br>transitions, the superfluous sec<br>required for confirmation must<br>transitions required for confirma-<br>possible to a particular analysis                                                                                | on<br>be<br>ati | ndary transitions which are not<br>e removed. Secondary<br>ion should be as unique as                                                                                                    |

| _ | ps                                                                                   |                                                                               |                                     |          | Detailed                                                                                                    | Instructi                                                                                                    | ions                                                                                       |                                                                           |                                                                                       | C                     | Comme                                   | ents                             |                                             |                                                                                                 |
|---|--------------------------------------------------------------------------------------|-------------------------------------------------------------------------------|-------------------------------------|----------|----------------------------------------------------------------------------------------------------|----------------------------------------------------------------------------------------------------|--------------------------------------------------------------------------------------------|---------------------------------------------------------------------------|---------------------------------------------------------------------------------------|-----------------------|-----------------------------------------|----------------------------------|---------------------------------------------|-------------------------------------------------------------------------------------------------|
|   | base Browser<br>e <u>E</u> dit <u>V</u> iew                                          |                                                                               |                                     |          |                                                                                                    |                                                                                                    |                                                                                            |                                                                           |                                                                                       |                       |                                         |                                  | • 💌                                         |                                                                                                 |
| N | rch/Filter Import List                                                               | ]                                                                             |                                     |          |                                                                                                    |                                                                                                    |                                                                                            |                                                                           |                                                                                       |                       |                                         |                                  |                                             |                                                                                                 |
|   | Compound Name<br>Aminocarb<br>Aminocarb<br>Aminocarb<br>Aminocarb                    | Formula<br>C11H16N2D2<br>C11H16N2D2<br>C11H16N2D2<br>C11H16N2D2<br>C11H16N2D2 | MW                                  | Polarity | Species                                                                                                    | Precursor<br>209.1<br>209.1<br>209.1<br>209.1<br>209.1                                                              | Product<br>67.2<br>77.2<br>94.2<br>122.1                                                   | Frag<br>105<br>105<br>105<br>105<br>105                                   | CE<br>60<br>60<br>56<br>44                                                            | Primary               | Trigger                                 | RT                               |                                             |                                                                                                 |
|   | Atrazine<br>Atrazine<br>Atrazine<br>Atrazine<br>Atrazine                             | C8H14CIN5<br>C8H14CIN5<br>C8H14CIN5<br>C8H14CIN5<br>C8H14CIN5<br>C8H14CIN5    |                                     |          |                                                                                                    | 216.1<br>216.1<br>216.1<br>216.1<br>216.1<br>216.1                                                                  | 43.1<br>62.1<br>79<br>104<br>132                                                           | 125<br>125<br>125<br>125<br>125<br>125                                    | 48<br>56<br>24<br>28<br>20                                                            |                       |                                         |                                  |                                             |                                                                                                 |
|   | Atrazine<br>Carbofuran<br>Carbofuran<br>Carbofuran                                   | C8H14CIN5<br>C12H15N03<br>C12H15N03<br>C12H15N03<br>C12H15N03                 |                                     |          |                                                                                                    | 216.1<br>222.1<br>222.1<br>222.1<br>222.1                                                                           | 145.9<br>55.2<br>78<br>124                                                                 | 125<br>80<br>80<br>80<br>80                                               | 20<br>24<br>50<br>20<br>24                                                            |                       |                                         |                                  |                                             |                                                                                                 |
|   | Carbofuran<br>Carbofuran<br>Carbofuran<br>Diazinon (Dimpylate<br>Diazinon (Dimpylate | C12H15N03<br>C12H15N03<br>C12H15N03<br>C12H21N203PS<br>C12H21N203PS           |                                     |          |                                                                                                    | 222.1<br>222.1<br>222.1<br>305.1<br>305.1                                                                           | 137<br>166<br>207<br>66<br>84                                                              | 80<br>80<br>80<br>105<br>105                                              | 16<br>4<br>12<br>40<br>40                                                             |                       |                                         |                                  |                                             |                                                                                                 |
| • | Diazinon (Dimpylate                                                                  | C12H21N2O3PS                                                                  |                                     |          |                                                                                                    | 305.1                                                                                                    | 93                                                                                         | 105                                                                       | 40                                                                                    |                       |                                         |                                  |                                             |                                                                                                 |
|   |                                                                                      |                                                                               |                                     |          |                                                                                                    |                                                                                                    |                                                                                            |                                                                           |                                                                                       |                       |                                         |                                  |                                             |                                                                                                 |
|   |                                                                                      | secondary<br>equisition pr                                                    |                                     | ons in   | <b>b</b> Revie                                                                                                    | bound Na                                                                                                    | <b>ame</b> .<br>mary ar                                                                    | ıd secor                                                                  | ndary                                                                                 | the •                 | segn<br>butto                           | nents ta<br>on in the            | able,<br>e too                              | ars in the Scan<br>you click the <b>Apply</b><br>lbar. If the red box<br>ne value is not valid. |
| t | the Data Ac                                                                          |                                                                               | rogram.<br><b>ance</b> , <b>Tri</b> | gger     | <ul> <li>b Comp<br/>Revie<br/>transi</li> <li>a Sort t</li> <li>b For ea<br/>Trigg<br/>first ro</li> <li>c For ea<br/>Trigg</li> <li>d For ea</li> </ul> | w the pri<br>tions for<br>he table<br>ach Trigg<br><b>er Entrar</b><br>ow, right-<br>ach Trigg<br><b>er Delay</b> . | ame.<br>mary an<br>each cc<br>by the Ti<br>ger trans<br>nce. You<br>click and<br>ger trans | nd secor<br>prigger co<br>ition, typ<br>can typ<br>d select<br>ition, typ | ndary<br>d.<br>Dolumn.<br>De 1 for t<br>re 1 in the<br><b>Fill down</b><br>De 2 for t | •<br>the<br>n.<br>the | segn<br>butto<br>does<br>See t<br>onlin | nents ta<br>on in the<br>not cle | able,<br>e too<br>ear, th<br>Q Coi<br>for m | you click the <b>Apply</b><br>Ibar. If the red box                                              |

Task 1. Create a tMRM method from a dMRM method

| teps                                                       |               |                                      |                          |                                  | [                        | Detai                   | led Ir                 | struction                                                 | ons          |                   |                             |                     |                             | Comr     | nents               |                  |                   |
|------------------------------------------------------------|---------------|--------------------------------------|--------------------------|----------------------------------|--------------------------|-------------------------|------------------------|-----------------------------------------------------------|--------------|-------------------|-----------------------------|---------------------|-----------------------------|----------|---------------------|------------------|-------------------|
| cquisition Source                                          | Chron         | matogram   Ins                       | strument                 | Diagnostics                      |                          |                         |                        |                                                           | -            |                   |                             |                     |                             |          |                     |                  |                   |
| Scan segments<br>Compound Name                             | ISTD?         | Precursor Ion                        | MS1 Res                  | Product Ion                      | MS2 Res                  | Primary                 | Trigger                | Threshold R                                               | et Time      | Delta Ret<br>Time | Fragmentor                  | Collision<br>Energy | Cell Accelerator<br>Voltage | Polarity | Trigger<br>Entrance | Trigger<br>Delay | Trigger<br>Window |
| Aminocarb                                                  | Г             | 209.1                                | Unit                     | 152.2                            | Unit                     | •                       |                        | 6937                                                      | minj<br>2.01 | 1                 | 105                         | Lineigy<br>12       | -                           | Positive | Linuarice<br>1      | 2 Delay          | 0.5               |
| Atrazine                                                   |               | 216.1                                | Unit                     | 174.1                            | Unit                     | ~                       | ~                      | 2010                                                      | 6.1          | 1                 | 125                         | 16                  |                             | Positive | 1                   | 2                | 0.5               |
| Carbofuran                                                 | Г             | 222.1                                | Unit                     | 165.1                            | Unit                     | ~                       | ~                      | 728                                                       | 5.73         | 1                 | 80                          | 20                  | 2                           | Positive | 1                   | 2                | 0.5               |
| Diazinon (Dimpylate                                        |               | 305.1                                | Unit                     | 169.1                            | Unit                     | ~                       | 7                      | 2788                                                      | 9.42         | 1                 | 105                         | 32                  | 2                           | Positive | 1                   | 2                | 0.5               |
| Dimethoate                                                 |               | 230                                  | Unit                     | 198.8                            | Unit                     | ~                       | ~                      | 1547                                                      | 3.85         | 1                 | 70                          | 0                   | 5                           | Positive | 1                   | 2                | 0.5               |
| Imazalil (Enilconazol                                      |               | 297.1                                | Unit                     | 201                              | Unit                     | ~                       | •                      | 443                                                       | 4.64         | 1                 | 115                         | 15                  | 2                           | Positive | 1                   | 2                | 0.5               |
| Imazapyr                                                   |               | 262.1                                | Unit                     | 217.1                            | Unit                     | ~                       | •                      | 249                                                       | 2.81         | 1                 | 120                         | 20                  | 3                           | Positive | 1                   | 2                | 0.5               |
| Malathion                                                  |               | 331                                  | Unit                     | 126.9                            | Unit                     | ~                       | <b>V</b>               | 175                                                       | 8.35         | 1                 | 80                          | 5                   | 2                           | Positive | 1                   | 2                | 0.5               |
| Metazachlor                                                |               | 278.1                                | Unit                     | 210.1                            | Unit                     | ~                       | 7                      | 2855                                                      | 6.76         | 1                 | 70                          | 4                   | 5                           | Positive | 1                   | 2                | 0.5               |
| Metosulam                                                  |               | 418.02                               | Unit                     | 175                              | Unit                     | ~                       | ~                      | 404                                                       | 6.27         | 1                 | 140                         | 32                  | 3                           | Positive | 1                   | 2                | 0.5               |
| Metoxuron                                                  |               | 229                                  | Unit                     | 72.1                             | Unit                     | ~                       | 7                      | 2155                                                      | 4.74         | 1                 | 95                          | 16                  | 3                           | Positive | 1                   | 2                | 0.5               |
| Molinate                                                   |               | 188                                  | Unit                     | 126.1                            | Unit                     | ~                       | •                      | 69                                                        | 7.79         | 1                 | 90                          | 25                  | 2                           | Positive | 1                   | 2                | 0.5               |
| Pyraclostrobin                                             |               | 388.11                               | Unit                     | 193.8                            | Unit                     | ~                       | <b>V</b>               | 3558                                                      | 9.42         | 1                 | 95                          | 8                   | 2                           | Positive | 1                   | 2                | 0.5               |
| Thiabendazole                                              |               | 202                                  | Unit                     | 175                              | Unit                     | ~                       | •                      | 2263                                                      | 2.86         | 1                 | 130                         | 24                  | 2                           | Positive | 1                   | 2                | 0.5               |
| Upnamic MRM Param Cycle Time 500                           |               | Total MRMs = 93<br>Primary Only - To | 3 Max Con<br>otal MRMs = | current MRMs = :<br>28 Max Concu | 22 Min/Ma<br>irrent MRMs | x Dwell = ;<br>= 6 Min/ | 21.36 ms/;<br>Max Dwel | 248.71 ms,<br>I = 81.56                                   |              |                   | ggered MRM -<br>7 Triggered | R                   | epeats 3                    |          |                     |                  | •                 |
| In the Dat<br>the methe<br><i>iii</i> Checko<br>are your i | od to<br>outM | b a new                              | metho                    | od name                          | <u>,</u>                 | сс<br><b>э</b> Ту       | mma<br>pe <b>iii</b>   | ie <b>Meth</b><br>and.<br><b>Checkc</b><br>ie <b>Save</b> | outM         | ix_TI             |                             |                     | ;                           |          |                     |                  |                   |
| <b>)</b> Review th                                         | ne m          | ethod ir                             | n the D                  | )vnamic                          | a                        | a Rie                   | aht-c                  | lick the                                                  | Scar         | n sea             | ments                       | table               | and                         | • Ins    | spect th            | ne Dvr           | namic MR          |

- 10 Review the method in the Dynamic MRM Viewer dialog box.
- a Right-click the Scan segments table and click **Edit DMRM Method**. The Dynamic MRM Viewer dialog box is opened. If you have an Ultivo system, you can skip this step because the Dynamic MRM Viewer is displayed automatically.
- b Switch between the Primaries only button and the All transitions button if the Dynamic MRM Statistics information is not updating.
- Inspect the Dynamic MRM Statistics in the upper right corner. You can modify the Cycle time and see how the minimum and maximum Dwell Times are changed.
- While newer Agilent instruments enable a Dwell Time of 0.5 ms, a Dwell Time of 5 ms per transition is recommended for this particular analysis.When you click All transitions, Maximum Concurrent MRMs value can change.
- If the minimum Dwell Time was lower than 5 ms, then you can change the Cycle time to a larger value to increase the Dwell time.

Task 1. Create a tMRM method from a dMRM method

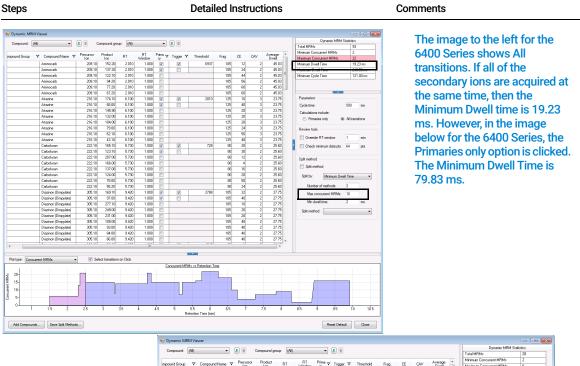

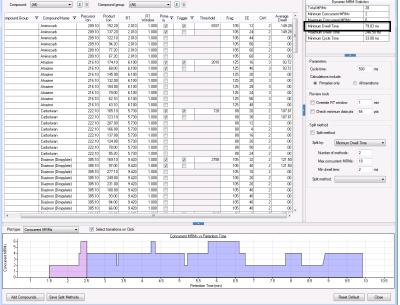

| Steps                     | Detailed Instructions                 | Comments                                                                                                    |
|---------------------------|---------------------------------------|----------------------------------------------------------------------------------------------------|
| 11 Adjust the cycle time. | a See step 10 on page 50 for details. | • The cycle time can be optimized for<br>each analysis. The default cycle time is<br>500 ms. For methods that contain<br>more than 15 compounds, the cycle<br>time usually needs to be at least 500<br>ms. Use the Dynamic MRM Viewer to<br>see what the Minimum Dwell Time is<br>and increase the cycle time so that the<br>Minimum Dwell Time is at least 5. |

# Task 2. Acquire tMRM data and inspect data in Qualitative Analysis

After you acquire the tMRM data file, you examine the data file in the Qualitative Analysis program to verify that all of the Primary and Secondary transitions were acquired.

| Steps                                                                                                    | Detailed Instructions                                                                                                    | Comments                                                                                                    |
|----------------------------------------------------------------------------------------------------|----------------------------------------------------------------------------------------------------|----------------------------------------------------------------------------------------------------|
| <ul> <li>Do this step if you want to acquire data with the Checkout Mix. Otherwise, continue at step 2.</li> <li>1 Acquire data.</li> <li>Set up a one-line worklist with the method you just created.</li> <li>Name the data file CheckoutMix_TMRM.d.</li> <li>Designate a directory path to hold your data files and method.</li> </ul> | <ul> <li>a If necessary, click View &gt; Worklist to display the Worklist window.</li> <li>b Click Worklist &gt; Worklist Run Parameters. Verify that the parameters are set properly. In the Data File Settings tab, under the File Naming section, type CheckoutMix_tMRM. Click OK.</li> <li>c Click Worklist &gt; Add Multiple Samples.</li> <li>d Select the tMRM method you just created in the previous task as the method name.</li> <li>e Click the Sample Position tab.</li> <li>f Select the Autosampler, Well-plate or Vial Tray.</li> <li>g In the graphic, select a single position. Click OK.</li> <li>h In the Worklist window, mark the check box to the left of the sample.</li> <li>i Click the Start Worklist Run icon in the main toolbar, the Run Worklist icon in the Worklist toolbar or click Worklist &gt; Run.</li> </ul> | <ul> <li>The Worklist window is tabbed with the Method Editor window by default. Click the Worklist tab to show the Worklist window.</li> <li>This step is optional because you can perform the next step with an example data file that comes with the program. If you prefer, you can create your own data file as described in this step.</li> <li>See also "To run the Checkout Mix" on page 8.</li> </ul> |

Task 2. Acquire tMRM data and inspect data in Qualitative Analysis

| Steps                                                                                                    | Detailed Instructions                                                                                                    | Comments                                                                                                    |
|----------------------------------------------------------------------------------------------------|----------------------------------------------------------------------------------------------------|----------------------------------------------------------------------------------------------------|
| <ol> <li>Find compounds using the Find<br/>Compound by MRM algorithm.</li> <li>Open the data file<br/>CheckoutMix_TMRM.d.</li> </ol> | <ul> <li>a Start the Qualitative Analysis 10.0 program.</li> <li>b Click File &gt; Open Data File.<br/>The system displays the "Open Data File" dialog box.</li> <li>c Click the Compounds View tab at the top of the Qualitative Analysis screen.</li> <li>d Select the tMRM method you created in step 9 on page 49, and click Open.</li> <li>e Click the Compounds View tab at the top of the Qualitative Analysis screen.</li> <li>f I needed, click View &gt; Method Editor.<br/>The system displays the Method Editor window.</li> <li>g In the Method Automation section, click Workflow, and ensure the Workflow is set to Target/Suspect Screening and that Compound Mining is set to Find by MRM.</li> <li>h In the Method Editor window, in the Target/Suspect Screening section, click Find by MRM. Click the Group transitions by compound name option.</li> <li>i Click the Peak area option for Detect most abundant peak by.</li> </ul> | <ul> <li>The peaks in the TIC have a jagged appearance due to the triggering. This is the expected appearance. When the secondary transitions are acquired, the abundance in the TIC is increased immediately.</li> <li>You can also use the example tMRM data file in the Checkout Mix Example Data folder. If this file is not on your computer, install it from the installation media.</li> </ul> |

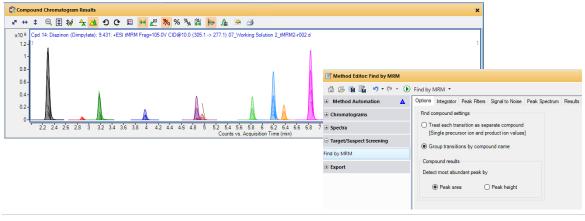

j Click Find > Find Compounds by MRM.

**Creating a Triggered MRM Method** Task 2. Acquire tMRM data and inspect data in Qualitative Analysis

| Steps                                                                                                    | Detailed Instructions                                                                                                    | Comments                                                                                                    |
|----------------------------------------------------------------------------------------------------|----------------------------------------------------------------------------------------------------|----------------------------------------------------------------------------------------------------|
| <ul> <li>Review the results of the Find<br/>Compounds by MRM algorithm.</li> <li>Make sure that the primary ions are<br/>found for each compound.<br/>In the example data and example<br/>database, the compound<br/>Malathion does not have any<br/>secondary transitions.</li> </ul> | <ul> <li>a Close the Compound MS Spectrum<br/>Results window.</li> <li>b In the Compound Chromatogram Results<br/>window, click the Overlaid mode button<br/>and the Show Legend in Overlaid mode<br/>button.</li> <li>c Click View &gt; Compound Fragment<br/>Spectrum Results.</li> <li>d In the Compound Fragment Spectrum<br/>Results window, click the Spectrum Peak<br/>List button.</li> <li>e Review each compound. Verify that the<br/>primaries and secondaries for each<br/>compound were found.</li> </ul> | <ul> <li>You can also print a Compound Report<br/>to review results. You click File &gt; Print</li> <li>Workflow Report. The Compound<br/>Report sorts the compounds by<br/>retention time.</li> <li>If you are using the Navigator View,<br/>then in the Data Navigator window, the<br/>primary transitions are labeled MRM<br/>and the secondary transitions are<br/>labeled tMRM.</li> <li>If you are using the Compound Details<br/>View, then in the legend in the<br/>Compound Chromatogram Results<br/>window, the primary transitions are<br/>labeled MRM, and the secondary<br/>transitions are labeled tMRM.</li> <li>The Retention Times of the isomers<br/>will not be resolved if they have unique<br/>transitions until "Task 3. Create a<br/>Reference Library in the Quantitative<br/>Analysis program" on page 57.</li> </ul> |
|                                                                                                    | <ul> <li>f Select Cpd1:Aminocarb. You click this compound in the Compound List.</li> <li>g In the Compound Fragment Spectrum Results window, verify that these transition are all found:</li> <li>209.1 -&gt; 67.2 (Secondary)</li> <li>209.1 -&gt; 77.2 (Secondary)</li> <li>209.1 -&gt; 94.2 (Secondary)</li> <li>209.1 -&gt; 122.1 (Secondary)</li> <li>209.1 -&gt; 137.2 (Primary)</li> <li>209.1 -&gt; 155.2 (Primary)</li> </ul>                                                                                 | <ul> <li>In the Compound Chromatogram<br/>Results window, you can see lines<br/>which indicate the abundances for<br/>each Secondary transition.</li> </ul>                                                                                                    |
|                                                                                                    | <ul> <li>h Continue checking each compound to verify that the Primary and Secondary transitions were acquired. See "Primary and Secondary Transitions for Triggered MRM" on page 66 for a list of the transitions to verify.</li> </ul>                                                                                                    | <ul> <li>In the Compound Fragment Spectrum<br/>Results table, you can check the<br/>abundance for each Primary and<br/>Secondary.</li> <li>If you are using the Navigator View,<br/>then in the Chromatogram Results<br/>window, you can click the Walk<br/>Chromatogram tool to review each of<br/>the spectra across a peak. You can<br/>determine when the Secondaries are<br/>acquired.</li> </ul>                                                                                                    |

Task 2. Acquire tMRM data and inspect data in Qualitative Analysis

| Steps                                                                                                    | Detailed Instructions                                                                                                    | Comments                                                                                                    |
|----------------------------------------------------------------------------------------------------|----------------------------------------------------------------------------------------------------|----------------------------------------------------------------------------------------------------|
| S Aglent MassHunter Qualitative Analysis 10.0 - Default.m<br>File Edit View, Find Identify Method Configuration Tools Help<br>☞ 및 말 글 카 · ♡ · · ♡ · · ♥ ☞ ○ ▲ ② 및 ④ 바 · ✿ ◎ ⊗ 8                                                                                                    | DR Navicator View IRR Compounds View                                                                                                    | - 🗆 X                                                                                                    |
| Sample Table: 07 Working Solution 2 tMRM2:r002.d                                                                                                    | X Compound Chromatogram Results                                                                                                    | ×                                                                                                    |
| • • • • • •                                                                                                    |                                                                                                    | A 110 1/4                                                                                                    |
| ✓         Cod 7 Carbodram 5300         588         2022         37           ✓         Cod 8 Abasim 6518         6.188         0.219         7           ✓         Cod 6 Moncialm 576         6.517         0.23         17           ✓         Cod 7 Moncialm 576         6.517         0.23         11           ✓         Cod 10 Metasahor 6309         689         0.23         11           ✓         Cod 10 Metasahor 6307         8.370         0.22         21           ✓         Cod 11 Metasahor 6307         6.370         0.22         21           ✓         Cod 12 Mathember 837         8.370         0.227         14           ✓         Cod 15 Mathember 8425         9.446         0.33         4.46                                                                                                    | Pearlis Method Tuppi     Workford       Vertex Method Tuppi     Workford       Contendence     Contendence       Vertex Method Tuppi     Workford       Contendence     Contendence       Vertex Method Tuppi     Workford       Contendence     Contendence       Vertex Method Tuppi     Workford       Contendence     Contendence       Vertex Method Tuppi     Workford       Vertex Method Tuppi     Workford       Vertex Method Tuppi     Workford       Vertex Method Tuppi     Workford       Vertex Method Tuppi     Vertex Method       Vertex Method Tuppi     Vertex Method       Vertex Method Tuppi     Vertex Method       Vertex Method Tuppi     Method Method       Vertex Method Tuppi     Method Method       Vertex Method Method     You       Vertex Method Method     You       Vertex Method Method     You       Vertex Method Method     You       Vertex Method Method     You       Vertex Method Method     You       Vertex Method Method     You       Vertex Method Method     You       Vertex Method Method     You       Vertex Method Method     You       Vertex Method Method     You       Vertex Method Method     Yo | ng Soldon 2, MR92-402.4<br>Cyd E Anzone 6 18<br>Cyd E Anzone 6 18<br>Head Anzone 6 18<br>Head Anzone 6 18<br>Hea |
|                                                                                                    | 5.9 5.92 5.94 5.96 5.98 6 6.02 6.04 6.06 6.08 6.1 6.12 6                                                                                                    | 5.14 6.16 6.18 6.2 6.22 6.24 6.26 6.28 6.3 6.32 6.34 6.36 6.38 6.4 6.42 6.44 6.46<br>unts vs. Acquisition Time (min)                                                                                                    |
| 🝸 Method Editor: Workflow 🗙 🔗                                                                                                    | Structure Viewer X                                                                                                    | uns vs. Acquisition rime (min)                                                                                                    |
| Comparing and the second second | lo data to display.<br>2 ↔ ‡ Q, [2] 🛧 Ma 2 → 🙌 M2 II. [1] /= /= /=<br>x105 [Cpd 8: Amazine 6:188 +ESI M2.] → MRM (rt. 6:1776-233 min) (2161 -> '')                                                                                                    | 7 €         Aburd \$5 (Nom)         7 €         Max Aburd 7 €         m/z         7 €         m/z (Sald 7 €         2         7 €         Label         7           199556         431         5         61         5         5         5         5         5         5         5         5         5         5         5         5         5         5         5         5         5         5         5         5         5         5         5         5         5         5         5         5         5         5         5         5         5         5         5         5         5         5         5         5         5         5         5         5         5         5         5         5         5         5         5         5         5         5         5         5         5         5         5         5         5         5         5         5         5         5         5         5         5         5         5         5         5         5         5         5         5         5         5         5         5         5         5         5         5         5         5         5                                                                                                    |

# Task 3. Create a Reference Library in the Quantitative Analysis program

| Steps                                                                                                    | Detailed Instructions                                                                                                    | Comments                                                                                                    |  |
|----------------------------------------------------------------------------------------------------|----------------------------------------------------------------------------------------------------|----------------------------------------------------------------------------------------------------|--|
| 1 Start the Quantitative Analysis program.                                                                      | <ul> <li>Click the QQQ Quantitative Analysis</li> <li>(Quant My Way) icon.</li> <li>(</li> </ul>                                                                                                    |                                                                                                    |  |
| <ul> <li>2 Set up a batch and add the TMRM data file.</li> <li>Add the data file CheckoutMix_TMRM.d.</li> </ul> | <ul> <li>a Click New Batch.</li> <li>b Navigate to the location of the TMRM data file.</li> <li>c Type CheckoutMix_TMRM for the Batch file name.</li> <li>d Click Create Batch. The Add Sample window opens.</li> <li>e If the data that you want to include in this batch are in a different folder, click Browse to Copy Samples to find your files.</li> <li>f Select the CheckoutMix_TMRM.d data file and click OK.</li> <li>g Check that Flat Table (shown in red in the next figure) is selected. Then select Cal as the Type.</li> <li>h Type 1 for the Level.</li> </ul> | Add Samples     ?       Batch Folder:     D:\MassHunter\Data\Checkout Mix Example Data\Checkout Mix Example Data\Checkout Mix_DRM       File name     Name       CheckoutMix_MRIM.d     Working Solution 2       CheckoutMix_DMRM.d     Working Solution 2       CheckoutMix_DMRM.d     Working Solution 2       CheckoutMix_DMRM.d     Working Solution 2       CheckoutMix_TMRM.d     Working Solution 2       C     Select All |  |
| <b>3</b> Set up the TMRM method.                                                                                | <ul> <li>a Click Method &gt; New &gt; New Method from Acquired MRM Data.</li> <li>b Select the CheckoutMix_TMRM.d data file.</li> <li>c Click Open.</li> <li>d Right-click the Method Table window and</li> </ul>                                                                                                    | If you added more than one sample, then you select one of the calibration data files to create the method.                                                                                                    |  |

Task 3. Create a Reference Library in the Quantitative Analysis program

| Steps                 | Detailed Instruction                                                                                                    | ons                                              |                                                                | (                                       | Comments         |               |                  |        |  |
|-----------------------|----------------------------------------------------------------------------------------------------|--------------------------------------------------|----------------------------------------------------------------|-----------------------------------------|------------------|---------------|------------------|--------|--|
|                       | Method Table                                                                                                    | • > Com                                          | pound: 🔇 Aminocar                                              | b • Reset Table V                       | iew              |               |                  |        |  |
|                       | Sample                                                                                                    | Sample                                           |                                                                |                                         |                  |               |                  |        |  |
|                       | Name                                                                                                    |                                                  | Data                                                           | File                                    | Туре             | Level         | Acq. Method File | Acq. D |  |
|                       | CheckoutMix_TMRM.d                                                                                                    |                                                  | CheckoutMix_TM                                                 |                                         | туре             | Level         | Acq. Method The  | Acq. L |  |
|                       |                                                                                                    |                                                  | Checkoutwik_1wi                                                | NW.C                                    |                  |               |                  |        |  |
|                       | Quantifier                                                                                                    |                                                  |                                                                |                                         |                  |               |                  |        |  |
|                       | Name                                                                                                    | TS                                               | Transition                                                     | Scan                                    | Туре             | Precursor     |                  |        |  |
|                       | Aminocarb                                                                                                    |                                                  | 209.1 -> 137.2                                                 | MRM                                     | Target           |               | 209.1            | 137.2  |  |
|                       | Atrazine                                                                                                    |                                                  | 216.1 -> 174.1                                                 | MRM                                     | Target           |               | 216.1            | 174.1  |  |
|                       | Carbofuran                                                                                                    |                                                  | 222.1 -> 123.1                                                 | MRM                                     | Target           |               | 222.1            | 123.1  |  |
|                       | Diazinon (Dimpy                                                                                                    |                                                  | 305.1 -> 169.1                                                 | MRM                                     | Target           |               | 305.1            | 169.1  |  |
|                       | Dimethoate                                                                                                    |                                                  | 230.0 -> 125.0                                                 | MRM                                     | Target           |               | 230.0            | 125.0  |  |
|                       | Imazalil (Enilcon                                                                                                    |                                                  | 297.1 -> 159.0                                                 | MRM                                     | Target           |               | 297.1<br>262.1   | 159.0  |  |
|                       | Imazapyr<br>Malathion                                                                                                    |                                                  | 262.1 -> 217.1<br>331.0 -> 126.9                               | MRM                                     | Target           |               | 262.1<br>331.0   | 217.1  |  |
|                       | Metazachlor                                                                                                    |                                                  | 278.1 -> 134.2                                                 | MRM                                     | Target<br>Target |               | 278.1            | 134.2  |  |
|                       | Metosulam                                                                                                    |                                                  | 418.0 -> 175.0                                                 | MRM                                     | Target           |               | 418.0            | 175.0  |  |
|                       | Metosuam                                                                                                    |                                                  | 229.0 -> 72.1                                                  | MRM                                     | Target           |               | 229.0            | 72.1   |  |
|                       | Molinate                                                                                                    |                                                  | 188.0 -> 83.2                                                  | MRM                                     | Target           |               | 188.0            | 83.2   |  |
|                       | Pyraclostrobin                                                                                                    |                                                  | 388.1 -> 193.8                                                 | MRM                                     | Target           |               | 388.1            | 193.8  |  |
|                       | Thiabendazole                                                                                                    |                                                  | 202.0 -> 175.0                                                 | MRM                                     | Target           |               | 202.0            | 175.0  |  |
| concentration of 100. | Method Tasks<br>b Select the first<br>c Right-click the<br>New Calibratic<br>menu.<br>d In the Level co<br>column, type 1<br>e Right-click in th<br>Calibration Level | compo<br>on Leve<br>lumn, t<br>. 0 0.<br>ne Leve | ound row ar<br>al from the s<br>type 1. In the<br>el box and c | nd click<br>shortcut<br>ne <b>Conc.</b> | additional he    | ap on these   | e lasks.         |        |  |
|                       | f Click Select AI<br>Method Table<br>≣ Time Segment: 《 <ai><br/>Sample<br/>Name<br/>CheckoutMix, TMRM.</ai>                                                           | • > Con                                          |                                                                |                                         | riew<br>Type     | Level         | Acq. Method File | Ac     |  |
|                       | Quantifier<br>Name<br>Aminocarb                                                                                                    | TS                                               | Transition                                                     | Scan                                    | Type<br>Target   | Unit<br>ng/ml | ts               |        |  |

Copy Calibration Levels To

Select Compounds:

Name Atrazine

arbofuran

) imethoate

Select All

azali (Enilconazole)

Response Enable

MRM

MRM

MRM

MRM

MRM

MRM

MRM

MRM

Scan

Calibration

Name

Atrazine Carbofuran Diazinon (Dimpy...

Imazalil (Enilcon...

■ Diazinon (Diazinon) (Diazinon) (Diazin

B Imazapyr
 B Malathion
 B Metazachlor

**)** 1

Quantifier

٠

.

Level

Conc. 100.0000

TS Transition

1 216.1 -> 174.1

1 222.1 -> 123.1

1 305.1 -> 169.1

1 230.0 -> 125.0

1 297.1 -> 159.0

1 262.1 -> 217.1

1 331.0 -> 126.9

1 278.1 -> 134.2

 $\times$ 

^

ISTD Flag

Cancel

ОК

TS RT Transition 1 6.188 216.1 -> 174.

**Creating a Triggered MRM Method** Task 3. Create a Reference Library in the Quantitative Analysis program

| Steps                                                                                       | Detailed Instruction                                                                                                    | ons                                                     |                          | Comments                |                        |                                |              |  |
|---------------------------------------------------------------------------------------------|----------------------------------------------------------------------------------------------------|---------------------------------------------------------|--------------------------|-------------------------|------------------------|--------------------------------|--------------|--|
| <ul> <li>Change the calibration curve.</li> <li>Force the origin to be included.</li> </ul> | <ul> <li>a Select Calibrat<br/>Method Setup<br/>Method Tasks</li> <li>b Set the CF Orig<br/>compound.</li> <li>c Right-click this</li> </ul> | Tasks sectior<br>pane.<br><b>gin</b> to <b>Force</b> fo | n in the<br>or the first | to in<br>• The<br>value | clude the<br>Fill Down | command co<br>urrent cell to a | opies the    |  |
|                                                                                             | Method Table                                                                                                    |                                                         |                          |                         |                        | G                              | ×            |  |
|                                                                                             | Time Segment:                                                                                                    | ▼ ⇒ Com                                                 | pound: 🐖 Aminocarb       | ▼ 🔿 Re:                 | set Table View         |                                |              |  |
|                                                                                             | Sample                                                                                                    | ,                                                       | poundi 🔛 / minocuro      |                         |                        |                                |              |  |
|                                                                                             | Name                                                                                                    | Data File                                               | Туре                     | Level /                 | Acq. Method File       | Acq. Date-Time                 |              |  |
|                                                                                             | CheckoutMix_TMRM.d                                                                                                    | CheckoutMix_TMRM.d                                      | 1390                     | 20101                   | Heq. Method I ne       | Heq. Date Time                 |              |  |
|                                                                                             | Quantifier                                                                                                    | _                                                       |                          |                         |                        |                                |              |  |
|                                                                                             | Name 🛆                                                                                                    | TS Transition                                           | Scan                     | Туре                    | CF                     | CF Origi                       | in CF W      |  |
|                                                                                             | Aminocarb                                                                                                    | 1 209.1 -> 137.2                                        | MRM                      | Target                  | Linear                 | Force                          | ➡ None       |  |
|                                                                                             | Atrazine                                                                                                    | 1 216.1 -> 174.1                                        | MRM                      | Target                  | Linear                 | Force                          | None         |  |
|                                                                                             | Carbofuran                                                                                                    | 1 222.1 -> 123.1                                        | MRM                      | Target                  | Linear                 | Force                          | None         |  |
|                                                                                             | Diazinon (Dimpy                                                                                                    | 1 305.1 -> 169.1                                        | MRM                      | Target                  | Linear                 | Force                          | None         |  |
|                                                                                             | Dimethoate                                                                                                    | 1 230.0 -> 198.8                                        | MRM                      | Target                  | Linear                 | Force                          | None         |  |
|                                                                                             | Imazalil (Enilcon                                                                                                    | 1 297.1 -> 159.0<br>1 262.1 -> 217.1                    | MRM                      | Target                  | Linear                 | Force                          | None         |  |
|                                                                                             | Malathion                                                                                                    | 1 331.0 -> 126.9                                        | MRM                      | Target<br>Target        | Linear<br>Linear       | Force                          | None<br>None |  |
|                                                                                             | Metazachlor                                                                                                    | 1 278.1 -> 134.2                                        | MRM                      | Target                  | Linear                 | Force                          | None         |  |
|                                                                                             | Metosulam                                                                                                    | 1 418.0 -> 175.0                                        | MRM                      | Target                  | Linear                 | Force                          | None         |  |
|                                                                                             | Metoxuron                                                                                                    | 1 229.0 -> 72.1                                         | MRM                      | Target                  | Linear                 | Force                          | None         |  |
|                                                                                             | Molinate                                                                                                    | 1 188.0 -> 83.2                                         | MRM                      | Target                  | Linear                 | Force                          | None         |  |
|                                                                                             | Pyraclostrobin                                                                                                    | 1 388.1 -> 193.8                                        | MRM                      | Target                  | Linear                 | Force                          | None         |  |
|                                                                                             | Thiabendazole                                                                                                    | 1 202.0 -> 131.0                                        | MRM                      | Target                  | Linear                 | Force                          | None         |  |

**Creating a Triggered MRM Method** Task 3. Create a Reference Library in the Quantitative Analysis program

| Steps                                                                                                    |                                                                                                    | Detailed Instru                                                                                                    | uctions                                                                                                    |                                                                                                    | Comments                                                                                                    |                                                                                  |  |  |
|----------------------------------------------------------------------------------------------------|----------------------------------------------------------------------------------------------------|----------------------------------------------------------------------------------------------------|----------------------------------------------------------------------------------------------------|----------------------------------------------------------------------------------------------------|----------------------------------------------------------------------------------------------------|----------------------------------------------------------------------------------|--|--|
| <ul> <li>Resolve the RTs</li> <li>is:</li> <li>Aminocarb</li> <li>Imazapyr</li> <li>Thiabendazole</li> <li>Dimethoate</li> <li>Metoxuron</li> <li>Imazalil (Enilcon</li> <li>Carbofuran</li> <li>Atrazine</li> <li>Metosulam</li> <li>Metazachlor</li> <li>Molinate</li> <li>Malathion</li> <li>Diazinon (Dimpy</li> <li>Pyraclostrobin</li> </ul>                                                                                                    |                                                                                                    | Method Se<br>b Verify the r<br>compound<br>figure belo                                                                                                    | ention Time Se<br>tup Tasks sect<br>etention time c<br>ls is the same a<br>w. Resolve any<br>the compounds           | ion.<br>rder of the<br>as shown in the<br>retention time                                                                                                    | compounds Pyr                                                                                                    | ne delay volume, the<br>raclostrobin and Diazinon<br>parate slightly, or reverse |  |  |
| Arew Company of the sector sport of the sector sport sport of the sector sport of the sector sport of the sector sport of the sector sport of the sector sport of the sector sport sport of the sector sport of the sector sport sport of the sector sport sport of the sector sport sport sport sport sport sport sport sport sport sport sport sport sport sport sport sport sport sport sport sport sport sport sport sport sport sport sport sport sport sport sport sport sport sport sport sport sport sport sport sport sport sport sport sport sport sport sport sport sp | con<br>× Method Table                                                                                                    | Alco 3<br>be column semige<br>at sample / Compound Columns<br>umas<br>mpound: < Aminocarto → > Reiet 1<br>Dato File<br>CheckoutMor_TMRM.d                                                                                                    | Туре                                                                                                    | Level Acq Method File A                                                                                                    | Icq_Date-Time Right RT Delta Units                                                                                                    | * * X                                                                            |  |  |
| ISTD Setup<br>Concentration Setup<br>Qualifier Setup<br>Calibration Curve Setup<br>I Globals Setup<br>I Seve / Sat<br>Save / Sat<br>Save / Sat<br>Save / Sat<br>Save / Sat                                                                                                    | Aminocab     Inazayr     Thabandazole     Dimehoate     Metouron     Inazail (Enicon,     Catofuran     Arazaine     Metouron     Matoulem     Metourem     Metourem     Metourem     Metourem     Metourem     Metourem                                                                                                    | Transition         Scc           1 201 + 317.2         MFM           1 202 + 317.2         MFM           1 202 + 317.3         MFM           1 202 + 317.0         MFM           1 202 + 317.0         MFM           1 202 + 317.0         MFM           1 203 + 325.0         MFM           1 220 + 325.0         MFM           1 220 + 327.1         MFM           1 220 + 372.0         MFM           1 221 + 317.4         MFM           1 216 + 317.4         MFM           1 180 + 375.0         MFM           1 331 0 + 322.0         MFM           1 331 0 + 212.9         MFM           1 331 0 + 212.9         MFM           1 331 0 + 212.9         MFM           1 331 0 + 212.9         MFM | n Type<br>Target<br>Target<br>Target<br>Target<br>Target<br>Target<br>Target<br>Target<br>Target<br>Target<br>Target | RT         LeftRT Date           2.282         1.000           3.863         1.000           3.966         1.000           4.862         1.000           6.830         1.000           6.185         1.000           6.275         1.000           6.376         1.000           6.375         1.000           7.822         1.000           9.822         1.000           9.426         1.000                                                                                                    | Right RT Detts         RT Calks Units           1.000         Minutes           1.000         Minutes |                                                                                  |  |  |
| <ul> <li>▷ Manual Setup Tasks</li> <li>▷ Outlier Setup Tasks</li> <li>▷ Advanced Tasks</li> </ul>                                                                                                    | Compound Information<br>■ ● ◆ ↑ ∧ 二    ∧ ∨   < ><br>+INFU (20 > 1372) Checkoutke_TMRM.d<br>§ 111-<br>03-<br>03-<br>04-<br>03-<br>04-<br>03-<br>04-<br>03-<br>04-<br>03-<br>04-<br>03-<br>04-<br>03-<br>04-<br>03-<br>04-<br>03-<br>04-<br>03-<br>04-<br>04- | 2222min.                                                                                                    | <u>aaaaa</u> it                                                                                                    | A<br>209 1-> 137.2 , 209 1-> 15<br>209 1-> 137.2 , 209 1-> 15<br>209 1-> 15<br>209 1-> 15<br>209 | 02<br>2005)                                                                                                    | - +×                                                                             |  |  |

Task 3. Create a Reference Library in the Quantitative Analysis program

| Steps                      | Detailed Instructions                                                                                                    | Comments                                                                                     |  |
|----------------------------|----------------------------------------------------------------------------------------------------|----------------------------------------------------------------------------------------------|--|
| 7 Review qualifier ratios. | <ul> <li>c Select Qualifier Setup in the Setup Tasks section.</li> <li>d Right-click the Method Table Expand All.</li> <li>e Click the Show/Hide Qualifie the toolbar in the Compound window.</li> <li>f Click on each compound and the Rel. Resp. for each Qualifit the value shown in the Comp Information window in the sp pane.</li> <li>g Click Method &gt; Validate and f</li> </ul> | and click<br>rs button in<br>Information<br>d verify that<br>ier matches<br>bound<br>bectrum |  |
|                            | g Click Method > Validate and i                                                                                                    | ix driy criois.                                                                              |  |

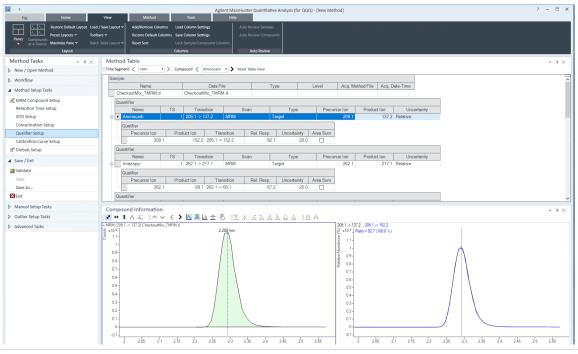

8 Set up the Reference Library.

- a Click Method > Library > Setup Reference Library.
- b Click Obtain reference spectra from sample.
- c Verify that Create reference library at is set to the folder you wish to use.
- d Click OK.
- e Click **OK** in the "Reference library was created" message.
- Refer to the online Help in the Quantitative Analysis program for information on doing library searches using the reference library. You can also watch the advanced video on "Batch-at-a-Glance - TMRM Library Reference Spectra".

**Creating a Triggered MRM Method** Task 3. Create a Reference Library in the Quantitative Analysis program

| Steps                                                                                 | Detailed Instructions                                                                                                    | Comments |
|---------------------------------------------------------------------------------------|----------------------------------------------------------------------------------------------------|----------|
|                                                                                       | Setup Reference Library    O Obtain reference spectra from sample    O Obtain reference spectra from lookup library  Lookup library:                                                                                                    |          |
|                                                                                       | <ul> <li>f Select Globals Setup in the Method Setup<br/>Tasks section in the Method Tasks pane.</li> <li>g Verify that the Reference Library is set to<br/>the Reference Library you just created.</li> </ul>                                                                                                    |          |
| <ul> <li>9 Save the method and set additional batch processing to analyze.</li> </ul> | Method Table         Immessave ( ) (mixed) ) (mixed) ( ) (mixed) ) (mixed) ( ) (mixed) ( ) (m                  |          |
|                                                                                       | <ul> <li>c Click Save.</li> <li>d Click Method &gt; Exit.</li> <li>e Verify that Additional batch processing after applying the method is set to Analyze.</li> <li>f Click Yes to apply the method to the batch.</li> </ul>                                                                                                    |          |
|                                                                                       | Apply Method       Image: Comparison of the part of the part o |          |

Task 3. Create a Reference Library in the Quantitative Analysis program

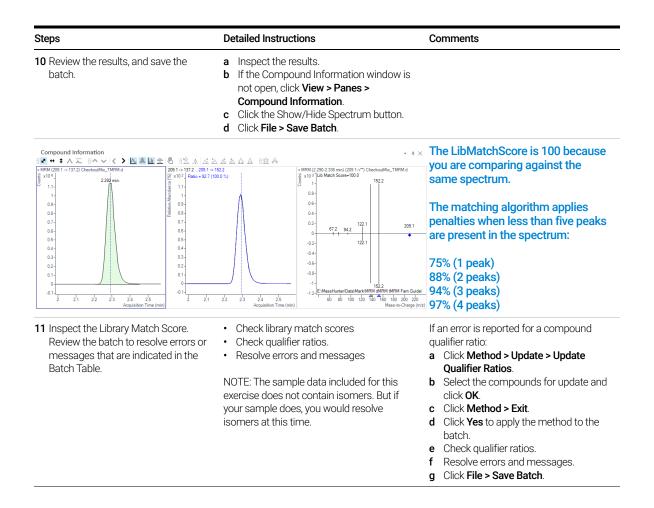

Reference Checkout Mix Content

## Reference

## **Checkout Mix Content**

The content of the Checkout Mix is listed here. In addition to standard MRM parameters, the retention time and retention window settings are listed for each compound. This allows longer dwell time, better signal stability, and higher data quality compared to traditional MRM method.

#### Table 1. Checkout Mix (p/n 5190-0469) Basic Compounds

| #  | Chemical Name/CAS #                | Concentration /<br>Units | Tolerance<br>(+/-) | Formula                                                                         | Mass           |
|----|------------------------------------|--------------------------|--------------------|---------------------------------------------------------------------------------|----------------|
| 1  | Aminocarb/2032-59-9                | 100.2 µg/mL              | 0.5 µg/mL          | $C_{11}H_{16}N_2O_2$                                                            | 208.1211777698 |
| 2  | Atrazine/1912-24-9                 | 100.4 µg/mL              | 0.5 µg/mL          | $C_8H_{14}CIN_5$                                                                | 215.0937731936 |
| 3  | Carbofuran/1563-66-2               | 100.2 µg/mL              | 0.5 µg/mL          | C <sub>12</sub> H <sub>15</sub> NO <sub>3</sub>                                 | 221.1051933528 |
| 4  | Diazinon (Dimpylate)/333-41-5      | 100.4 µg/mL              | 0.5 µg/mL          | C <sub>12</sub> H <sub>21</sub> N <sub>2</sub> O <sub>3</sub> PS                | 304.1010497716 |
| 5  | Dimethoate/60-51-5                 | 100.2 µg/mL              | 0.5 µg/mL          | $C_5H_{12}NO_3PS_2$                                                             | 228.9996212071 |
| 6  | Imazalil (Enilconazole)/35554-44-0 | 100.4 µg/mL              | 0.5 µg/mL          | $C_{14}H_{14}CI_2N_2O$                                                          | 296.0483185037 |
| 7  | Imazapyr/81334-34-1                | 100.2 µg/mL              | 0.5 µg/mL          | C <sub>13</sub> H <sub>15</sub> N <sub>3</sub> O <sub>3</sub>                   | 261.1113413676 |
| 8  | Malathion/121-75-5                 | 100.4 µg/mL              | 0.5 µg/mL          | C <sub>10</sub> H <sub>19</sub> O <sub>6</sub> PS <sub>2</sub>                  | 330.0360662899 |
| 9  | Metazachlor/67129-08-2             | 100.2 µg/mL              | 0.5 µg/mL          | C <sub>14</sub> H <sub>16</sub> CIN <sub>3</sub> O                              | 277.0981898649 |
| 10 | Metosulam/139528-85-1              | 100.4 µg/mL              | 0.5 µg/mL          | C <sub>14</sub> H <sub>13</sub> Cl <sub>2</sub> N <sub>5</sub> O <sub>4</sub> S | 417.0065300909 |
| 11 | Metoxuron/19937-59-8               | 100.2 µg/mL              | 0.5 µg/mL          | C <sub>10</sub> H <sub>13</sub> CIN <sub>2</sub> O <sub>2</sub>                 | 228.0665553841 |
| 12 | Molinate/2212-67-1                 | 100.4 µg/mL              | 0.5 µg/mL          | C9H17NOS                                                                        | 187.103084902  |
| 13 | Pyraclostrobin/175013-18-0         | 100.2 µg/mL              | 0.5 µg/mL          | C <sub>19</sub> H <sub>18</sub> CIN <sub>3</sub> O <sub>4</sub>                 | 387.0985837956 |
| 14 | Thiabendazole/148-79-8             | 100.4 µg/mL              | 0.5 µg/mL          | C <sub>10</sub> H <sub>7</sub> N <sub>3</sub> S                                 | 201.0360679755 |
|    | Acetonitrile                       | Solvent                  |                    | C <sub>2</sub> H <sub>3</sub> N                                                 | 41.0265        |

#### Table 2. Checkout Mix (p/n 5190-0469) Acidic Compounds

| # | Chemical Name/CAS #                  | Concentration /<br>Units | Tolerance<br>(+/-) | Formula                                                         | Mass           |
|---|--------------------------------------|--------------------------|--------------------|-----------------------------------------------------------------|----------------|
| 1 | Acifluorfen/50594-66-6               | 100.2 µg/mL              | 0.5 µg/mL          | C <sub>14</sub> H <sub>7</sub> CIF <sub>3</sub> NO <sub>5</sub> | 360.9964846522 |
| 2 | 2,4,5-T/93-76-5                      | 100.4 µg/mL              | 0.5 µg/mL          | C <sub>8</sub> H <sub>5</sub> Cl <sub>3</sub> O <sub>3</sub>    | 253.9304271564 |
| 3 | Bentazone/25057-89-0                 | 100.2 µg/mL              | 0.5 µg/mL          | C <sub>10</sub> H <sub>12</sub> N <sub>2</sub> O <sub>3</sub> S | 240.0568629945 |
| 4 | Dinoseb (Subitex)/88-85-7            | 100.4 µg/mL              | 0.5 µg/mL          | C <sub>10</sub> H <sub>12</sub> N <sub>2</sub> O <sub>5</sub>   | 240.0746215091 |
| 5 | 2,4,5-TP (Silvex) (Fenoprop)/93-72-1 | 100.2 µg/mL              | 0.5 µg/mL          | C <sub>9</sub> H <sub>7</sub> Cl <sub>3</sub> O <sub>3</sub>    | 267.9460772202 |
| 6 | Hexaflumuron/86479-06-3              | 100.4 µg/mL              | 0.5 µg/mL          | $C_{16}H_8Cl_2F_6N_2O_3$                                        | 459.9816167569 |
|   | Acetonitrile                         | Solvent                  |                    | C <sub>2</sub> H <sub>3</sub> N                                 | 41.0265        |

Note that Familiarization exercises use the positive test mix only (Basic Compounds). The negative checkout mix (Acid Compounds) is provided for your convenience only.

## Primary and Secondary Transitions for Triggered MRM

The Primary and Secondary transitions for the Checkout Mix analytes in positive mode and their chromatographic-dependent settings are listed here. These values can differ from the values in the database. Retention times can also vary, depending on the LC model and system configuration.

If the transitions in the example method do not match those in the database, use the transitions in the database.

| Compound Name | Primary? | Trigger | Prec<br>Ion | MS1<br>Res | Prod<br>Ion | MS2<br>Res | Ret Time<br>(min) | Delta RT<br>(min) | CE |
|---------------|----------|---------|-------------|------------|-------------|------------|-------------------|-------------------|----|
| Aminocarb     | Yes      | Yes     | 209.1       | Unit       | 152.2       | Unit       | 2.01              | 0.88              | 12 |
| Aminocarb     | Yes      |         | 209.1       | Unit       | 137.2       | Unit       | 2.01              | 0.88              | 24 |
| Aminocarb     |          |         | 209.1       | Unit       | 122.1       | Unit       |                   |                   | 44 |
| Aminocarb     |          |         | 209.1       | Unit       | 94.2        | Unit       |                   |                   | 56 |
| Aminocarb     |          |         | 209.1       | Unit       | 77.2        | Unit       |                   |                   | 60 |
| Aminocarb     |          |         | 209.1       | Unit       | 67.2        | Unit       |                   |                   | 60 |
| Atrazine      | Yes      | Yes     | 216.1       | Unit       | 174.1       | Unit       | 6.1               | 0.83              | 16 |
| Atrazine      | Yes      |         | 216.1       | Unit       | 68          | Unit       | 6.1               | 0.83              | 40 |
| Atrazine      |          |         | 216.1       | Unit       | 145.9       | Unit       |                   |                   | 20 |
| Atrazine      |          |         | 216.1       | Unit       | 132         | Unit       |                   |                   | 20 |
| Atrazine      |          |         | 216.1       | Unit       | 104         | Unit       |                   |                   | 28 |
| Atrazine      |          |         | 216.1       | Unit       | 79          | Unit       |                   |                   | 24 |
| Atrazine      |          |         | 216.1       | Unit       | 62.1        | Unit       |                   |                   | 56 |
| Atrazine      |          |         | 216.1       | Unit       | 43.1        | Unit       |                   |                   | 48 |
| Carbofuran    | Yes      | Yes     | 222.1       | Unit       | 165.1       | Unit       | 6.83              | 0.68              | 20 |
| Carbofuran    | Yes      |         | 222.1       | Unit       | 123.1       | Unit       | 6.83              | 0.68              | 30 |
| Carbofuran    |          |         | 222.1       | Unit       | 207         | Unit       |                   |                   | 12 |
| Carbofuran    |          |         | 222.1       | Unit       | 166         | Unit       |                   |                   | 4  |
| Carbofuran    |          |         | 222.1       | Unit       | 137         | Unit       |                   |                   | 16 |
| Carbofuran    |          |         | 222.1       | Unit       | 124         | Unit       |                   |                   | 20 |

#### Table 3. Primary and secondary positive transitions for Checkout Mix analytes

#### MassHunter MRM/dMRM/tMRM Database Familiarization Guide

## **Reference** Primary and Secondary Transitions for Triggered MRM

| Table 3. Primary | and secondary positive transitions for Checkout Mix analytes |
|------------------|--------------------------------------------------------------|
|------------------|--------------------------------------------------------------|

| Compound Name           | Primary? | Trigger | Prec<br>Ion | MS1<br>Res | Prod<br>Ion | MS2<br>Res | Ret Time<br>(min) | Delta RT<br>(min) | CE |
|-------------------------|----------|---------|-------------|------------|-------------|------------|-------------------|-------------------|----|
| Carbofuran              |          |         | 222.1       | Unit       | 78          | Unit       |                   |                   | 50 |
| Carbofuran              |          |         | 222.1       | Unit       | 55.2        | Unit       |                   |                   | 24 |
| Diazinon (Dimpylate)    | Yes      | Yes     | 305.1       | Unit       | 169.1       | Unit       | 10.4              | 1.04              | 32 |
| Diazinon (Dimpylate)    | Yes      |         | 305.1       | Unit       | 97          | Unit       | 10.4              | 1.04              | 40 |
| Diazinon (Dimpylate)    |          |         | 305.1       | Unit       | 277.1       | Unit       |                   |                   | 10 |
| Diazinon (Dimpylate)    |          |         | 305.1       | Unit       | 249         | Unit       |                   |                   | 20 |
| Diazinon (Dimpylate)    |          |         | 305.1       | Unit       | 231         | Unit       |                   |                   | 20 |
| Diazinon (Dimpylate)    |          |         | 305.1       | Unit       | 100         | Unit       |                   |                   | 40 |
| Diazinon (Dimpylate)    |          |         | 305.1       | Unit       | 93          | Unit       |                   |                   | 40 |
| Diazinon (Dimpylate)    |          |         | 305.1       | Unit       | 84          | Unit       |                   |                   | 40 |
| Diazinon (Dimpylate)    |          |         | 305.1       | Unit       | 66          | Unit       |                   |                   | 40 |
| Dimethoate              | Yes      |         | 230         | Unit       | 198.8       | Unit       | 4.95              | 0.6               | 0  |
| Dimethoate              | Yes      |         | 230         | Unit       | 125         | Unit       | 4.95              | 0.6               | 16 |
| Dimethoate              |          |         | 230         | Unit       | 170.9       | Unit       |                   |                   | 8  |
| Dimethoate              |          |         | 230         | Unit       | 156.9       | Unit       |                   |                   | 16 |
| Dimethoate              |          |         | 230         | Unit       | 88          | Unit       |                   |                   | 8  |
| Dimethoate              |          |         | 230         | Unit       | 79          | Unit       |                   |                   | 32 |
| Imazalil (Enilconazole) | Yes      | Yes     | 297.1       | Unit       | 201         | Unit       | 6.23              | 0.99              | 15 |
| Imazalil (Enilconazole) | Yes      |         | 297.1       | Unit       | 159         | Unit       | 6.23              | 0.99              | 20 |
| Imazalil (Enilconazole) |          |         | 297.1       | Unit       | 133         | Unit       |                   |                   | 12 |
| Imazalil (Enilconazole) |          |         | 297.1       | Unit       | 105.1       | Unit       |                   |                   | 36 |
| Imazalil (Enilconazole) |          |         | 297.1       | Unit       | 93.1        | Unit       |                   |                   | 20 |
| Imazalil (Enilconazole) |          |         | 297.1       | Unit       | 77.1        | Unit       |                   |                   | 60 |
| Imazalil (Enilconazole) |          |         | 297.1       | Unit       | 69          | Unit       |                   |                   | 60 |
| Imazalil (Enilconazole) |          |         | 297.1       | Unit       | 41          | Unit       |                   |                   | 36 |
| lmazapyr                | Yes      | Yes     | 262.1       | Unit       | 217.1       | Unit       | 3.83              | 0.63              | 20 |
| lmazapyr                | Yes      |         | 262.1       | Unit       | 69.1        | Unit       | 3.83              | 0.63              | 40 |
| lmazapyr                |          |         | 262.1       | Unit       | 220.1       | Unit       |                   |                   | 20 |

## **Reference** Primary and Secondary Transitions for Triggered MRM

#### Table 3. Primary and secondary positive transitions for Checkout Mix analytes

| Compound Name | Primary? | Trigger | Prec<br>Ion | MS1<br>Res | Prod<br>Ion | MS2<br>Res | Ret Time<br>(min) | Delta RT<br>(min) | CE |
|---------------|----------|---------|-------------|------------|-------------|------------|-------------------|-------------------|----|
| Imazapyr      |          |         | 262.1       | Unit       | 202.1       | Unit       |                   |                   | 20 |
| Imazapyr      |          |         | 262.1       | Unit       | 149         | Unit       |                   |                   | 20 |
| Imazapyr      |          |         | 262.1       | Unit       | 131         | Unit       |                   |                   | 40 |
| lmazapyr      |          |         | 262.1       | Unit       | 86.1        | Unit       |                   |                   | 20 |
| Malathion     | Yes      | Yes     | 331         | Unit       | 126.9       | Unit       | 9.37              | 0.94              | 5  |
| Malathion     | Yes      |         | 331         | Unit       | 99          | Unit       | 9.37              | 0.94              | 10 |
| Metazachlor   | Yes      | Yes     | 278.1       | Unit       | 210.1       | Unit       | 7.83              | 0.86              | 4  |
| Metazachlor   | Yes      |         | 278.1       | Unit       | 134.2       | Unit       | 7.83              | 0.86              | 15 |
| Metazachlor   |          |         | 278.1       | Unit       | 105.1       | Unit       |                   |                   | 44 |
| Metazachlor   |          |         | 278.1       | Unit       | 79.1        | Unit       |                   |                   | 60 |
| Metosulam     | Yes      | Yes     | 418         | Unit       | 175         | Unit       | 7.36              | 0.79              | 32 |
| Metosulam     | Yes      |         | 418         | Unit       | 140         | Unit       | 7.36              | 0.79              | 60 |
| Metosulam     |          |         | 418         | Unit       | 354.2       | Unit       |                   |                   | 20 |
| Metosulam     |          |         | 418         | Unit       | 238.2       | Unit       |                   |                   | 16 |
| Metosulam     |          |         | 418         | Unit       | 190         | Unit       |                   |                   | 20 |
| Metosulam     |          |         | 418         | Unit       | 77.2        | Unit       |                   |                   | 60 |
| Metoxuron     | Yes      | Yes     | 229         | Unit       | 72.1        | Unit       | 5.86              | 0.63              | 16 |
| Metoxuron     | Yes      |         | 229         | Unit       | 46.1        | Unit       | 5.86              | 0.63              | 12 |
| Metoxuron     |          |         | 229         | Unit       | 165.3       | Unit       |                   |                   | 4  |
| Metoxuron     |          |         | 229         | Unit       | 156.1       | Unit       |                   |                   | 24 |
| Metoxuron     |          |         | 229         | Unit       | 109         | Unit       |                   |                   | 12 |
| Metoxuron     |          |         | 229         | Unit       | 80          | Unit       |                   |                   | 44 |
| Metoxuron     |          |         | 229         | Unit       | 55.9        | Unit       |                   |                   | 60 |
| Molinate      | Yes      | Yes     | 188         | Unit       | 126.1       | Unit       | 8.81              | 0.88              | 25 |
| Molinate      | Yes      |         | 188         | Unit       | 83.2        | Unit       | 8.81              | 0.88              | 16 |
| Molinate      |          |         | 188         | Unit       | 98          | Unit       |                   |                   | 12 |
| Molinate      |          |         | 188         | Unit       | 95.5        | Unit       |                   |                   | 28 |
| Molinate      |          |         | 188         | Unit       | 81          | Unit       |                   |                   | 20 |

## MassHunter MRM/dMRM/tMRM Database Familiarization Guide

| Table 3. Primary and secondary positive transitions for Checkout Mix analytes |  |
|-------------------------------------------------------------------------------|--|
|-------------------------------------------------------------------------------|--|

| Molinate       188       Unit       70       Unit       16         Molinate       188       Unit       55.1       Unit       19         Pyraclostrobin       Yes       Yes       388.1       Unit       193.8       Unit       10.4       1.04       8         Pyraclostrobin       Yes       Yes       388.1       Unit       163.1       Unit       10.4       1.04       20         Pyraclostrobin       Yes       388.1       Unit       163.1       Unit       10.4       1.04       20         Pyraclostrobin       Yes       388.1       Unit       163.1       Unit       10.4       1.04       20         Pyraclostrobin       Yes       388.1       Unit       164.1       Unit       1.04       20         Pyraclostrobin       388.1       Unit       164.1       Unit       12       12         Pyraclostrobin       388.1       Unit       104.1       Unit       12       12         Pyraclostrobin       388.1       Unit       104.1       Unit       60       12         Pyraclostrobin       388.1       Unit       11.1       Unit       4.1       0.66       24                                                                                                   | Compound Name  | Primary? | Trigger | Prec<br>Ion | MS1<br>Res | Prod<br>Ion | MS2<br>Res | Ret Time<br>(min) | Delta RT<br>(min) | CE |
|----------------------------------------------------------------------------------------------------|----------------|----------|---------|-------------|------------|-------------|------------|-------------------|-------------------|----|
| Pyraclostrobin         Yes         Yes         388.1         Unit         193.8         Unit         10.4         1.04         8           Pyraclostrobin         Yes         388.1         Unit         163.1         Unit         10.4         1.04         20           Pyraclostrobin         Yes         388.1         Unit         163.1         Unit         10.4         1.04         20           Pyraclostrobin         388.1         Unit         218.6         Unit         10.4         1.04         20           Pyraclostrobin         388.1         Unit         196.2         Unit         4           Pyraclostrobin         388.1         Unit         164.1         Unit         12           Pyraclostrobin         388.1         Unit         104.1         Unit         60           Pyraclostrobin         388.1         Unit         104.1         Unit         60           Pyraclostrobin         388.1         Unit         175         Unit         4.1         0.66         24           Thiabendazole         Yes         202         Unit         131         Unit         4.1         0.66         36           Thiabendazole         202         Uni | Molinate       |          |         | 188         | Unit       | 70          | Unit       |                   |                   | 16 |
| Pyraclostrobin       Yes       388.1       Unit       163.1       Unit       10.4       1.04       20         Pyraclostrobin       388.1       Unit       218.6       Unit       32         Pyraclostrobin       388.1       Unit       196.2       Unit       32         Pyraclostrobin       388.1       Unit       196.2       Unit       4         Pyraclostrobin       388.1       Unit       196.2       Unit       4         Pyraclostrobin       388.1       Unit       164.1       Unit       12         Pyraclostrobin       388.1       Unit       164.1       Unit       12         Pyraclostrobin       388.1       Unit       164.1       Unit       12         Pyraclostrobin       388.1       Unit       104.1       Unit       60         Pyraclostrobin       388.1       Unit       91.1       Unit       60         Pyraclostrobin       388.1       Unit       175       Unit       4.1       0.66       24         Thiabendazole       Yes       202       Unit       131       Unit       4.1       0.66       36         Thiabendazole       202       Unit       104.1                                                                                       | Molinate       |          |         | 188         | Unit       | 55.1        | Unit       |                   |                   | 19 |
| Pyraclostrobin388.1Unit218.6Unit32Pyraclostrobin388.1Unit196.2Unit4Pyraclostrobin388.1Unit164.1Unit12Pyraclostrobin388.1Unit104.1Unit12Pyraclostrobin388.1Unit104.1Unit60Pyraclostrobin388.1Unit91.1Unit60Pyraclostrobin388.1Unit91.1Unit60ThiabendazoleYesYes202Unit175Unit4.1ThiabendazoleYes202Unit131Unit4.10.6636Thiabendazole202Unit143.1Unit4044Thiabendazole202Unit104.1Unit44Thiabendazole202Unit77Unit36                                                                                                    | Pyraclostrobin | Yes      | Yes     | 388.1       | Unit       | 193.8       | Unit       | 10.4              | 1.04              | 8  |
| Pyraclostrobin388.1Unit196.2Unit4Pyraclostrobin388.1Unit164.1Unit12Pyraclostrobin388.1Unit104.1Unit60Pyraclostrobin388.1Unit91.1Unit60Pyraclostrobin388.1Unit91.1Unit60ThiabendazoleYesYes202Unit175Unit4.10.6624ThiabendazoleYesYes202Unit131Unit4.10.6636ThiabendazoleYes202Unit143.1Unit4040Thiabendazole202Unit104.1Unit44Thiabendazole202Unit77Unit36                                                                                                    | Pyraclostrobin | Yes      |         | 388.1       | Unit       | 163.1       | Unit       | 10.4              | 1.04              | 20 |
| Pyraclostrobin388.1Unit164.1Unit12Pyraclostrobin388.1Unit104.1Unit60Pyraclostrobin388.1Unit91.1Unit60ThiabendazoleYesYes202Unit175Unit4.10.6624ThiabendazoleYes202Unit131Unit4.10.6636ThiabendazoleYes202Unit143.1Unit40Thiabendazole202Unit104.1Unit44Thiabendazole202Unit77Unit36Thiabendazole202Unit77Unit60                                                                                                    | Pyraclostrobin |          |         | 388.1       | Unit       | 218.6       | Unit       |                   |                   | 32 |
| Pyraclostrobin388.1Unit104.1Unit60Pyraclostrobin388.1Unit91.1Unit60ThiabendazoleYesYes202Unit175Unit4.10.6624ThiabendazoleYes202Unit131Unit4.10.6636ThiabendazoleYes202Unit143.1Unit40Thiabendazole202Unit104.1Unit44Thiabendazole202Unit77Unit36                                                                                                    | Pyraclostrobin |          |         | 388.1       | Unit       | 196.2       | Unit       |                   |                   | 4  |
| Pyraclostrobin388.1Unit91.1Unit60ThiabendazoleYesYes202Unit175Unit4.10.6624ThiabendazoleYes202Unit131Unit4.10.6636Thiabendazole202Unit143.1Unit4.040Thiabendazole202Unit104.1Unit44Thiabendazole202Unit92.1Unit36Thiabendazole202Unit77Unit60                                                                                                    | Pyraclostrobin |          |         | 388.1       | Unit       | 164.1       | Unit       |                   |                   | 12 |
| ThiabendazoleYesYes202Unit175Unit4.10.6624ThiabendazoleYes202Unit131Unit4.10.6636Thiabendazole202Unit143.1Unit40Thiabendazole202Unit104.1Unit44Thiabendazole202Unit92.1Unit36Thiabendazole202Unit77Unit60                                                                                                    | Pyraclostrobin |          |         | 388.1       | Unit       | 104.1       | Unit       |                   |                   | 60 |
| ThiabendazoleYes202Unit131Unit4.10.6636Thiabendazole202Unit143.1Unit40Thiabendazole202Unit104.1Unit44Thiabendazole202Unit92.1Unit36Thiabendazole202Unit77Unit60                                                                                                    | Pyraclostrobin |          |         | 388.1       | Unit       | 91.1        | Unit       |                   |                   | 60 |
| Thiabendazole202Unit143.1Unit40Thiabendazole202Unit104.1Unit44Thiabendazole202Unit92.1Unit36Thiabendazole202Unit77Unit60                                                                                                    | Thiabendazole  | Yes      | Yes     | 202         | Unit       | 175         | Unit       | 4.1               | 0.66              | 24 |
| Thiabendazole202Unit104.1Unit44Thiabendazole202Unit92.1Unit36Thiabendazole202Unit77Unit60                                                                                                    | Thiabendazole  | Yes      |         | 202         | Unit       | 131         | Unit       | 4.1               | 0.66              | 36 |
| Thiabendazole202Unit92.1Unit36Thiabendazole202Unit77Unit60                                                                                                    | Thiabendazole  |          |         | 202         | Unit       | 143.1       | Unit       |                   |                   | 40 |
| Thiabendazole     202     Unit     77     Unit     60                                                                                                    | Thiabendazole  |          |         | 202         | Unit       | 104.1       | Unit       |                   |                   | 44 |
|                                                                                                    | Thiabendazole  |          |         | 202         | Unit       | 92.1        | Unit       |                   |                   | 36 |
|                                                                                                    | Thiabendazole  |          |         | 202         | Unit       | 77          | Unit       |                   |                   | 60 |
| Thiabendazole202Unit65Unit52                                                                                                    | Thiabendazole  |          |         | 202         | Unit       | 65          | Unit       |                   |                   | 52 |
| Thiabendazole 202 Unit 51 Unit 60                                                                                                    | Thiabendazole  |          |         | 202         | Unit       | 51          | Unit       |                   |                   | 60 |

This page intentionally left blank.

# In This Guide

This Familiarization Guide describes how to use your MassHunter MRM/dMRM/tMRM Database.

This information is subject to change without notice. Agilent Technologies shall not be liable for errors contained herein or for incidental or consequential damages with the furnishing, performance or use of this material. Agilent specifically disclaims any warranties for any implied warranties of merchantability or fitness for a particular purpose.

## www.agilent.com

© Agilent Technologies, Inc. 2020 D0006290 December 2020 Revision A.00

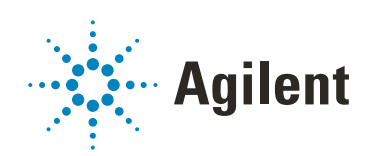